**Dr. Werner Klein e.-mail: w.klein.wisofak@uni-koeln.de**

**Universität zu Köln Staatswissenschaftliches Seminar**

## **Grundzüge der Mikroökonomik**

3 Unternehmenstheorie

3.1 Theorie des Güterangebots (Produktionsfunktionen alternativer Typen, Kostenkategorien, Güterangebot bei kurzfristiger Gewinnmaximierung )

3.2 Theorie der Faktornachfrage

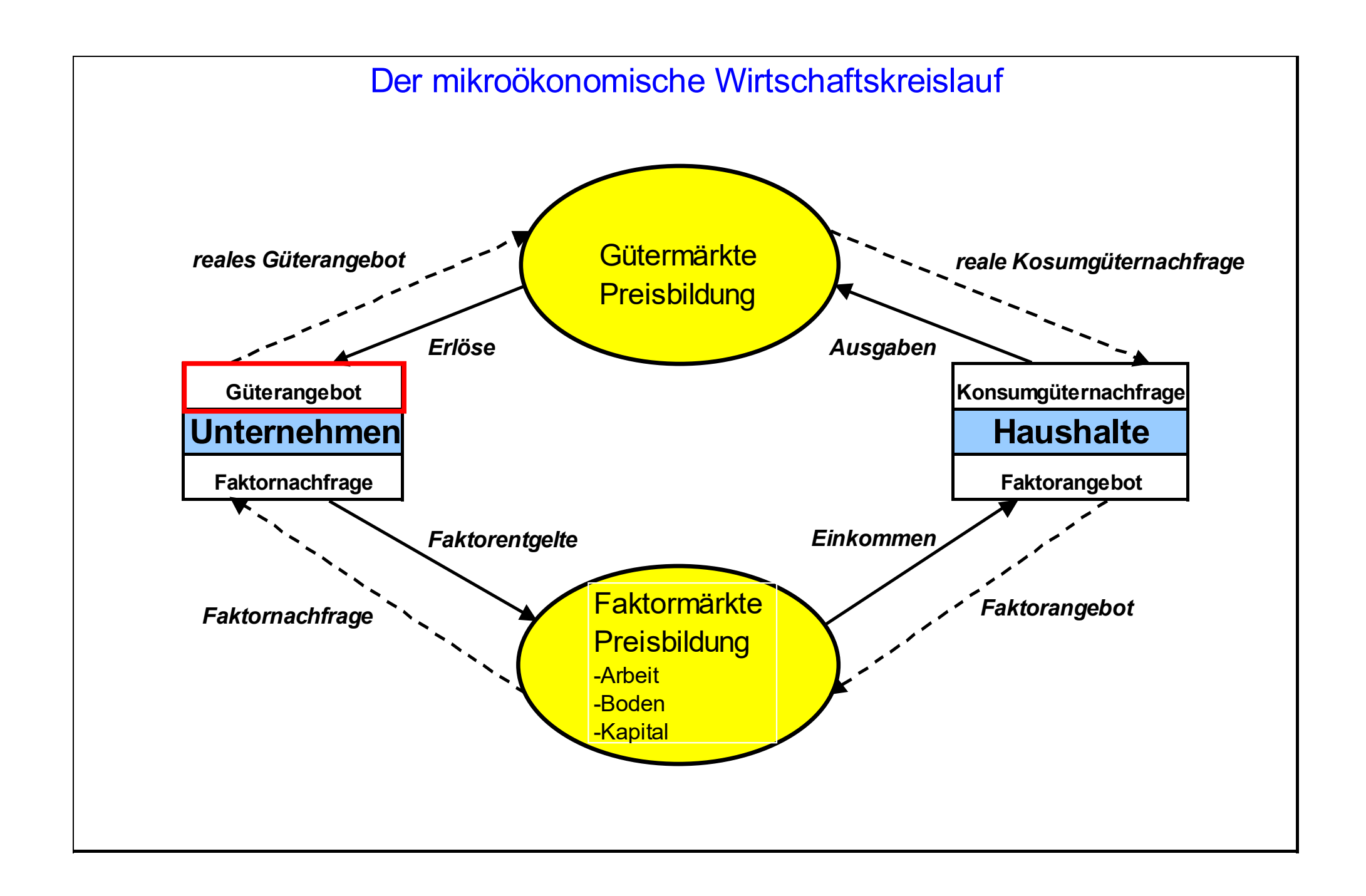

# **Bereiche der Produktions-, Kosten- und Absatzplanung**

 $\mathbf{1}$ 

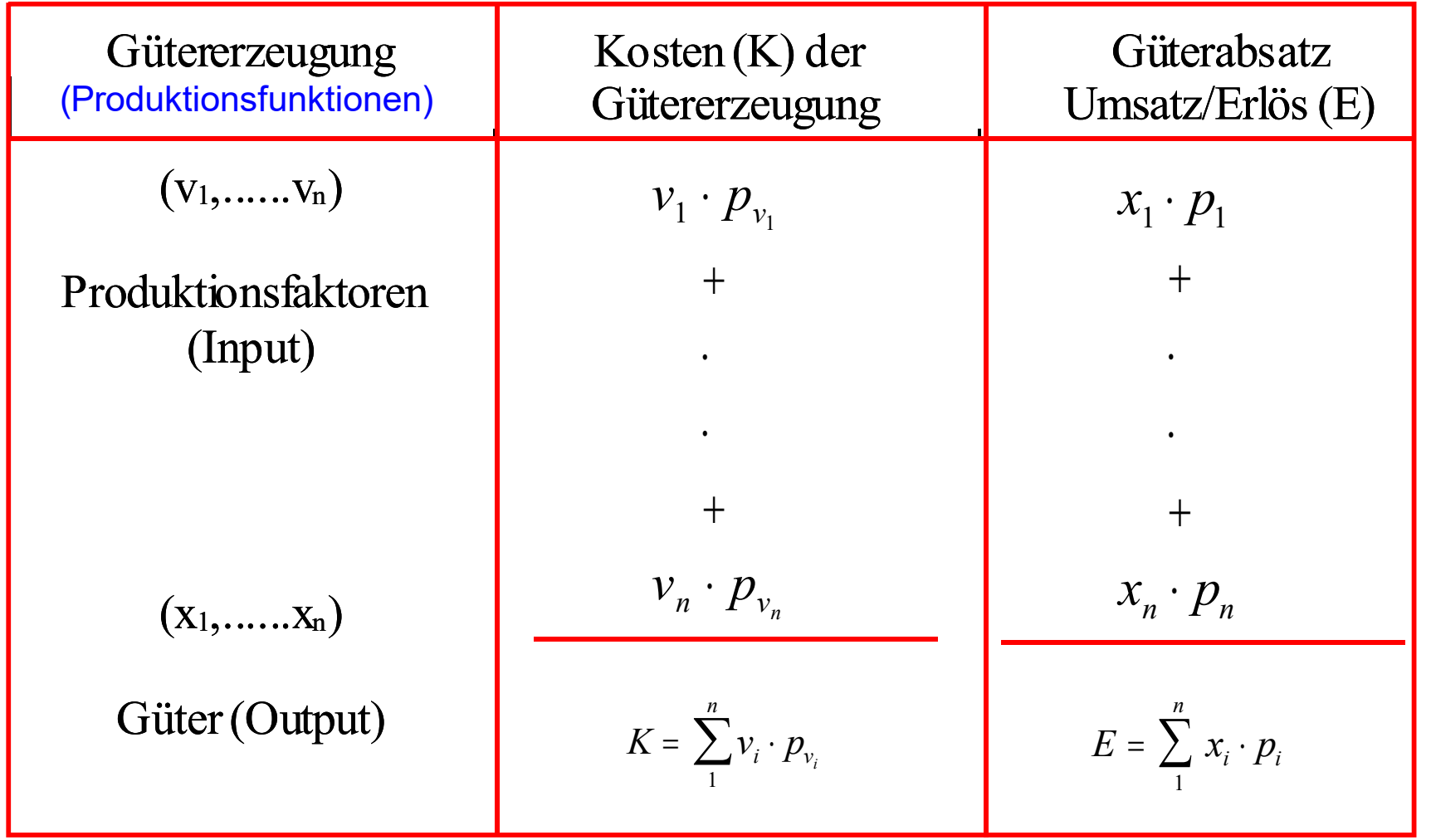

**Gewinn (G):**  $G = E - K$ 

# **3.1 Theorie des Güterangebots**

# **3.1.1** Produktionsfunktionen

Eine Produktionsfunktion beschreibt den Funktionalzusammenhang zwischen dem mengenmäßigen Aufwand an Produktionsfaktoren (Input) einerseits und dem damit erzielbaren Güteraußstoß (Output) andererseits. Es gilt somit:

 $(1)$   $x_i = f(v_j)$ 

mit  $x_i$  die Menge der Produkte ( $i = 1,...,n$ ) und  $v_i$  die Menge der Produktionsfaktoren (j = 1,...,q)

Für das "Ein-Produkt - Zwei-Faktoren-Modell" gilt somit:

 $(2)$   $x = f(v_1, v_2)$ 

**Klassen von Produktionsfunktionen**

- ! **substitutionale Produktionsfunktionen**
- ! **limitationale Produktionsfunktionen**

**Der** *Homogenitätsgrad* **einer Funktion (x) mit (n) unabhängigen Variablen (v1,...,v<sup>n</sup> ) beschreibt die folgende Eigenschaft derselben:** 

**Die Funktion**

$$
(1) x = f(v_1, \ldots, v_n)
$$

**ist** *homogen vom Grade (r)***, falls gilt:**

(2) 
$$
\lambda^r x = f(\lambda v_1, ..., \lambda v_n)
$$

**Für eine Produktionsfunktion des Modelltyps: Ein Produkt (x) - zwei Faktoren (v<sup>1</sup> ,v2 ) ergibt sich somit die folgende Charakterisierung**:

$$
(3) x = f(v_1, v_2)
$$

**Sie ist** *linear-homogen***, wenn gilt:**

$$
(4) \lambda^{r=1}x = f(\lambda v_1, \lambda v_2)
$$

**Sie ist** *unterlinear-homogen***, wenn gilt:**

$$
(5) \lambda^{r} < 1_x = f(\lambda v_1, \lambda v_2)
$$

**Sie ist** *überlinear-homogen***, wenn gilt:**

$$
(6) \lambda^{r} > 1_x = f(\lambda v_1, \lambda v_2)
$$

## *Aufgabe*

**Bestimmen Sie den Homogenitätsgrad (r) der nachfolgenden Produktionsfunktionen.** *Hinweis:* **Eine Produktionsfunktion ist** *inhomogen***, wenn sich der Homogenitätsgrad (r) nicht bestimmen läßt!**

$$
(1)x = f(v_1, v_2) = v_1v_2
$$

$$
(2)x = f(v_1,...,v_3) = v_1^{\frac{1}{2}}v_2^{\frac{1}{4}}v_3^{\frac{1}{4}}
$$

$$
(3)x = f(v_1,...,v_3) = v_1 + v_2 + 2v_3^{1/2}
$$

$$
(4)x = f(v_1, v_2) = (5v_1^2 + v_1v_2 + 3v_2^2)^{\frac{1}{2}}
$$

# *Lösungen*

Aufgabe 1:

$$
(1)x = f(v_1, v_2) = v_1v_2
$$
  
\n
$$
(2)f(\lambda v_1, \lambda v_2) = (\lambda v_1) \cdot (\lambda v_2)
$$
  
\n
$$
= \lambda^2 (v_1v_2) = \lambda^2 f(v_1, v_2)
$$
  
\nHomogentätsgrad:  $r = 2$ 

Aufgabe 2:

$$
(1)x = f(v_1, v_2, v_3) = v_1^{\frac{1}{2}}v_2^{\frac{1}{4}}v_3^{\frac{1}{4}}
$$
  
\n
$$
(2)f(\lambda v_1, ..., \lambda v_3) = (\lambda v_1)^{\frac{1}{2}}(\lambda v_2)^{\frac{1}{4}}(\lambda v_3)^{\frac{1}{4}}
$$
  
\n
$$
= \lambda^{\frac{1}{2}}v_1^{\frac{1}{2}}\lambda^{\frac{1}{4}}v_2^{\frac{1}{4}}\lambda^{\frac{1}{4}}v_3^{\frac{1}{4}}
$$
  
\n
$$
= \lambda^{(\frac{1}{2} + \frac{1}{4} + \frac{1}{4})}(v_1^{\frac{1}{2}}v_2^{\frac{1}{4}}v_3^{\frac{1}{4}})
$$
  
\n
$$
= \lambda^1 f(v_1, v_2, v_3)
$$
  
\n
$$
Homgenit\ddot{a}tsgrad: r = 1
$$

Aufgabe 3:

$$
(1)x = f(v_1,...,v_3) = v_1 + v_2 + 2v_3^{1/2}
$$
  
\n
$$
(2)f(\lambda v_1,...,\lambda v_3) = \lambda v_1 + \lambda v_2 + 2(\lambda v_3)^{1/2}
$$
  
\n
$$
= \lambda v_1 + \lambda v_2 + \lambda^{1/2} 2v_3^{1/2}
$$
  
\n
$$
(3)f(\lambda v_1,...,\lambda v_3) \neq \lambda^r \cdot f(v_1,...,v_3)
$$

# : hom *Homogemitätsgrad In ogen*

Aufgabe 4:

$$
(1)x = f(v_1, v_2) = (5v_1^2 + v_1v_2 + 3v_2^2)^{\frac{1}{2}}
$$
  
\n
$$
(2)f(\lambda v_1, \lambda v_2) = (5[\lambda v_1]^2 + [\lambda v_1][\lambda v_2] + 3[\lambda v_2]^2)^{\frac{1}{2}}
$$
  
\n
$$
= (\lambda^2 5v_1^2 + \lambda^2 v_1v_2 + \lambda^2 3v_2^2)^{\frac{1}{2}}
$$
  
\n
$$
= \lambda^1 \cdot (5v_1^2 + v_1v_2 + 3v_2^2)^{\frac{1}{2}}
$$
  
\n
$$
= \lambda^1 \cdot f(v_1, v_2)
$$
  
\n
$$
Homo \text{conit\text{distored}} \cdot r = 1
$$

Homogenitätsgrad:  $r = 1$ 

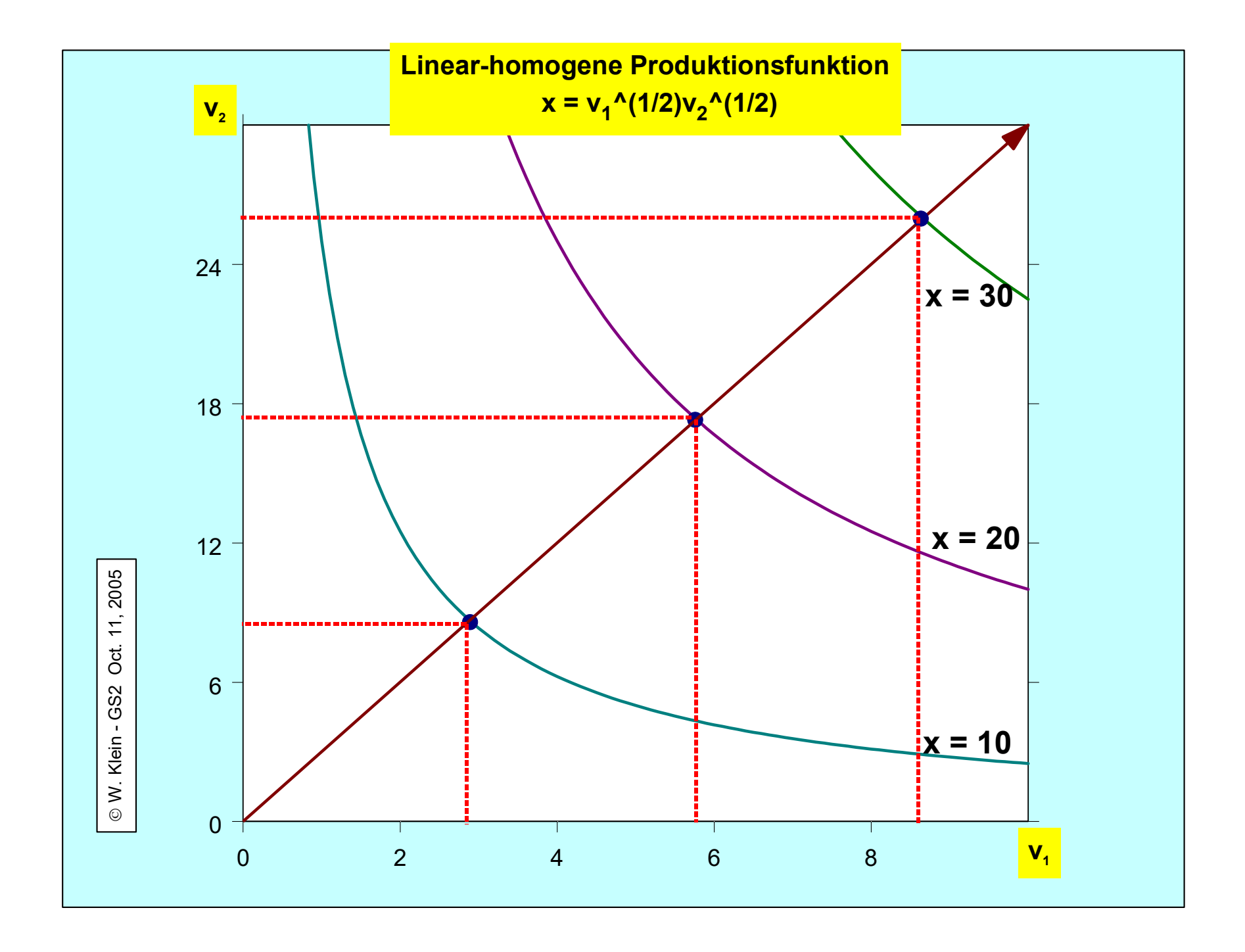

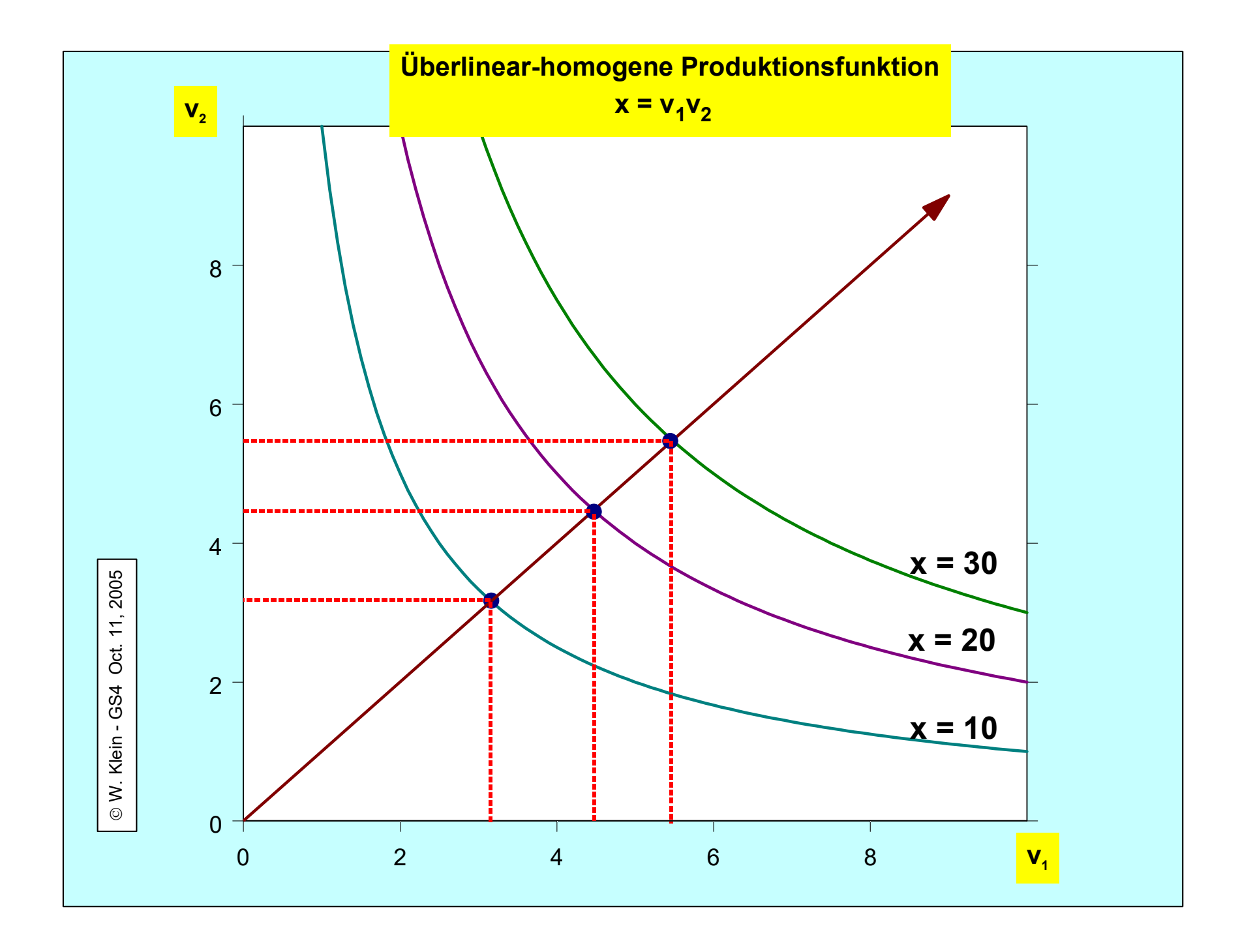

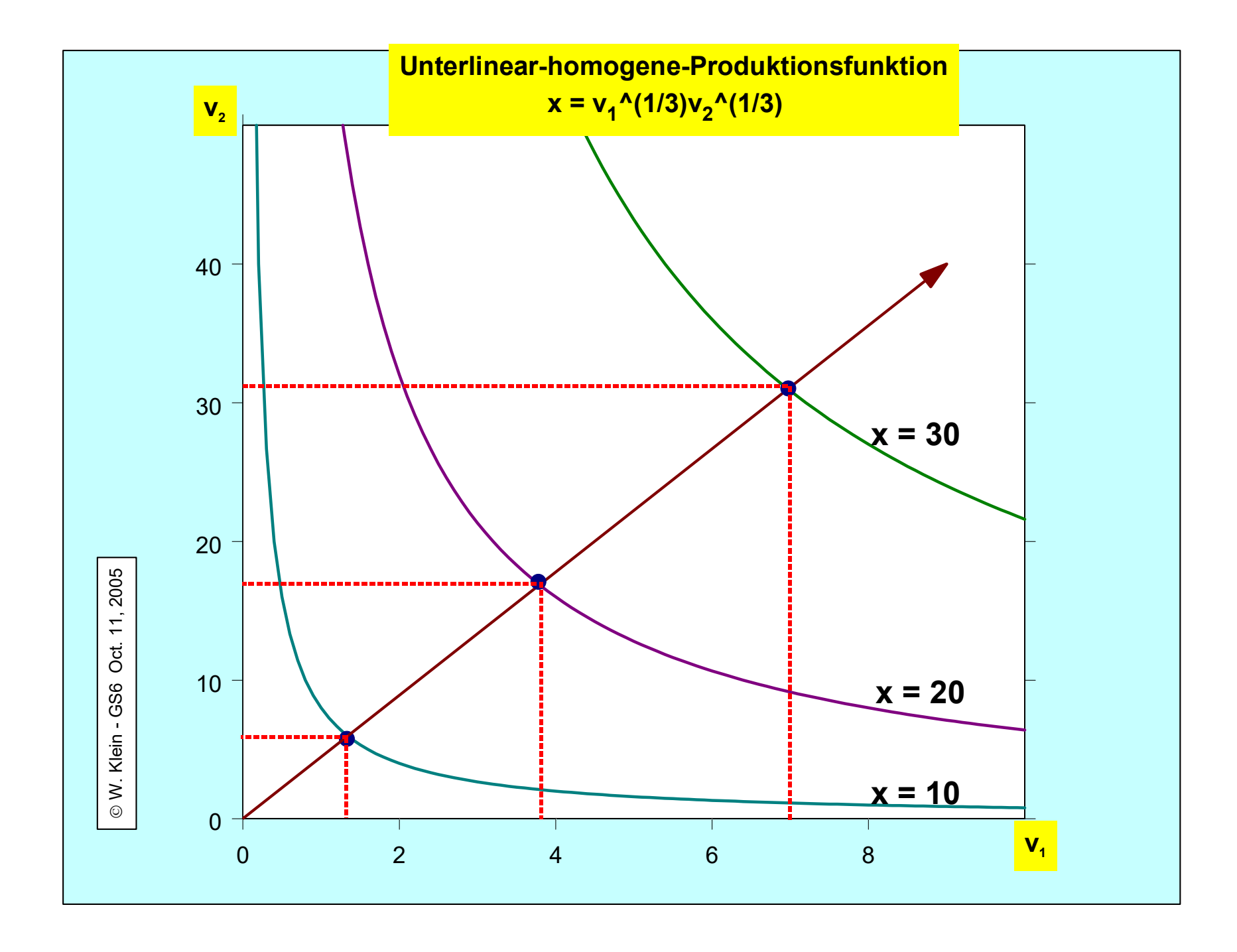

**Die vier charakteristischen Formen der Faktorvariation sind:**

- ! **isoquante Faktorvariation**
- ! **partielle Faktorvariation**
- ! **totale Faktorvariation**
- ! **isokline Faktorvariation**

**Klassen substitutionaler Produktionsfunktionen**

- ! **Klassische Produktionsfunktion (Typ TURGOT, SATO)**
- ! **Neo-klassische Produktionsfunktion (Typ COBB-DOUGLAS)**

### **Limitationale Produktionsfunktion**

! **linear-limitationale Produktionsfunktion (Typ Walras - Leontief)**

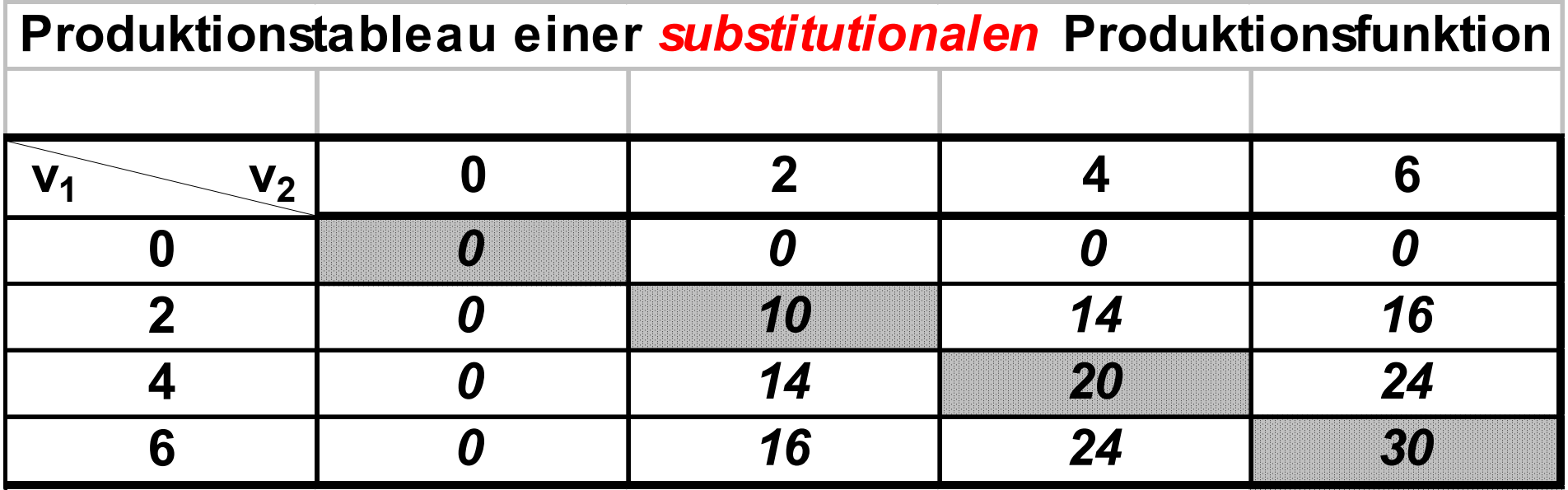

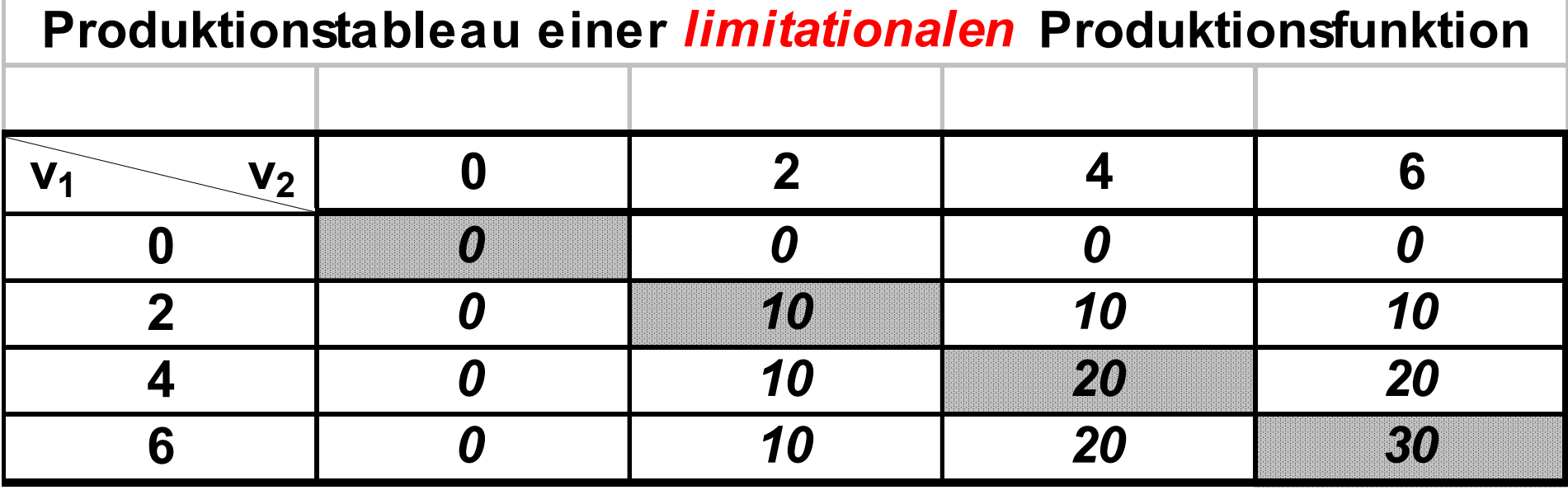

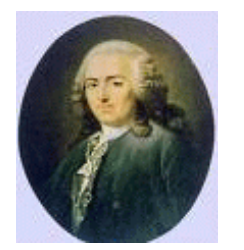

**Anne Robert Jacques Turgot, Baron de l'Aulne (1727 -1781)**

**Numerische und graphische Darstellungsmöglichkeiten der Produktionsfunktionen Die klassische Produktionsfunktion vom Typ TURGOT-SATO**

(1) 
$$
x = \frac{v_1^2 \cdot v_2^2}{\alpha \cdot v_1^3 + \beta \cdot v_2^3}
$$
;  $\alpha > 0$ ;  $\beta > 0$ 

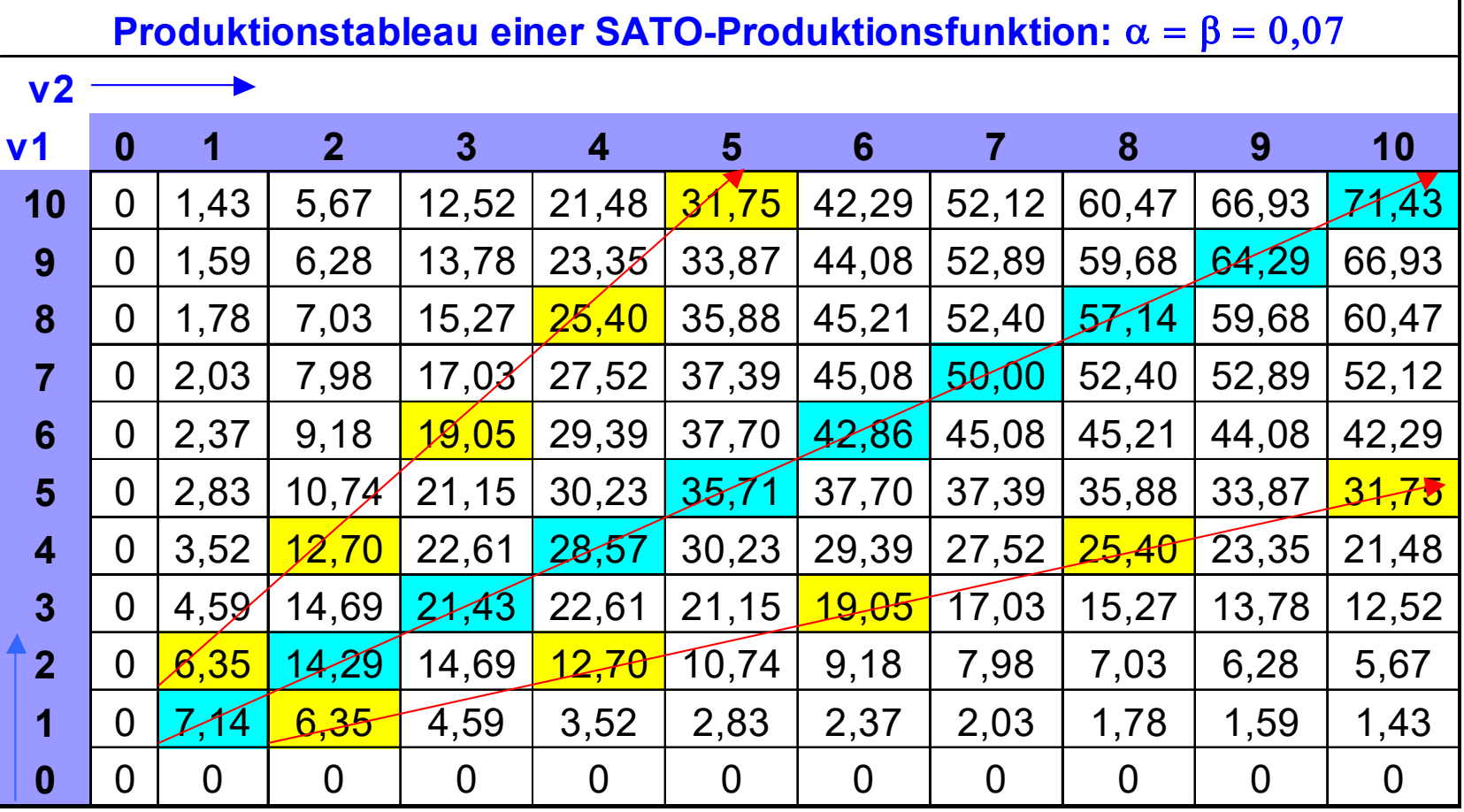

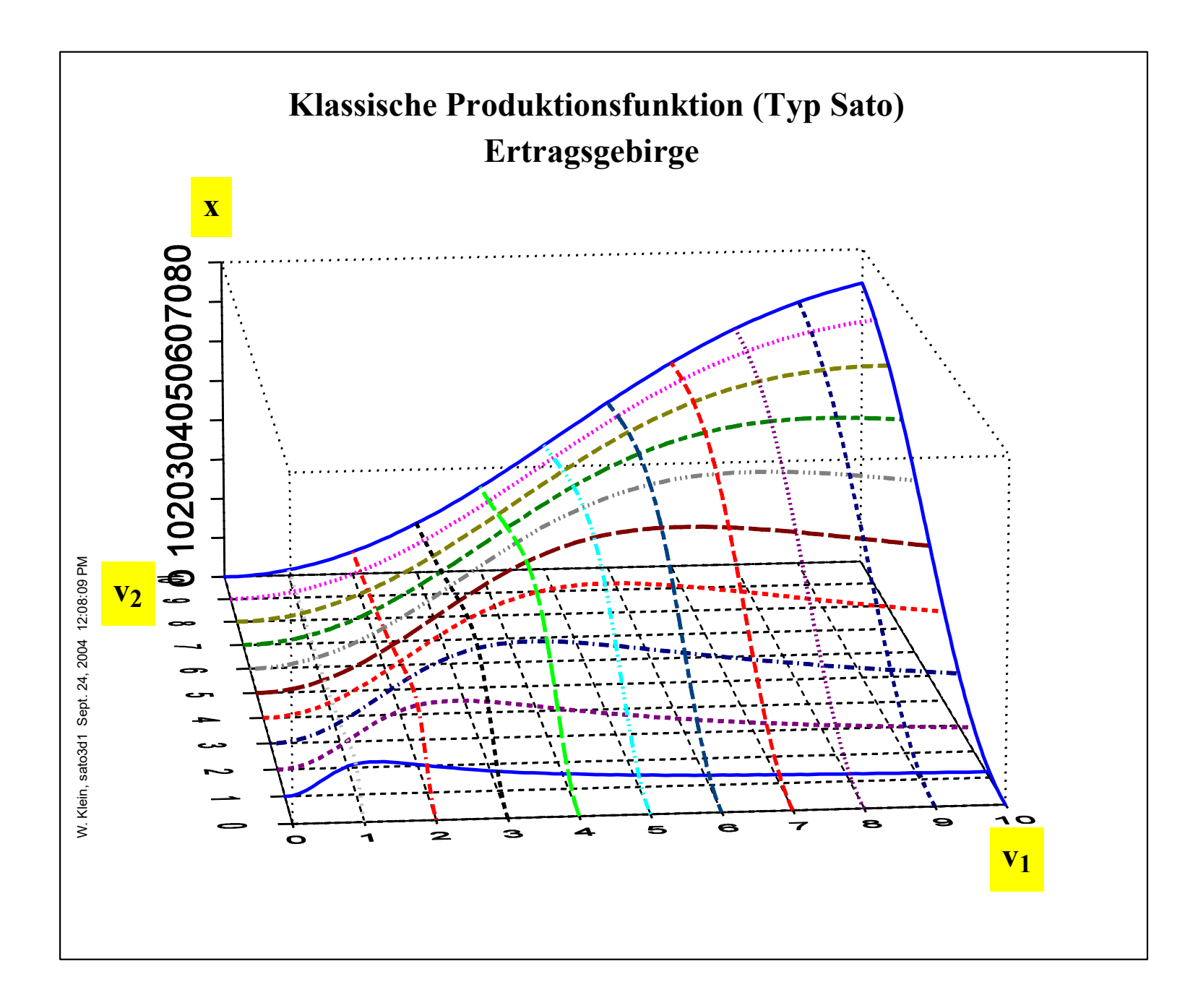

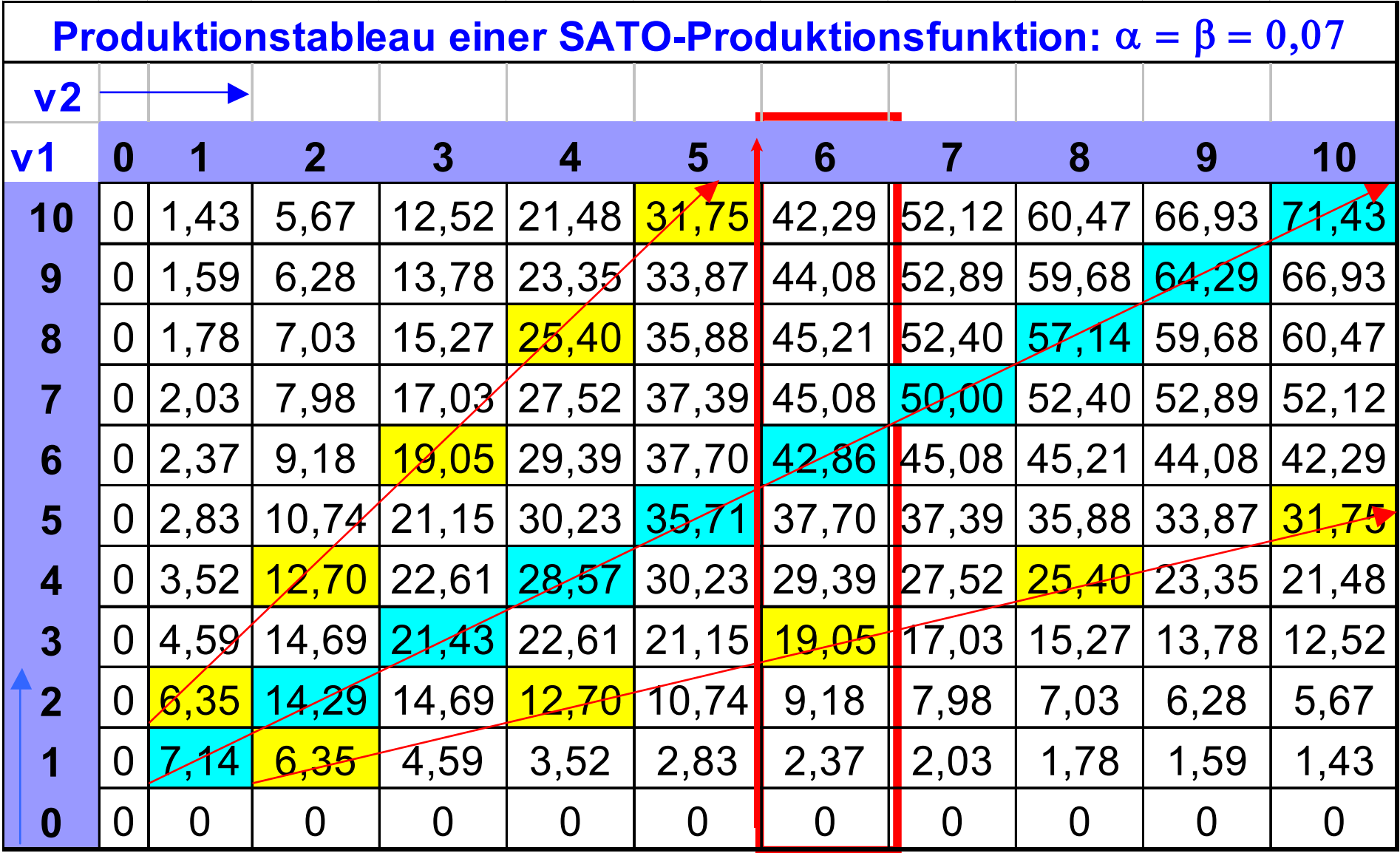

Partielle Faktorvariation

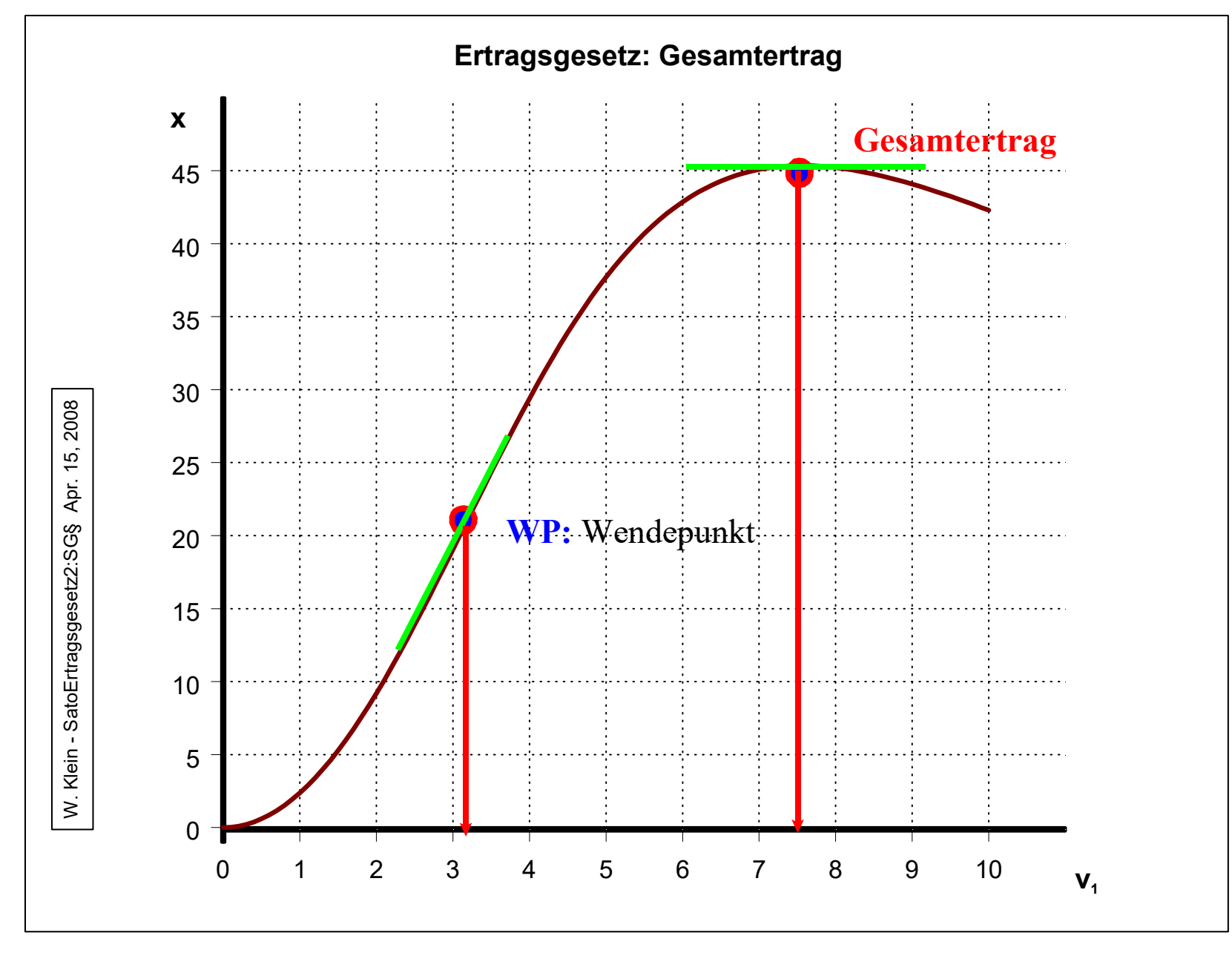

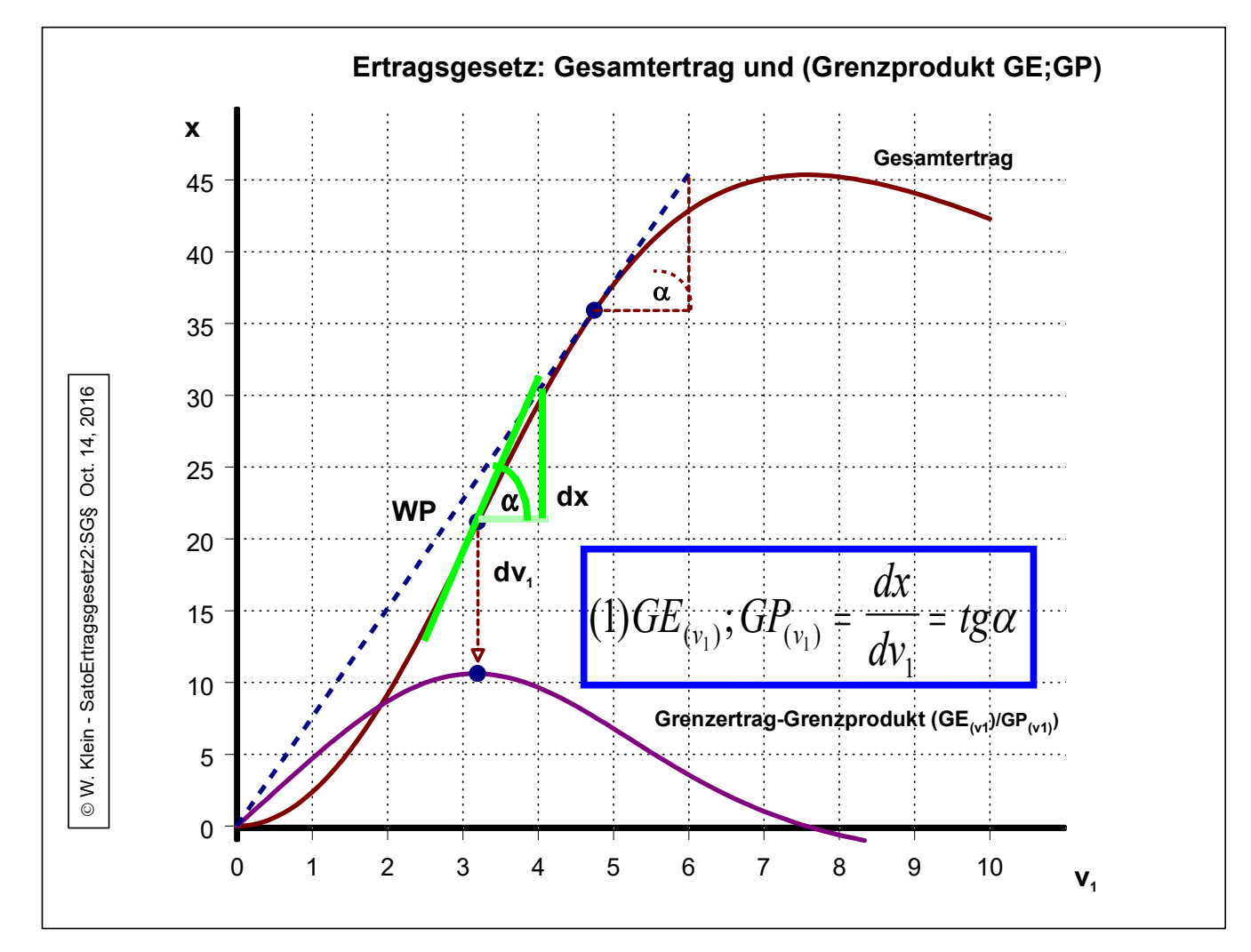

**Der Grenzertrag (GE(v1)) [das Grenzprodukt (GP(v1))] ist definiert als der Zuwachs zum Gesamtertrag (dx) auf Grund des Zuwachses des variablen Faktors (v<sup>1</sup> ) um eine weitere (infintesimal kleine) Einheit (dv<sup>1</sup> )**

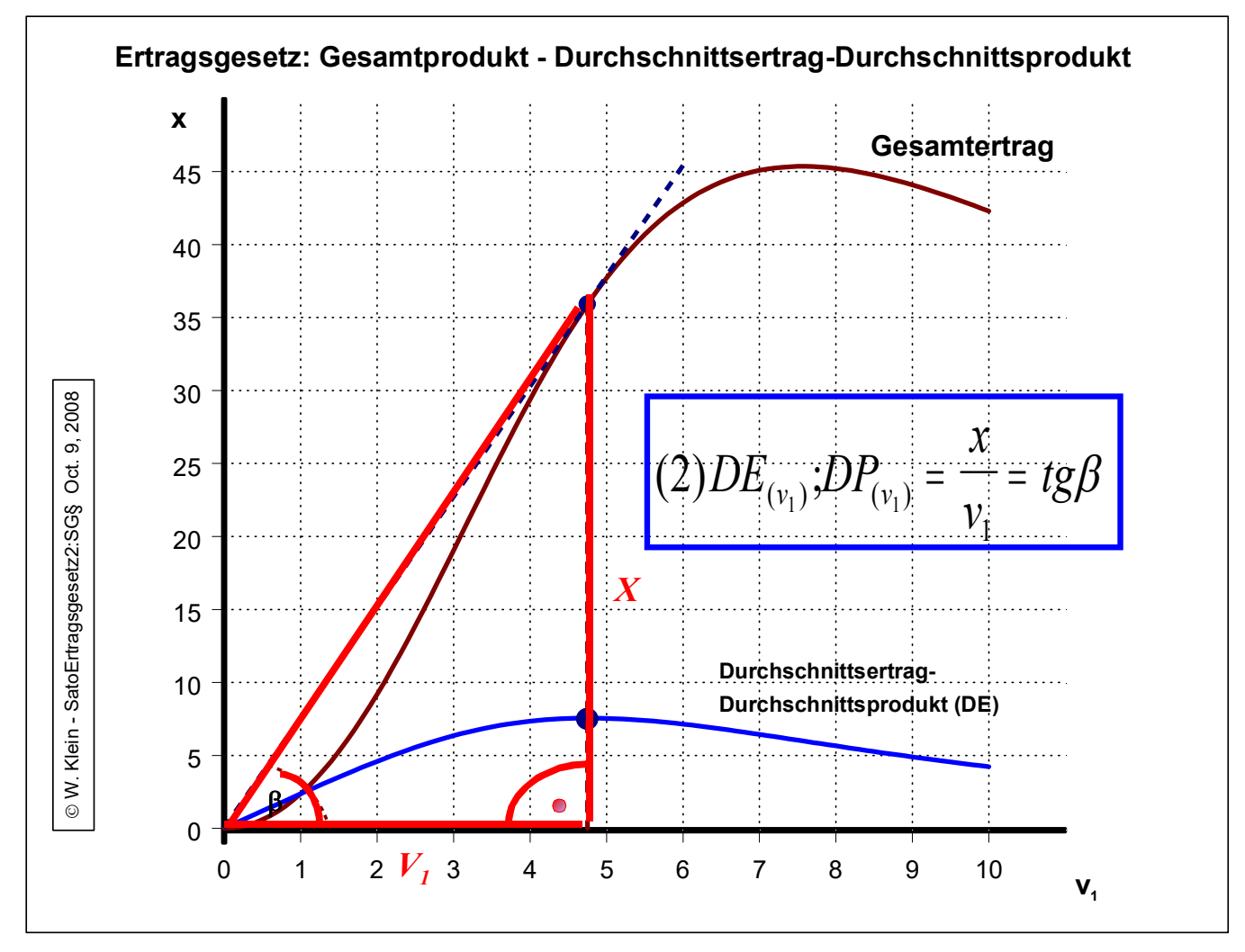

**Der Durchschnittsertrag (DE) (das Durchschnittsprodukt (DP)) ist definiert als der Quotient aus dem Gesamtertrag (x) und der jeweils zugehörigen Menge des variablen Faktors (v<sub>1</sub>)** 

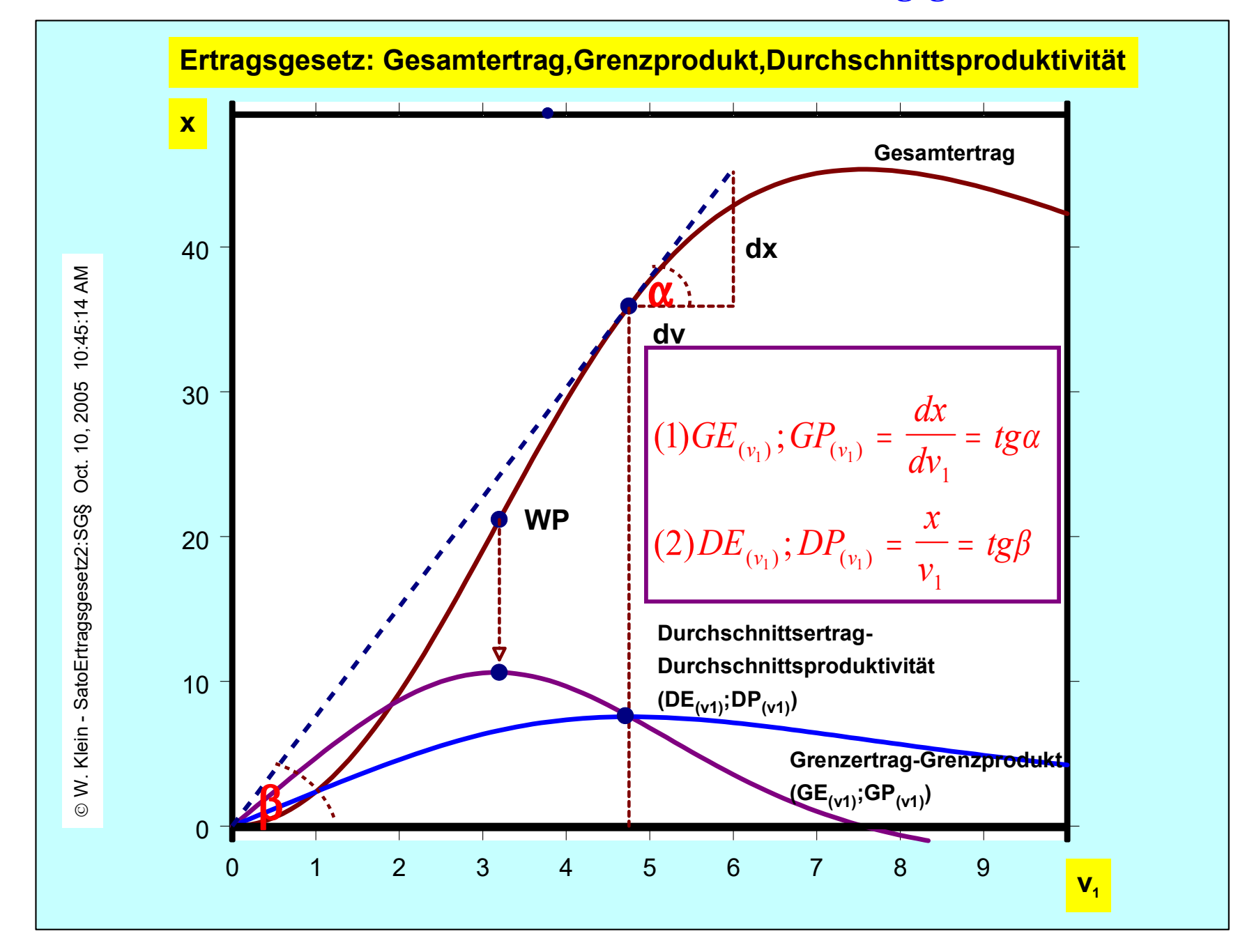

# **Produktionselastizität**

**Die Produktionselastizität beschreibt die** *relative Änderung des Gesamtertrags* **der Produktion (Output (x)) auf Grund der** *relativen Mengenänderung* **eines variablen Produktionsfaktors (v(v)). Im "Ein Produkt - Zwei Faktoren - Modellfall" gilt somit**

(1)  $x = f(v_{(v)})$ 

**wobei der andere Faktor als konstant und mit postivem Wert unterstellt wird. Die Produktionslastizität läßt sich demgemäß formulieren:**

> $(2) \varepsilon_{(x, v_{(v)})}$  $(v)$  $( 2) \; \mathcal{E}_{( x, v_{(v)} )}$ *v v relative Änderung von x relative Änderung von v*  $=$

**Das heist konkret:**

$$
(3) \varepsilon_{(x,v_{(v)})} = \frac{v_{(v)}}{x} \cdot \frac{dx}{dv_{(v)}}
$$

**Nun entsprechen aber die Ausdrücke "v(v)/x" dem Wert: "1/Durchschnittsertrag (DE(v))";"1/Durchschnittsprodukt (DP(v))" und "dx/dv(v) "dem "Grenzertrag(Grenzprodukt:GE(v)";"Grenzprodukt GP(v)", so daß auch geschrieben werden kann:**

(4a) 
$$
\varepsilon_{(x,v_{(v)})} = \frac{GE_{(v)}}{DE_{(v)}}
$$
 oder (4b)  $\varepsilon_{(x,v_{(v)})} = \frac{GP_{(v)}}{DP_{(v)}}$ 

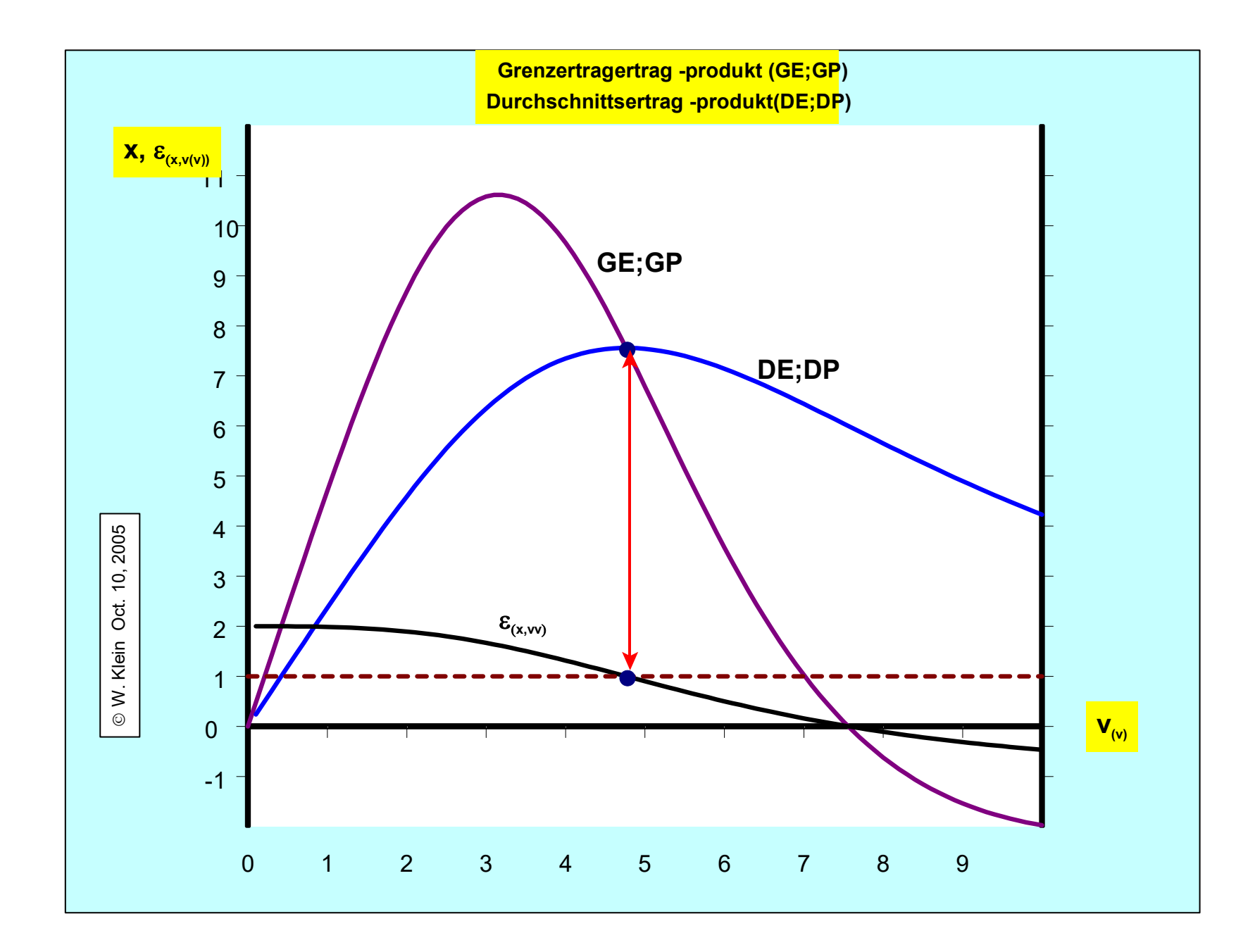

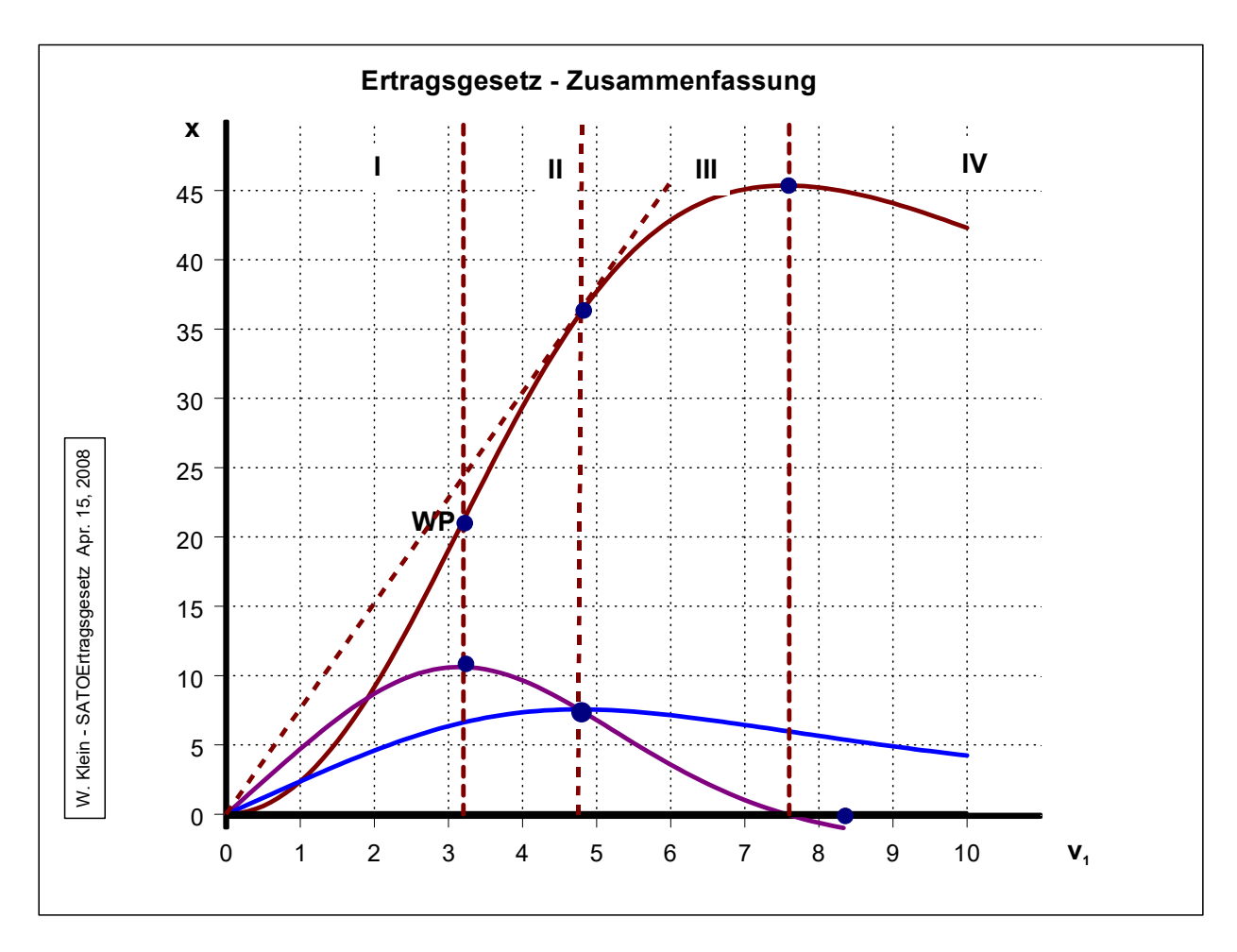

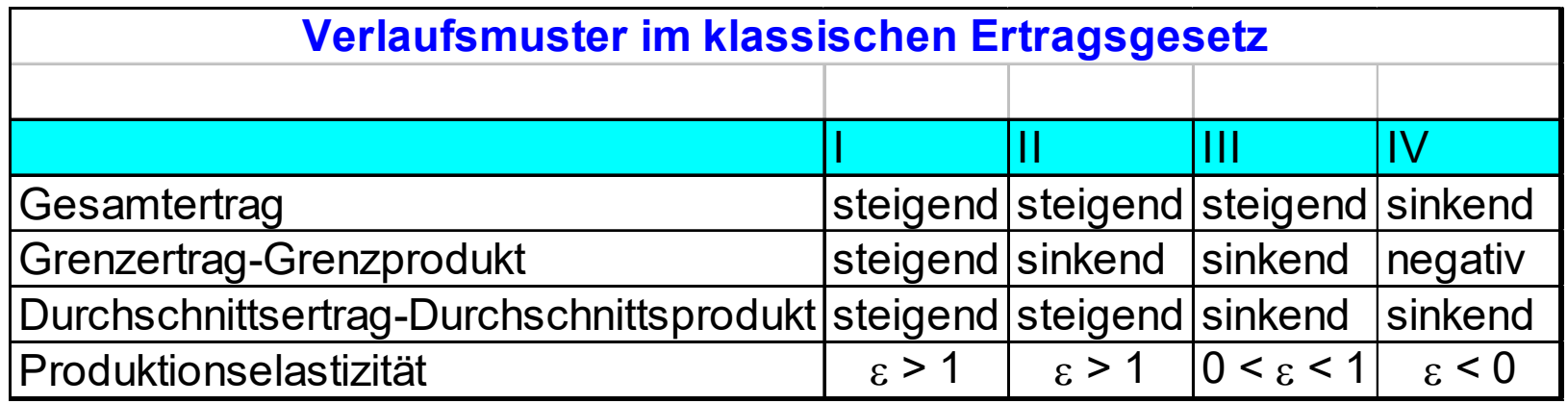

**Die neoklassische Produktionsfunktion vom Typ COBB-DOUGLAS**

**In allgemeiner Weise läßt sich die Cobb-Douglas Produktionsfunktion für den "Ein-Produkt - Zwei-Faktoren" Modellfall wie folgt beschreiben:**

(1)  $x = a \cdot v_1^{\alpha} \cdot v_2^{\beta}$  mit  $a, \alpha, \beta > 0$ 

**Diese Funktion ist linear-homogen (r = 1), wenn gilt:**

(2) 
$$
\alpha + \beta = 1
$$
 *somit*  
\n(3)  $\beta = 1 - \alpha$  *so da* $\beta$   
\n(4)  $x = a \cdot v_1^{\alpha} \cdot v_2^{(1-\alpha)}$   
\n(5)  $\lambda^r \cdot x = a \cdot (\lambda \cdot v_1)^{\alpha} \cdot (\lambda \cdot v_2)^{(1-\alpha)}$   
\n $= a \cdot \lambda^{\alpha} \cdot v_1^{\alpha} \cdot \lambda^{(1-\alpha)} \cdot v_2^{(1-\alpha)}$   
\n $= a \cdot \lambda^{\{\alpha + (1-\alpha)\}} \cdot (v_1^{\alpha} \cdot v_2^{(1-\alpha)})$   
\n $\lambda^1 \cdot x = a \cdot \lambda^1 \cdot (v_1^{\alpha} \cdot v_2^{(1-\alpha)})$ , *somit ist*  
\n(6)  $r = 1$ 

#### **Numerische und graphische Darstellung der Cobb-Douglas Produktionsfunktion**

**Die konkrete Cobb-Douglas Produktionsfunktion der folgenden Darstellungen lautet:**

(1) 
$$
x = 141v_1^{0,5}v_2^{0,5}
$$

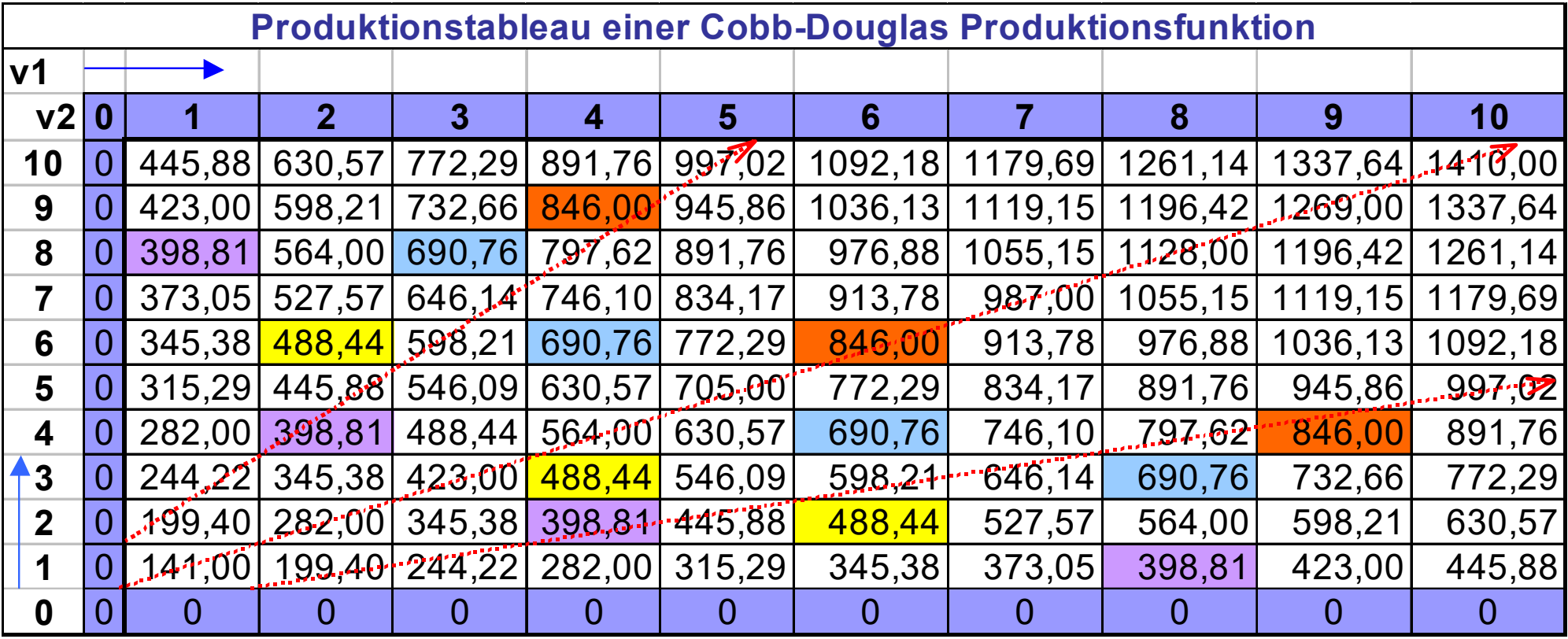

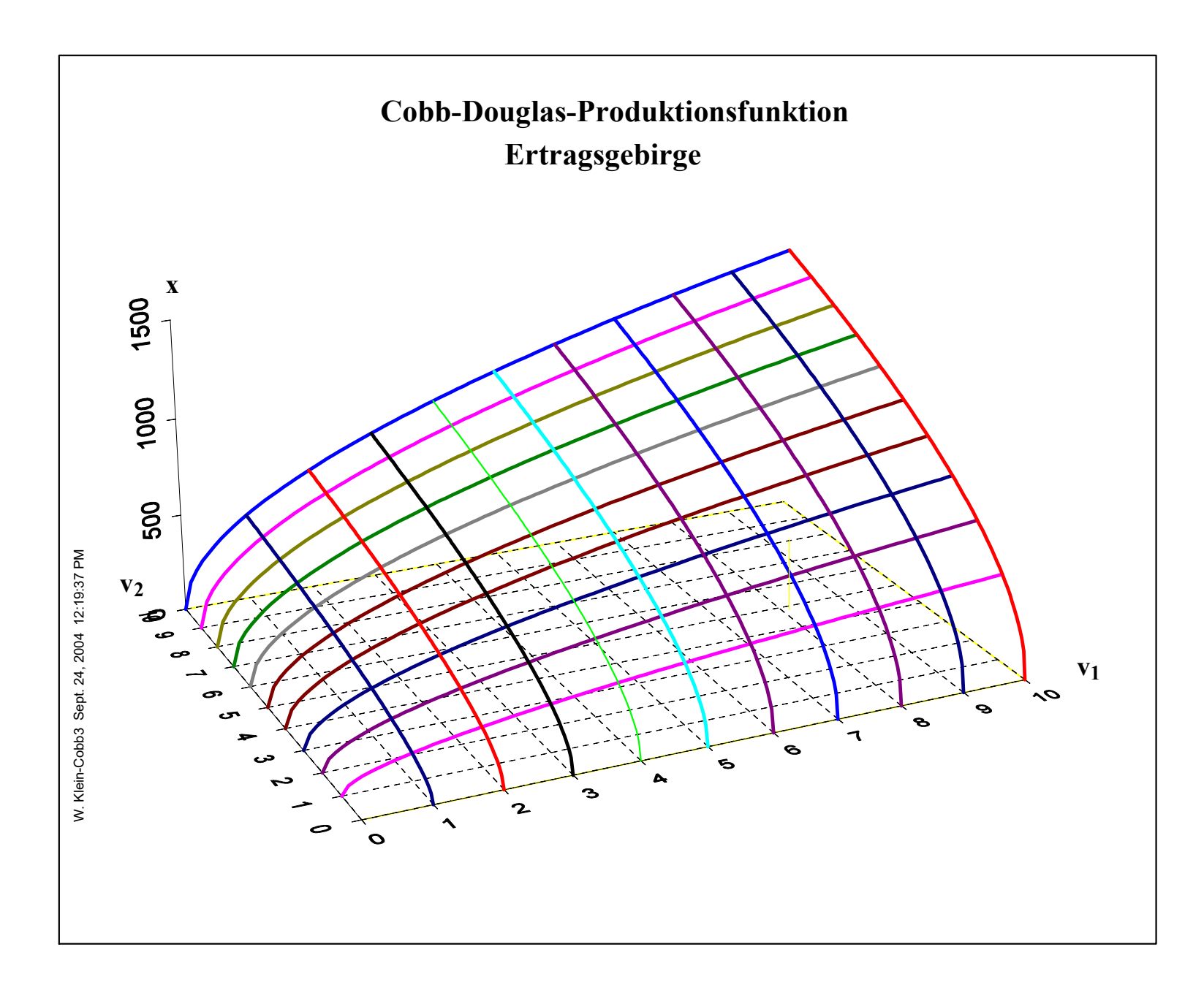

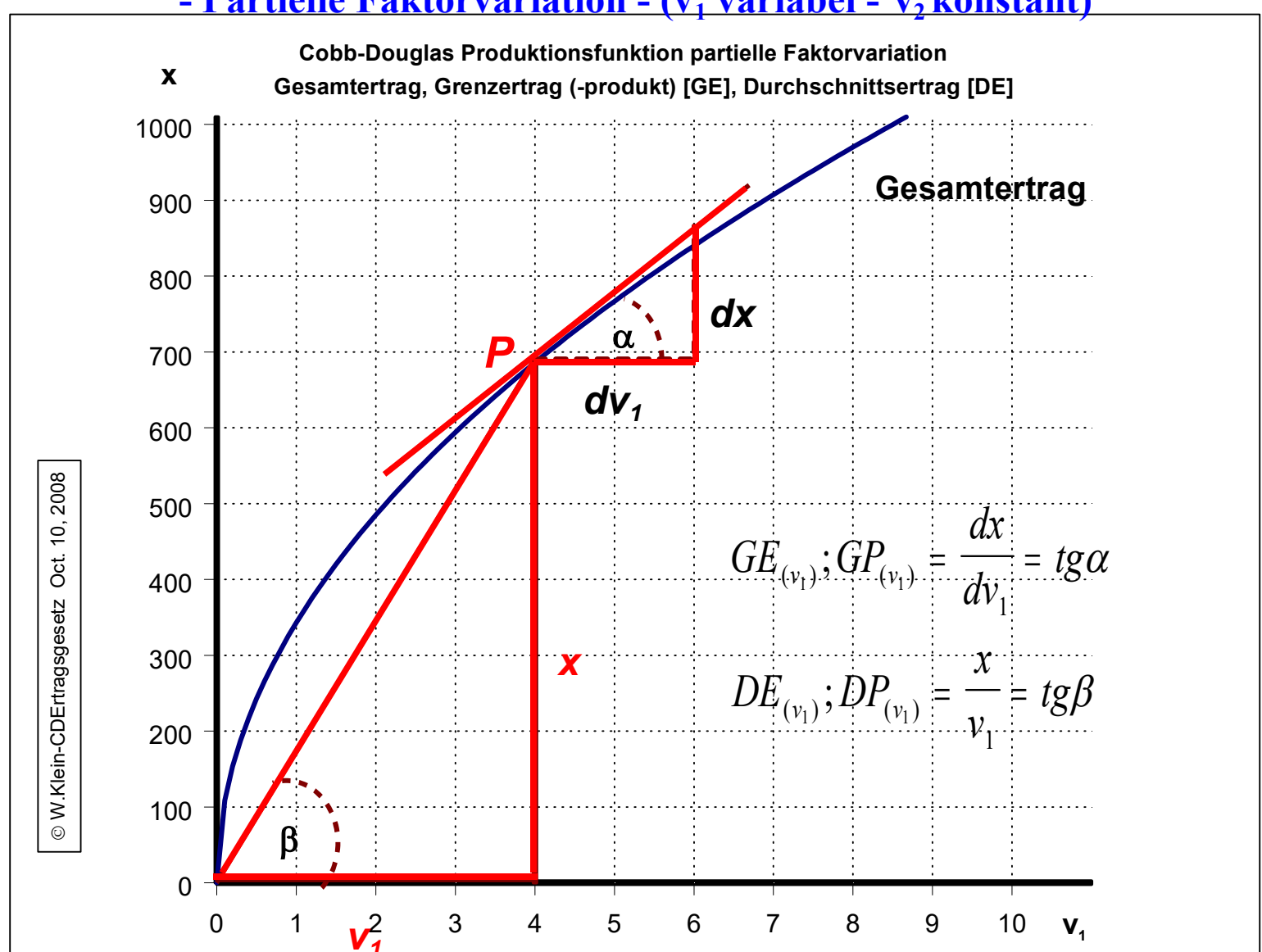

## **- Partielle Faktorvariation - (v<sup>1</sup> variabel - v<sup>2</sup> konstant)**

**Gesamtertrag, Grenzertrag (Grenzprodukt), Durschnittsertrag (Durchschnittsproduktivität) einer Cobb-Douglas-Produktionsfunktion bei partieller Faktorvariation - Produktionselastizitäten**

**Die allgemeine Cobb-Douglas-Produktionsfunktion weist hinsichtlich des** *Grenzertrags, Grenzprodukts* **der beiden Produktionsfaktoren (v<sup>1</sup> ; v<sup>2</sup> ) (GE,GPv1,2) folgende Werte auf:**

(1)  $x = v_1^{\alpha} \cdot v_2^{\beta}$ 

**Grenzprodukt (Grenzertrag) des Faktors (v<sup>1</sup> )**:

$$
(2)GE_{(v_1)}, GP_{(v_1)} = \frac{\partial x}{\partial v_1} = \alpha \cdot v_1^{(\alpha-1)} \cdot v_2^{\beta}
$$

**Grenzprodukt (Grenzertrag) des Faktors (v<sup>2</sup> ):***GE,GP(v2)*

(3) 
$$
GE_{(v_2)}
$$
,  $GP_{(v_2)} = \frac{\partial x}{\partial v_2} = \beta \cdot v_1^{\alpha} \cdot v_2^{(\beta - 1)}$ 

**Durchschnittsprodukt (Durchschnittsertrag) des Faktors (v<sup>1</sup> )** *DE,DP(v1)*

(4) 
$$
DE_{(v_1)}
$$
,  $DP_{(v_1)} = \frac{x}{v_1} = \frac{v_1^{\alpha} \cdot v_2^{\beta}}{v_1} = v_1^{(\alpha-1)} \cdot v_2^{\beta}$ 

**Durchschnittsprodukt (Durchschnittsertrag) des Faktors (v<sup>2</sup> )** *DE,DP(v2)*

(5) 
$$
DE_{(v_2)}
$$
,  $DP_{(v_2)} = \frac{x}{v_2} = \frac{v_1^{\alpha} \cdot v_2^{\beta}}{v_2} = v_1^{\alpha} \cdot v_2^{(\beta - 1)}$ 

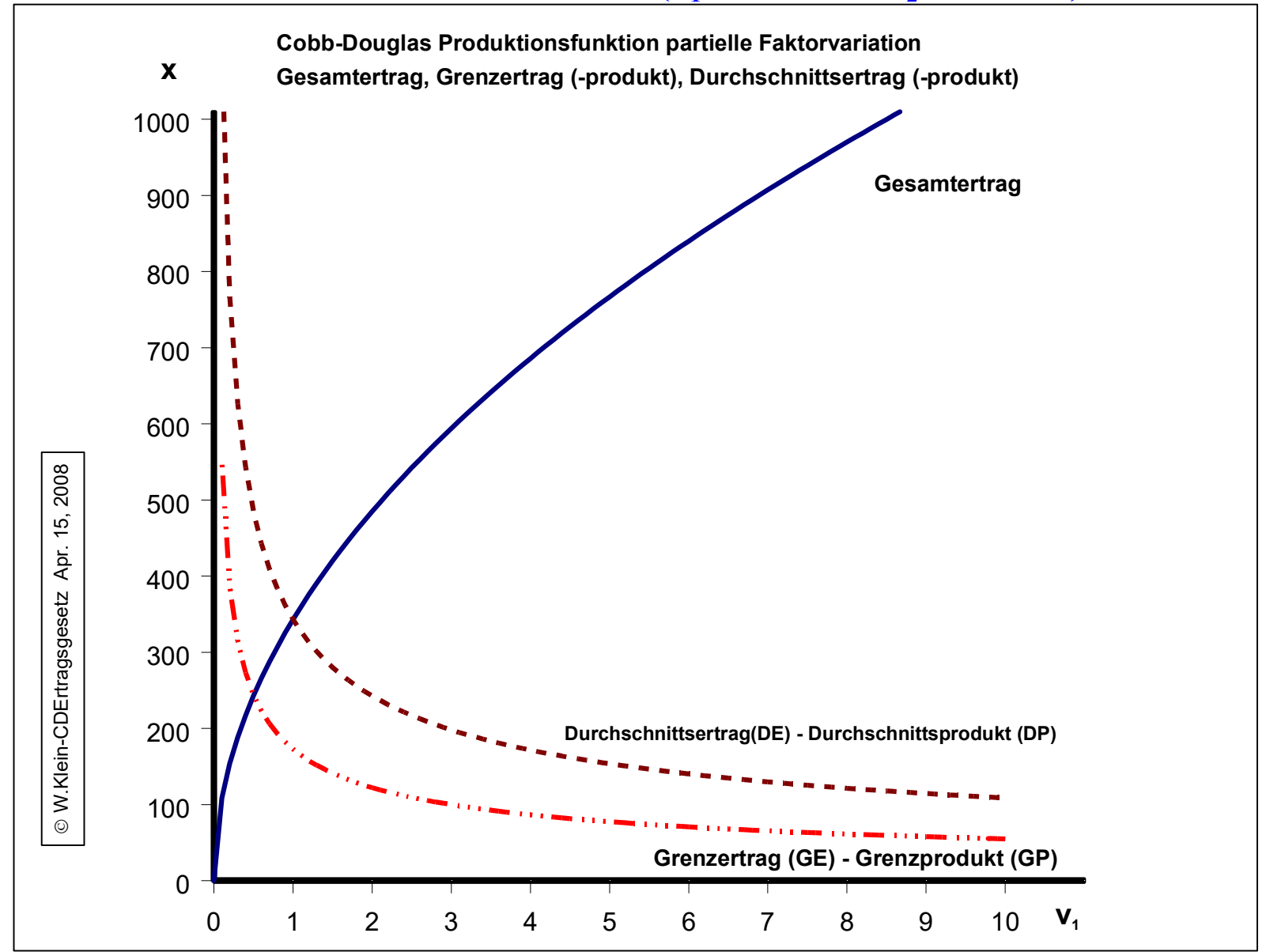

# **- Partielle Faktorvariation - (v<sup>1</sup> variabel - v<sup>2</sup> konstant)**

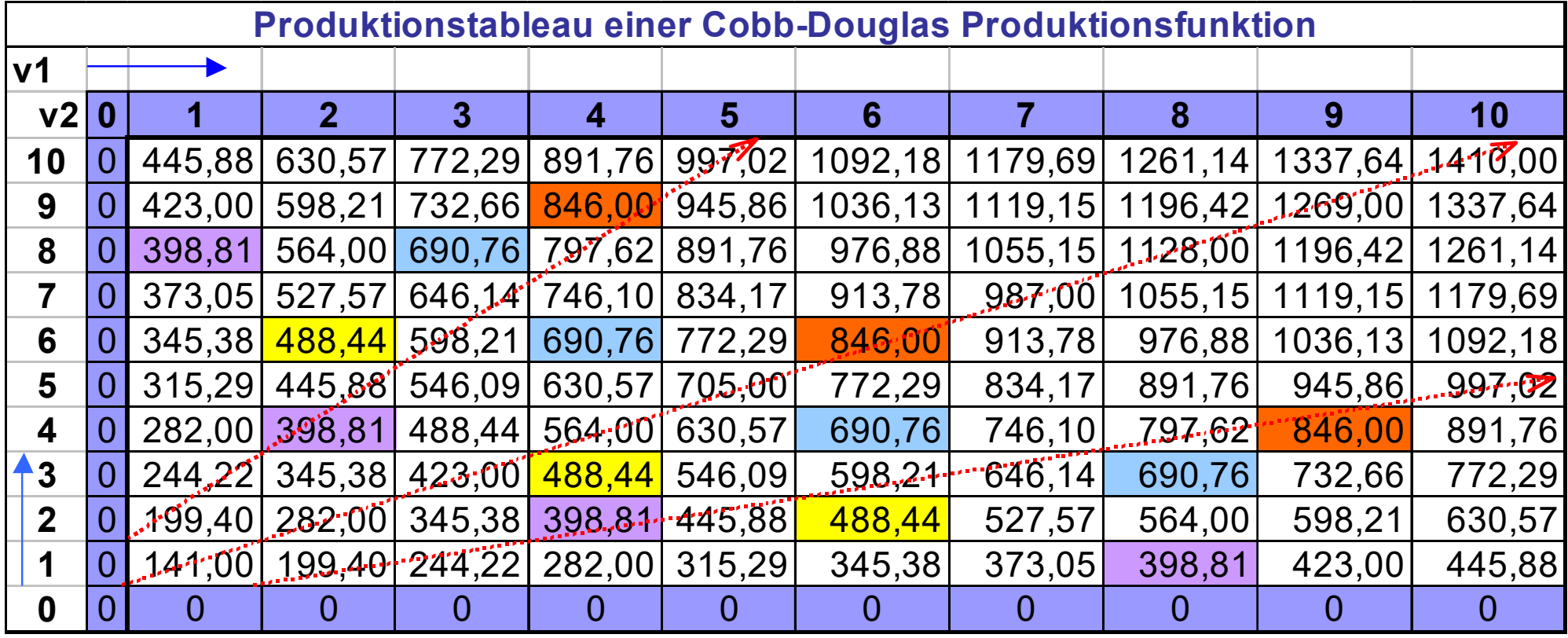

### **Isoquante Faktorvariation**

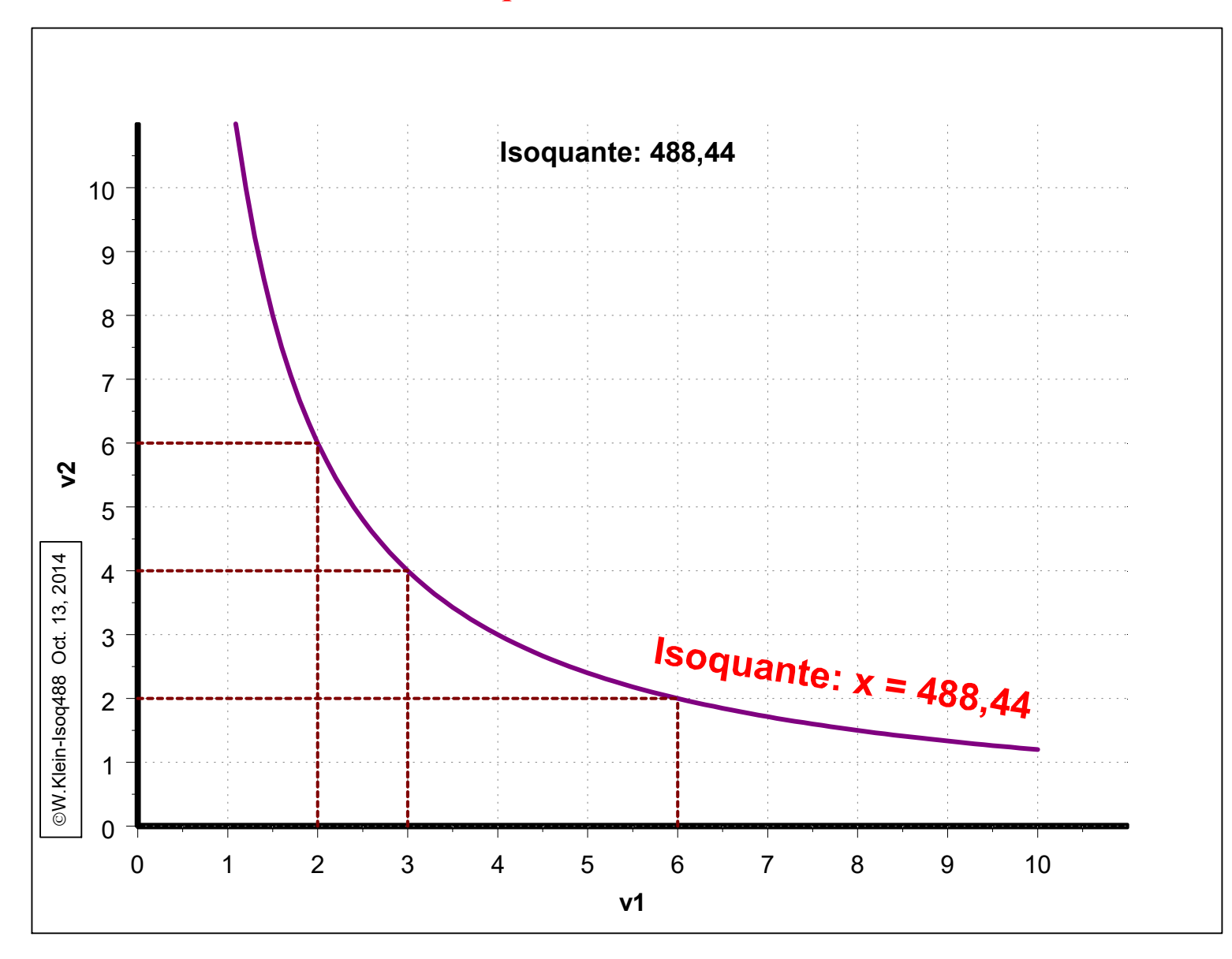

**Eine Isoquante ist der geometrische Ort aller Mengenkombinationen zweier Produktionsfaktoren (v<sup>1</sup> und v<sup>2</sup> ), die den gleichen Gesamtertrag (x) erwirtschaften.**

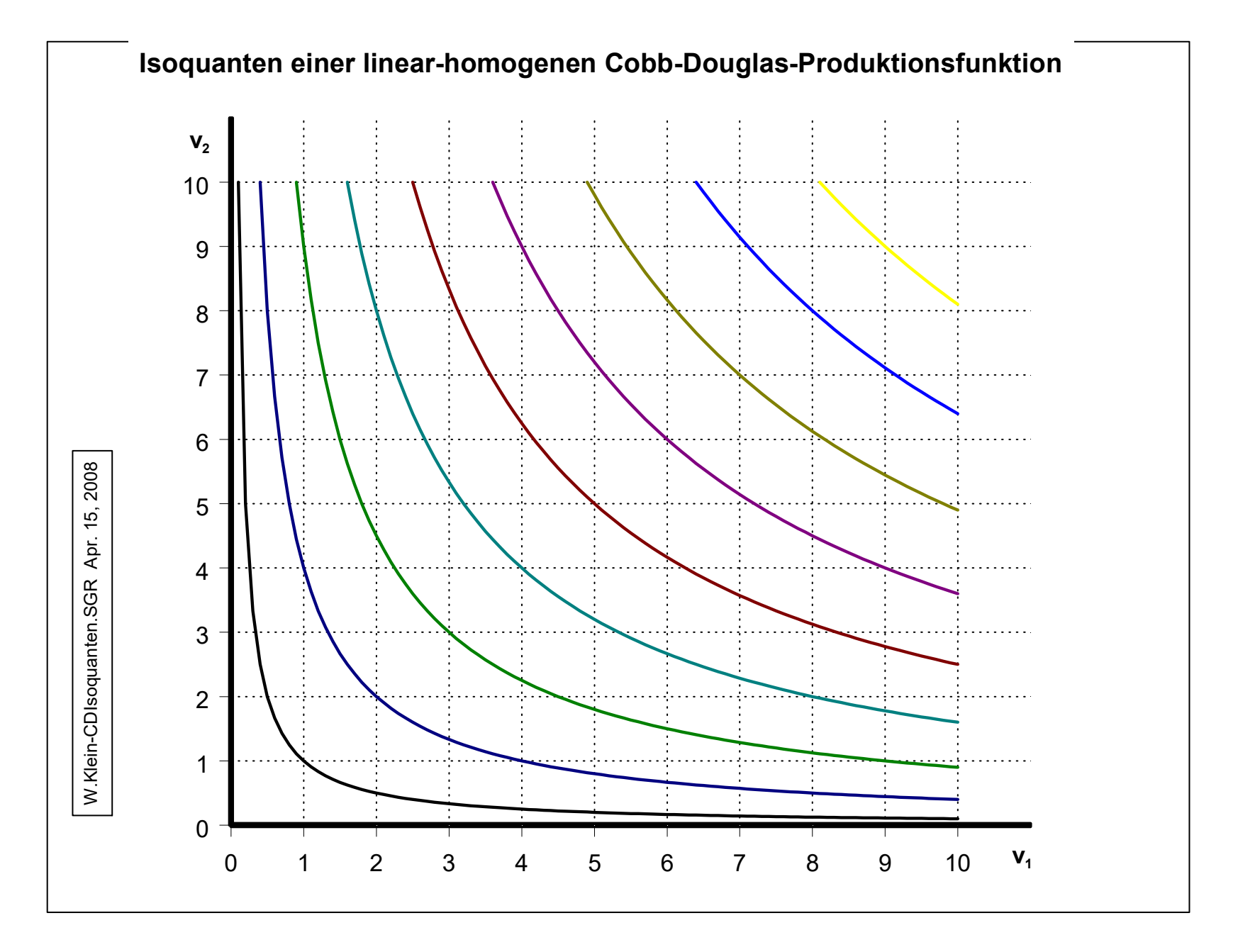

**Produktionselastizitäten der Produktionsfaktoren (v<sup>1</sup> ; v<sup>2</sup> ) einer Cobb-Douglas Produktionsfunktion.**

**Die Produktionselastizität ist definiert als**

$$
(1) \varepsilon_{P_{[v(1,2)]}} = \frac{v_{(1,2)}}{x} \cdot \frac{dx}{dv_{(1,2)}} = \frac{GP_{(1,2)}}{DE_{(1,2)}}
$$

**Für die allgemeine Cobb-Douglas-Produktionsfunktion der Gestalt**

$$
(2) x = a \cdot v_1^{\alpha} \cdot v_2^{\beta}
$$

**ergibt sich somit für die** *Produktionselastizität des Faktors (v<sup>1</sup> )*

$$
(3) \varepsilon_{P(v_1)} = \frac{v_1}{x} \cdot \frac{dx}{dv_1} = \frac{GP_1}{DE_1}
$$

$$
= \frac{a \cdot \alpha \cdot v_1^{(\alpha - 1)} \cdot v_2^{\beta}}{a \cdot v_1^{(1 - \alpha)} \cdot v_2^{\beta}} = \boxed{\alpha}
$$

**und für die** *Produktionselastizität des Faktors (v<sup>2</sup> )*

(4) 
$$
\varepsilon_{P_{(v_2)}} = \frac{v_2}{x} \cdot \frac{dx}{dv_2} = \frac{GP_2}{DE_2}
$$
  
=  $\frac{a \cdot \beta \cdot v_1^{\alpha} \cdot v_2^{(\beta - 1)}}{a \cdot v_1^{\alpha} \cdot v_2^{(1 - \beta)}} = \beta$ 

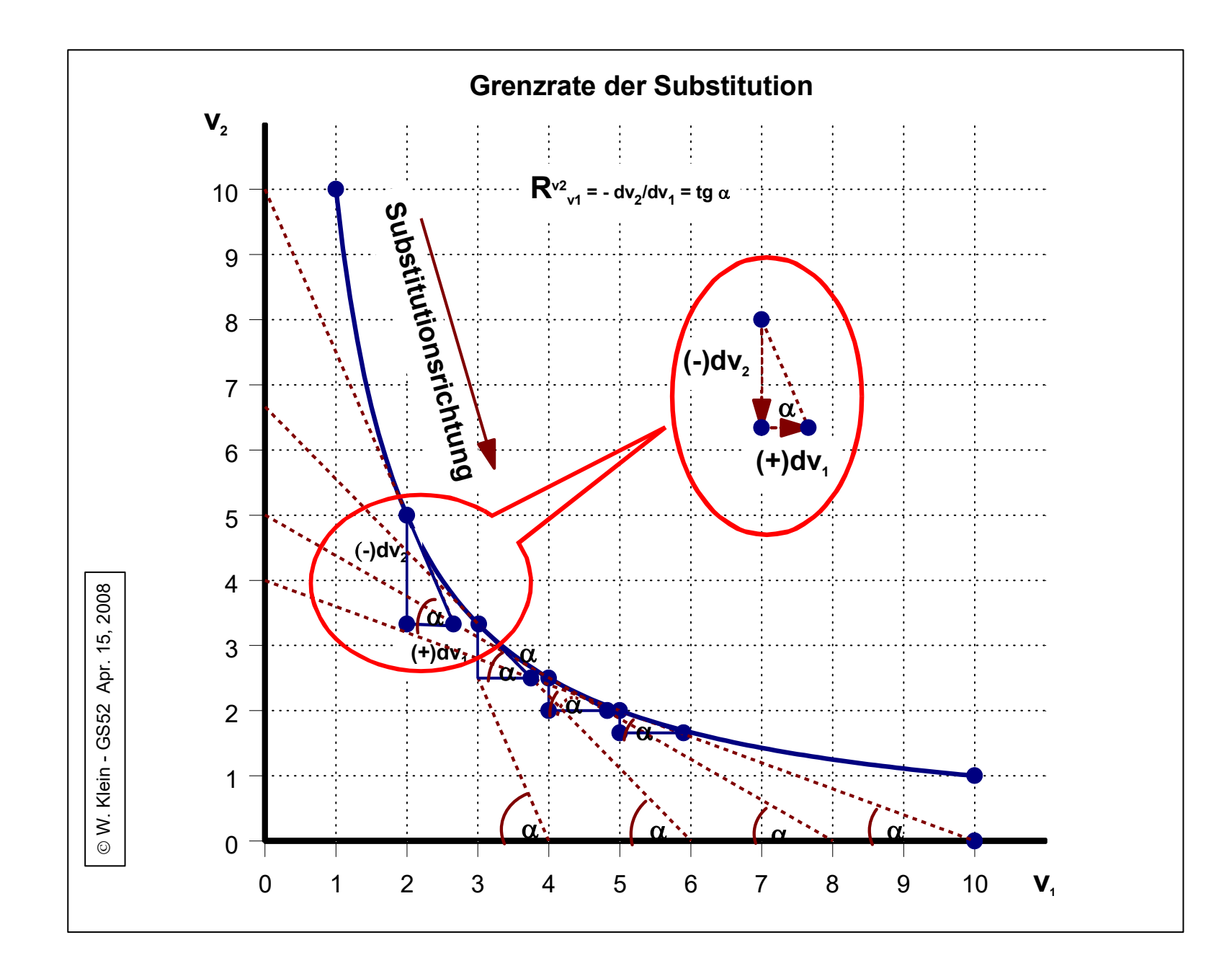

## **Substitutionselastizität**

**Die Substitutionselastizität mißt in Form einer Punktelastizität den Funktionalzusammenhang zwischen der relativenVeränderung des Faktoreinsatzverhältnisses (v<sup>1</sup> /v2 )**

(1) 
$$
\frac{v_1}{v_2} = f(R_2^1)
$$

 $\textbf{Somit}$  ist die Skalenelastizität( $\boldsymbol{\epsilon}_{\text{(v1/v2}:\text{R}}^{-1}$  $_{2})$ 

 $(2)$  $\left(\frac{v_1}{v_2}\right)$  $(2)\varepsilon_{(\frac{v_1}{v_2},R_2^1)} = \frac{\text{relative Time energy does a time.} \times \text{constant}}{\text{relative } \text{Arderung}}$  der Grenzrate der Substitution  $(R_2^1)$ 2 2 1  $\overline{1}$ 2 2  $\mathcal{E}_{(\frac{v_1}{r_1}, \frac{p_1}{r_2})} = \frac{1}{r_1}$ *v R velative Änderung des Faktoreinsatzverhältnisses* ( $\frac{v}{v}$ *relative Änderung der Grenzrate der Substitution R*  $=$ 

$$
(3) \varepsilon_{(\frac{v_1}{v_2}, R_2^1)} = \frac{R_2^1}{\frac{v_1}{v_2}} \cdot \frac{d(\frac{v_1}{v_2})}{d(R_2^1)}
$$
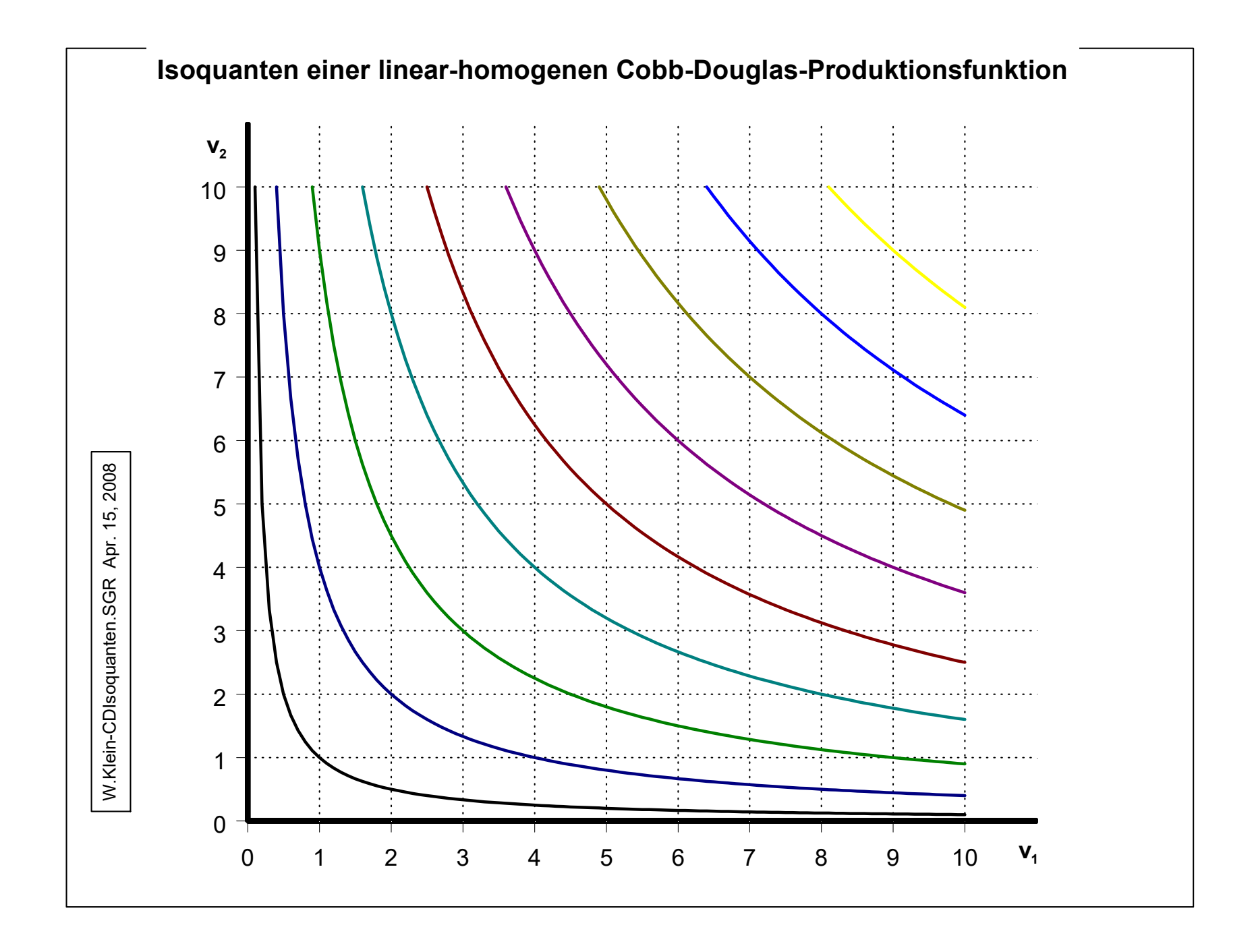

## **Eigenschaften von Isoquanten - der Isoquantenschar**

- ! **Je weiter eine Isoquante vom Koordinatenursprung entfernt liegt, desto höher ist das Produktionsniveau (die Output-Menge (x))**
	- ! **Isoquanten können sich wegen der diesen zugrunde liegenden Produktionsfunktion nicht schneiden**
	- ! **Jeder Punkt auf einer gegebenen Isoquante weist eine negative Steigung auf (Gesetz der abnehmenden Grenzrate der Substitution)**
	- ! **Isoquanten sind konvex gekrümmt.**

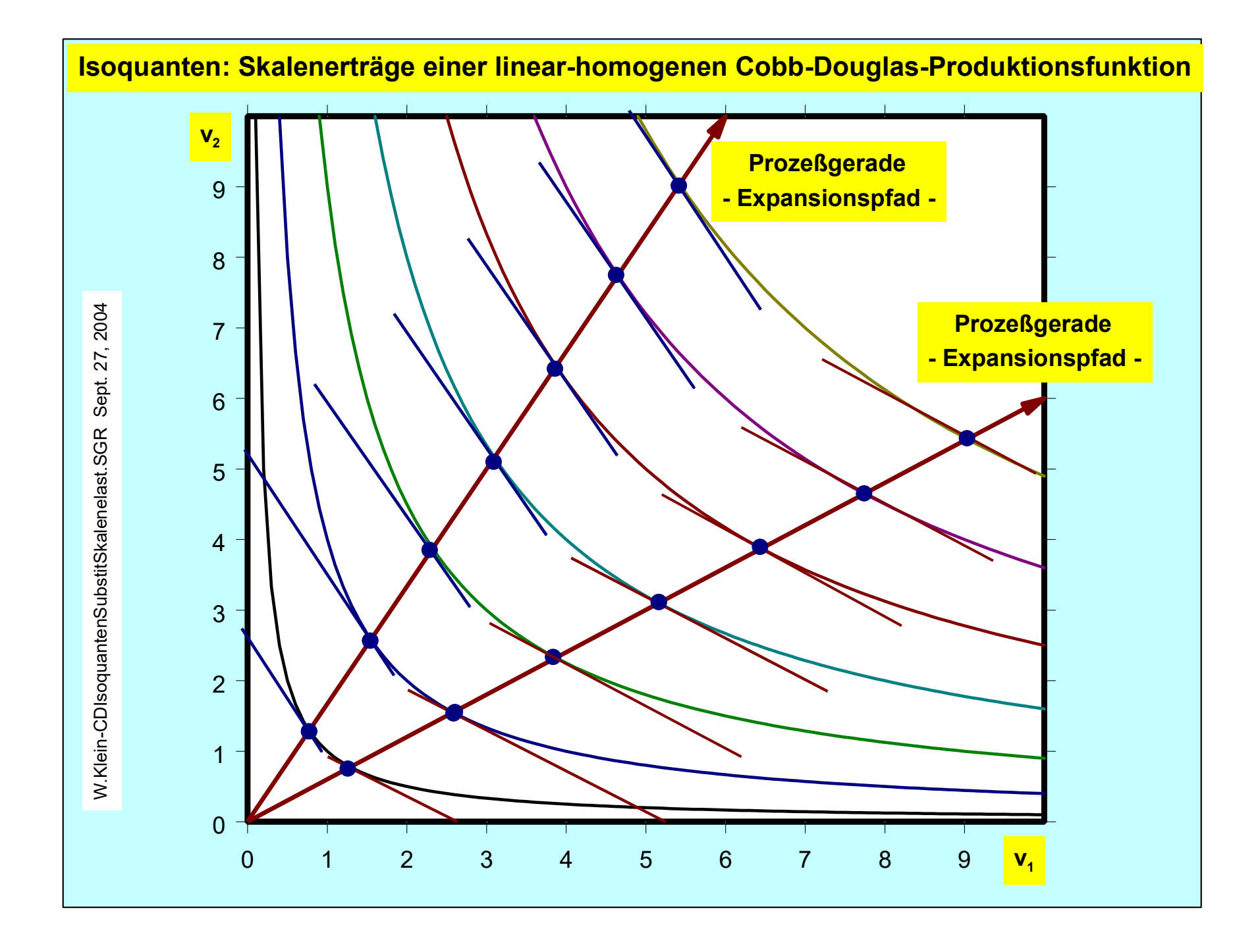

## **Skalenelastizität**

**Die Skalenelastizität mißt in Form einer Punktelastizität die relative Veränderung der Produktmenge (des Outputs) (x) auf Grund einer relativen Veränderung des Faktoreinsatzniveaus (). Der entsprechende Funktionalzusammenhang lautet demgemäß:**

$$
(1) x = f(\lambda)
$$

**Somit ist die Skalenelastizität ((x,) ) definiert als**

 $(2)$  $Product$  (x) 2)  $\varepsilon_{(x,\lambda)} = \frac{relative$  retained the unit of the original containing term is determined by relative Veränderung des Faktoreinsatzniveaus ( $\lambda$ ) <sup>*x,λ)*</sup> relative Veränderung des Faktoreinsatzniveaus ( $\lambda$ *realtiveVeränderung der Produktmenge* (x *relativeVeränderung des Faktoreinsatzniveaus* =

$$
(3) \varepsilon_{(x,\lambda)} = \frac{\lambda}{x} \cdot \frac{dx}{d\lambda}
$$

**Fall 1:**  $\epsilon_{(x,\lambda)} > 1$  - steigende Skalenerträge (inreasing returs to scale)

**Fall** 2:  $\epsilon_{(x,\lambda)} = 1$  - konstante Skalenerträge (constant returns to scale)

**Fall** 3:  $0 < \epsilon_{(x,\lambda)} < 1$  - abnehmende Skalenertäge (decreasing returns to scale)

## **Graphische Interpretation der Skalenelastizität**

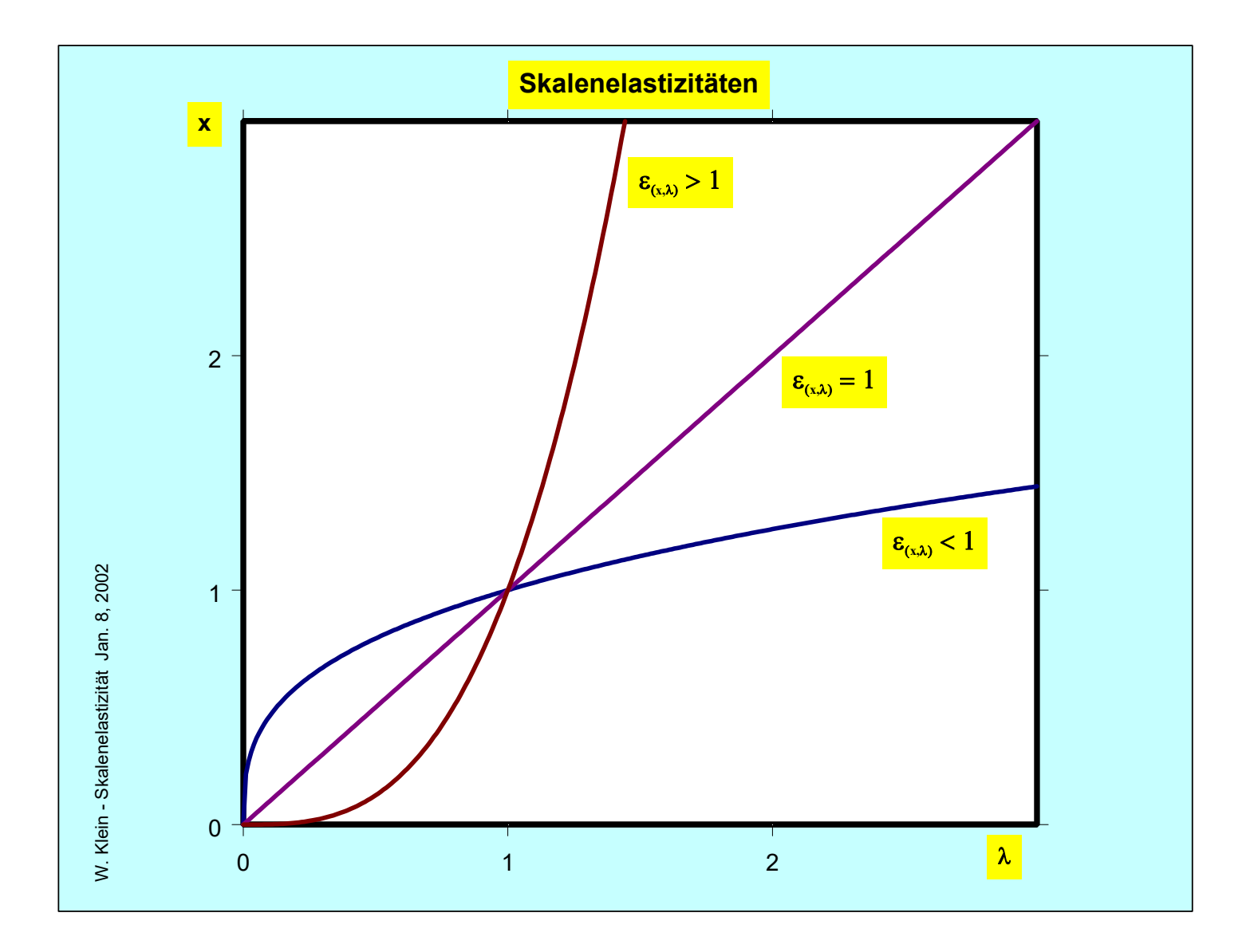

### **Limitationale Produktionsfunktion (WALRAS-LEONTIEF-Produktionsfunktion)**

 $(1)$   $x = f(v_1, v_2)$  konkret

*v*

*v*

**Diese ist aus technisch-physikalischen Gründen gekennzeichnet durch ein fest vorgegebenes Faktor-Einsatz-Mengenverhältnis. Für den "Ein-Produkt -Zwei-Faktoren-Fall" gilt somit:**

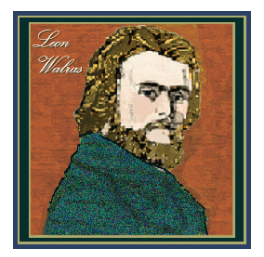

**LeonWalras 1834 - 1910**

(2) 
$$
x = \min\{\frac{v_1}{a_1}; \frac{v_2}{a_2}\}
$$
 mit  $a_1, a_2 > 0$  und  
\n(3)  $a_1 = \frac{v_1}{x}$  und (4)  $a_2 = \frac{v_2}{x}$  den jeweiligen Produktionskoeffizienten. Da  $a_1$  und  $a_2 =$  konstant  
\n(5)  $v_1 = a_1x$  und (6)  $v_2 = a_2x$  Aufgelöst nach  $x$  und Gleichsetzen erhält man  
\n(6)  $\frac{v_1}{a_1} = \frac{v_2}{a_2}$  woraus folgt  
\n(7)  $v_2 = \frac{a_2}{a_1} \cdot v_1$ . Explicite Gleichung des Expansionspfades  
\n1905-1999

**Beispiel:** Aus der Produktionsfunktion für "Wasser" (H<sub>2</sub>O) ergibt sich demgemäß:  $a_1 = 2$  H;  $a_2 = 1$  O, d.h. explizit:

$$
(8) v_2 = \frac{1}{2}v_1
$$

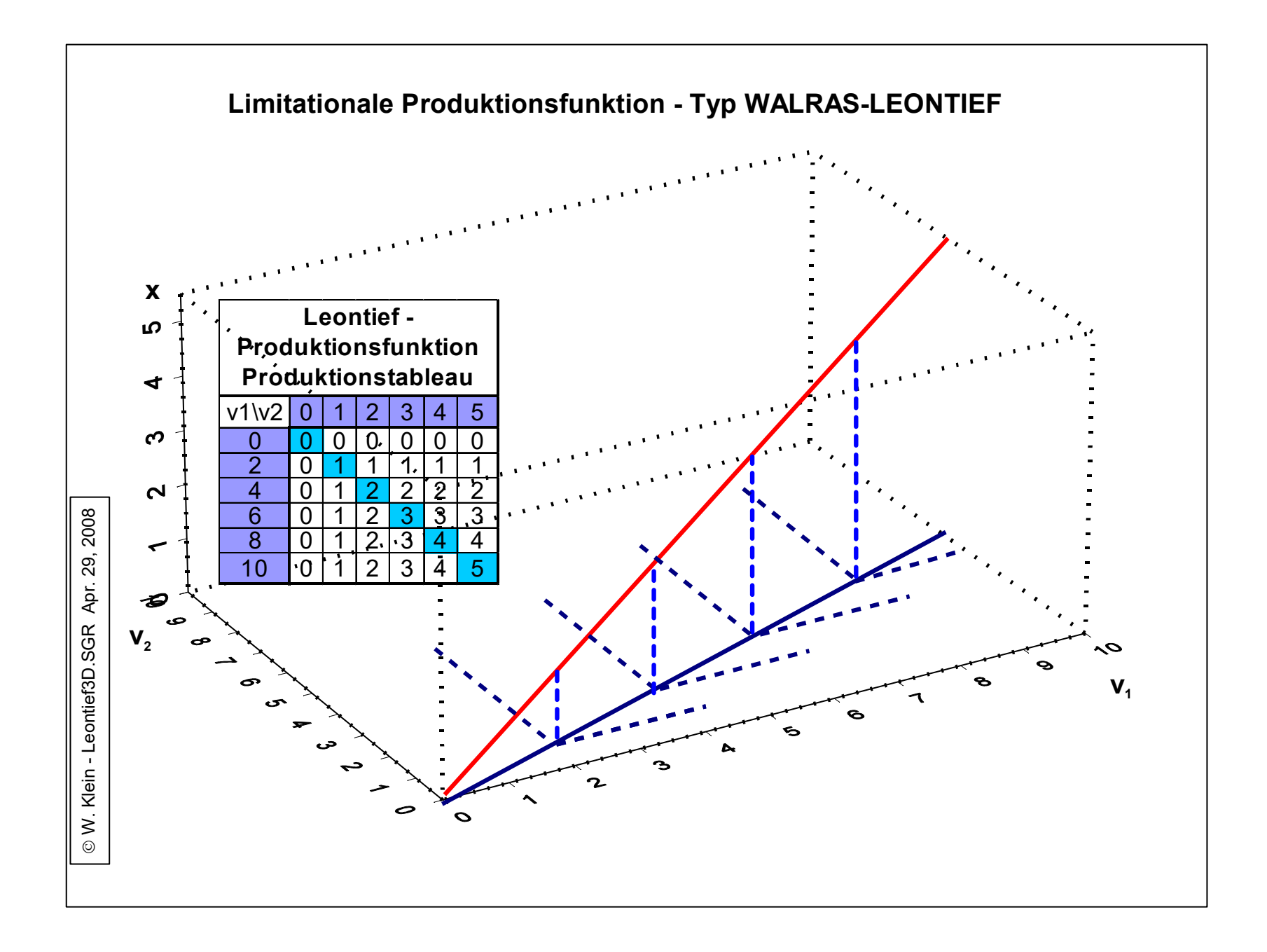

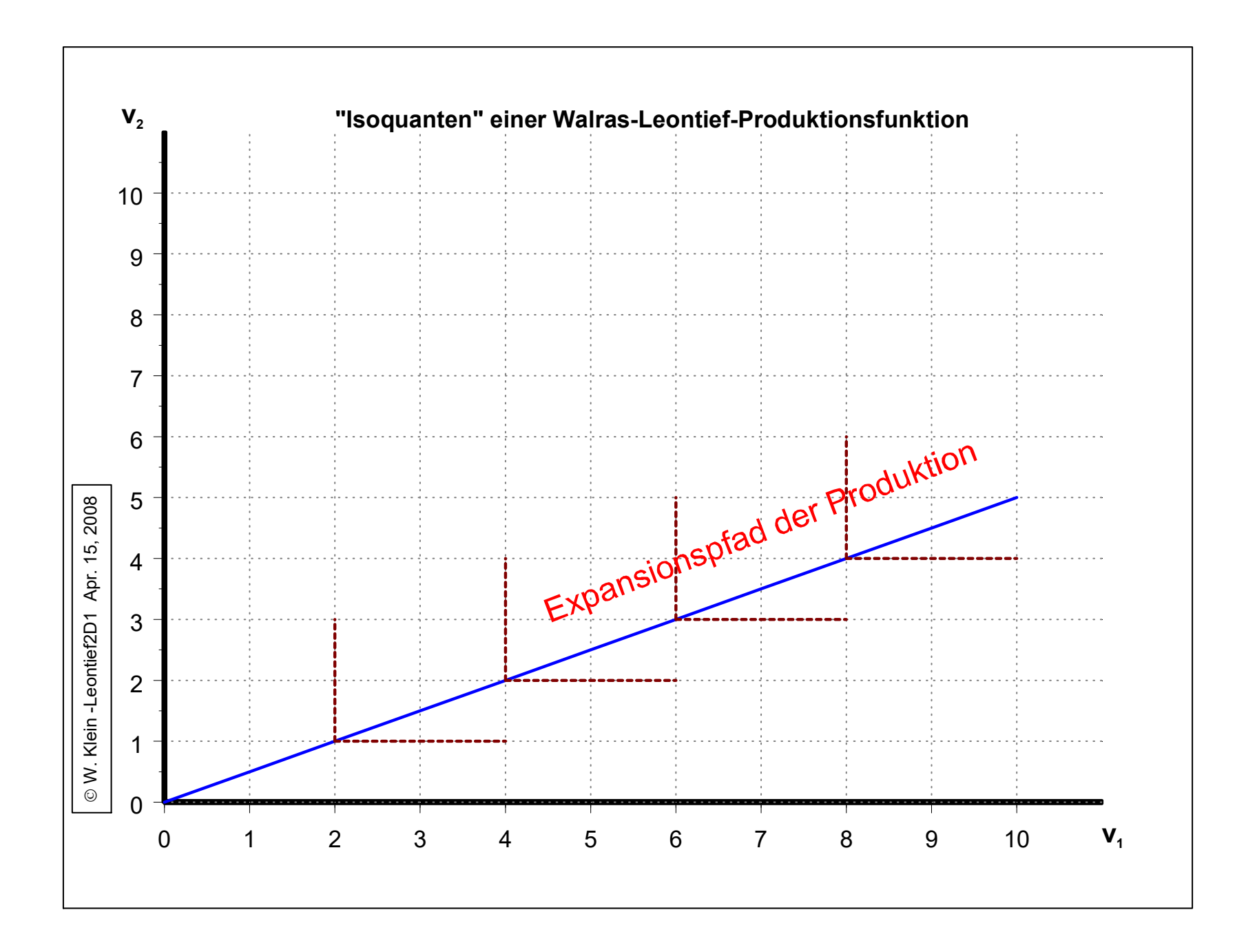

# **Bereiche der Produktions-, Kosten- und Absatzplanung**

 $\mathbf{L}$ 

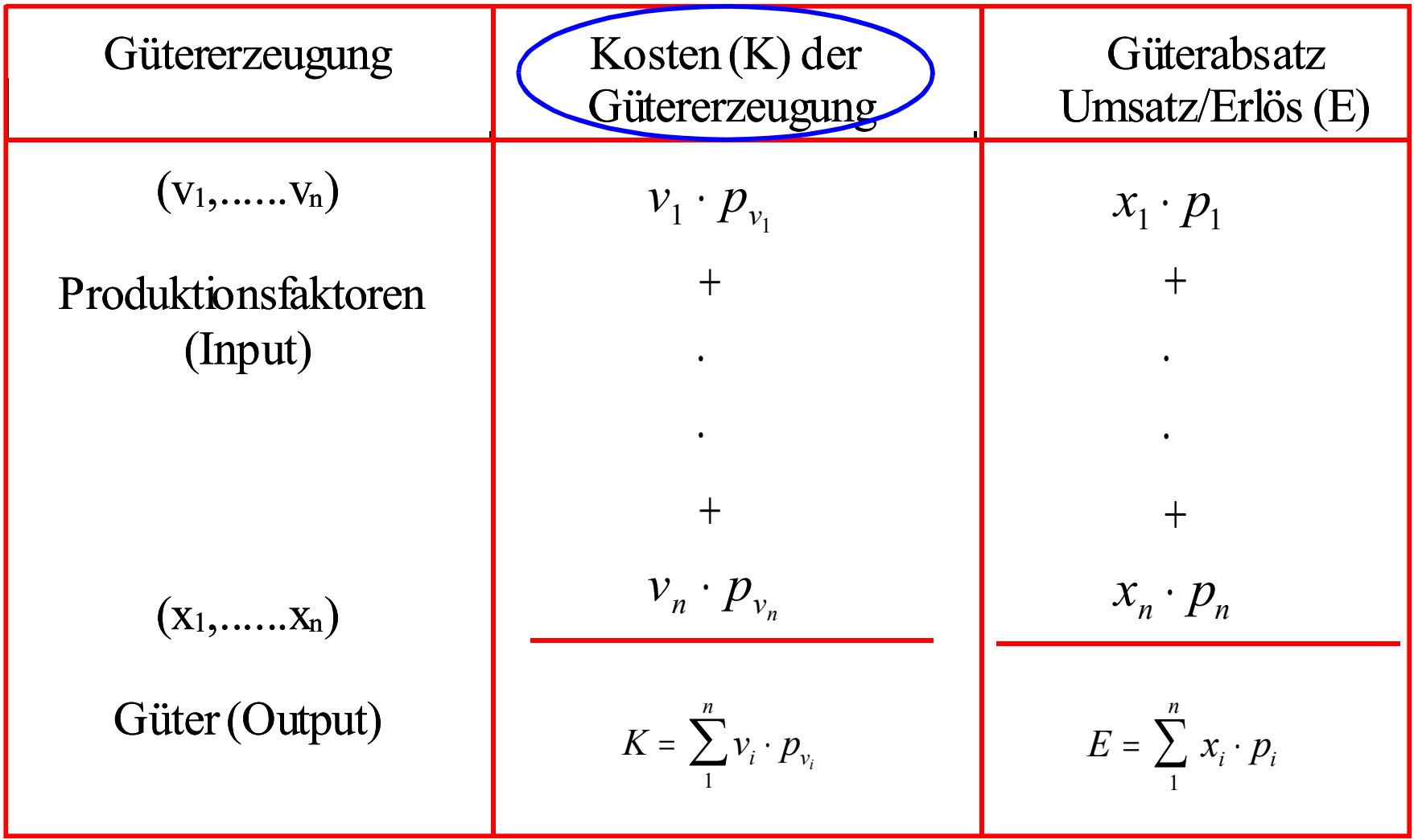

# **Gewinn (G):**  $G = E - K$

## **3.1.2 Kostentheorie**

! **Kosten sind die mit Bezug auf die produzierte Gütermenge die mit ihren Preisen bewerteten Aufwendungen an Produktionsfaktoren. Für den "Ein-Produkt-" (x) - "Mehr-Faktoren-Fall" (v<sup>1</sup> ,..., v<sup>n</sup> ) ergeben sich somit die folgenden Gesamtkosten (K), wenn die Preise der Produktionsafktoren**  $(v_1, ..., v_n)$  lauten  $(p_{v1}, ..., p_{vn})$ 

(1) 
$$
K = v_1 \cdot p_{v_1} + \ldots + v_n \cdot p_{v_n}
$$
 oder  
(2)  $K = \sum_{i=1}^n v_i \cdot p_{vi}$ 

! **Im Standardfall: "Ein Produkt (x) - Zwei Faktoren (v<sup>1</sup> , v<sup>2</sup> )" lautet die Funktion der Gesamtkosten dann:**

$$
(3) K = v_1 \cdot p_{v1} + v_2 \cdot p_{v2}
$$

**Bei partieller Faktorvariation (ein Faktor fix [v<sup>f</sup> ] - ein Faktor variabel [v<sup>v</sup> ]) ergeben sich die Gesamtkosten (K) als Summe der variablen Kosten (K<sup>v</sup> ) und der fixen Kosten (K<sup>f</sup> ),also**

(5) 
$$
K = K_v + K_f
$$
 *wobei*  
(6)  $K_v = v_v \cdot p_{vv}$  *und*  
(7)  $K_f = v_f \cdot p_{vf}$ 

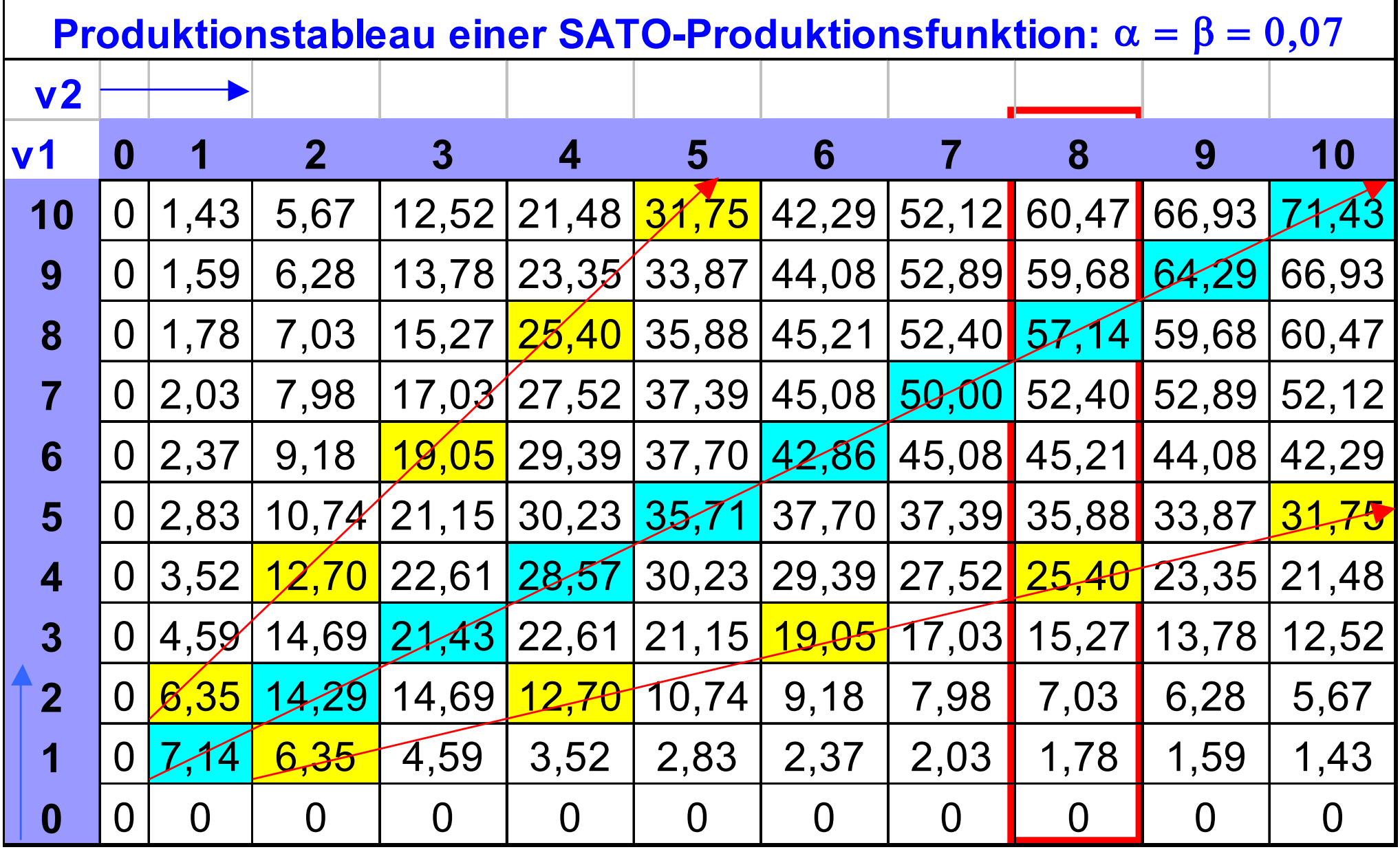

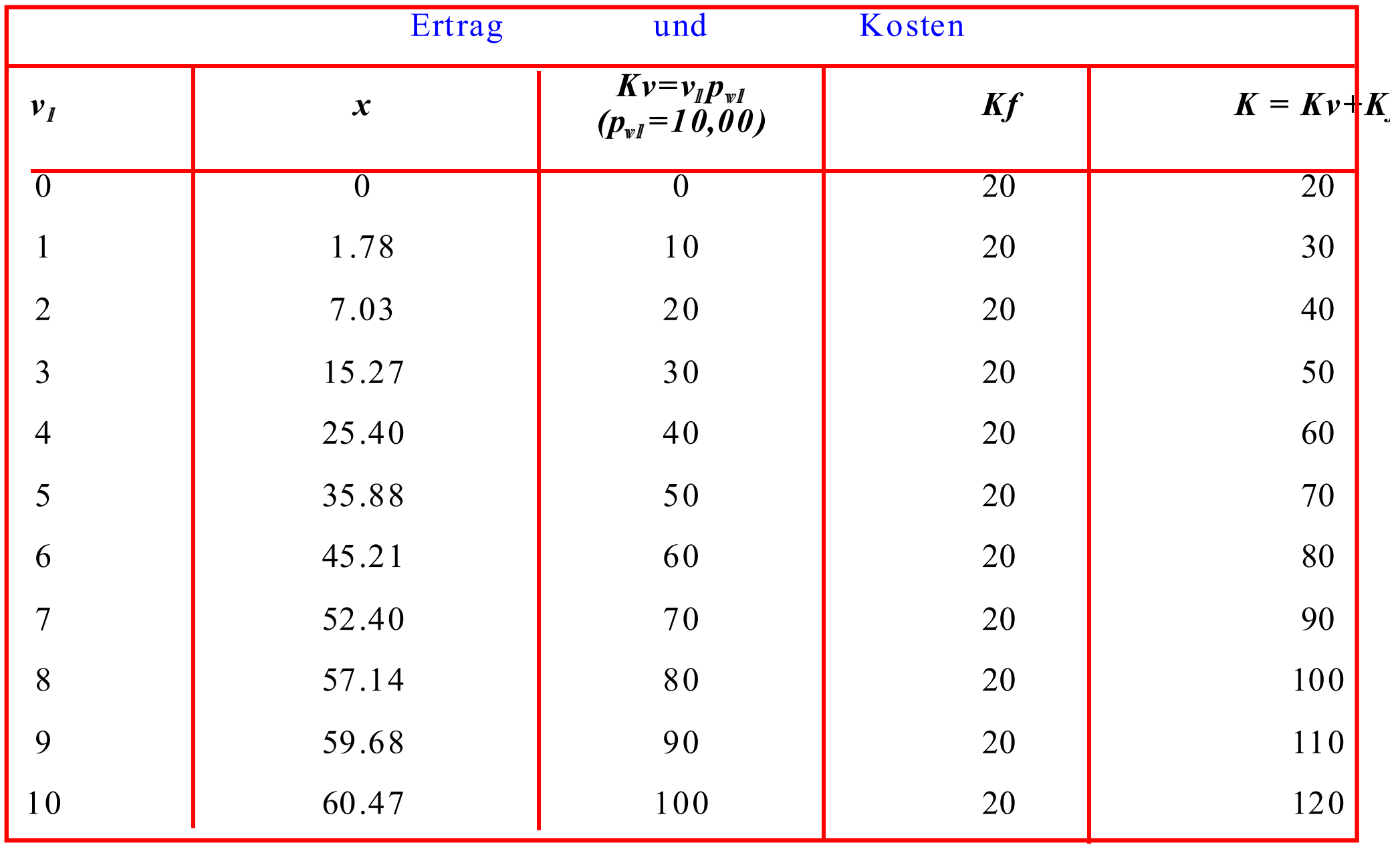

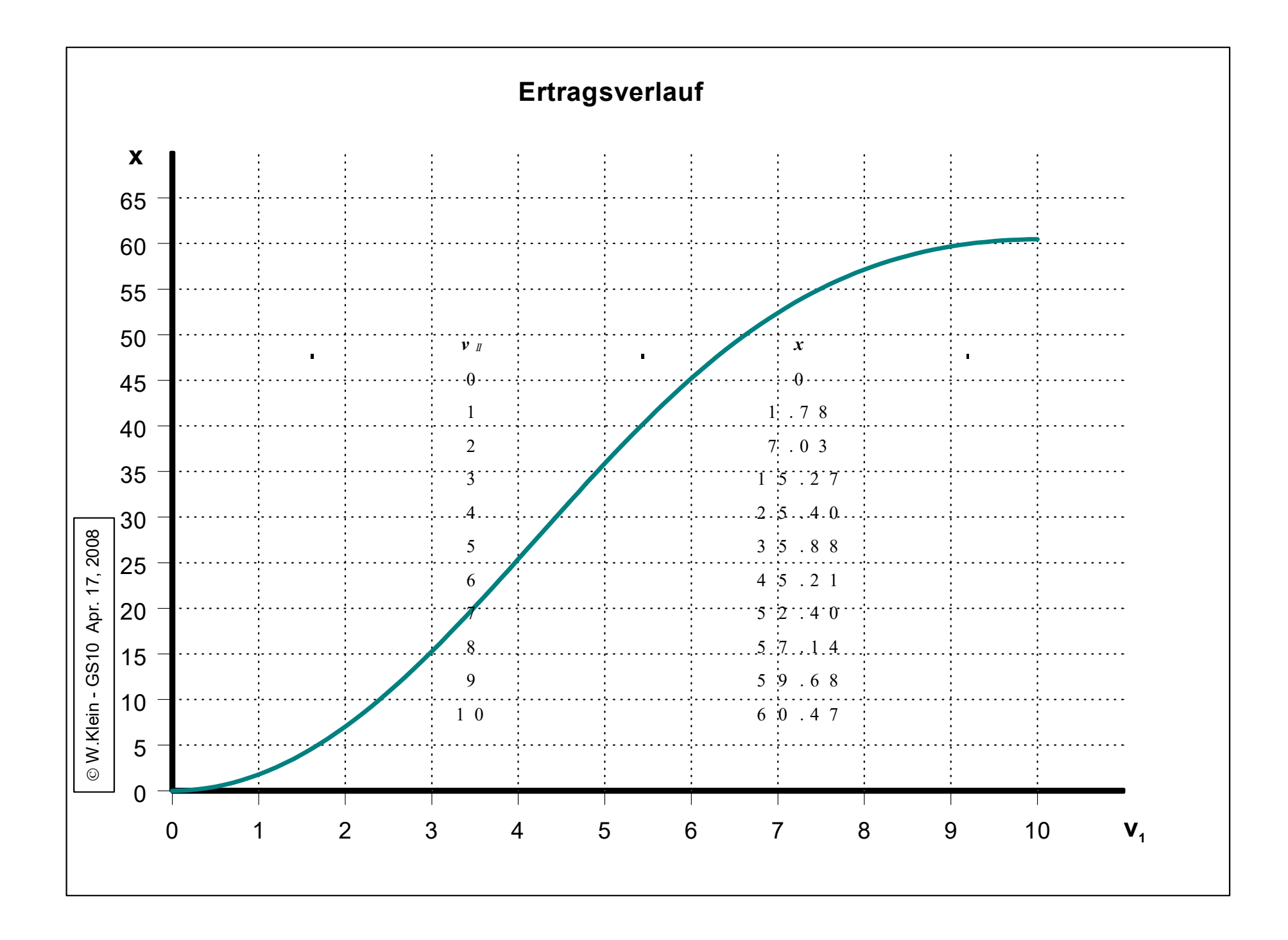

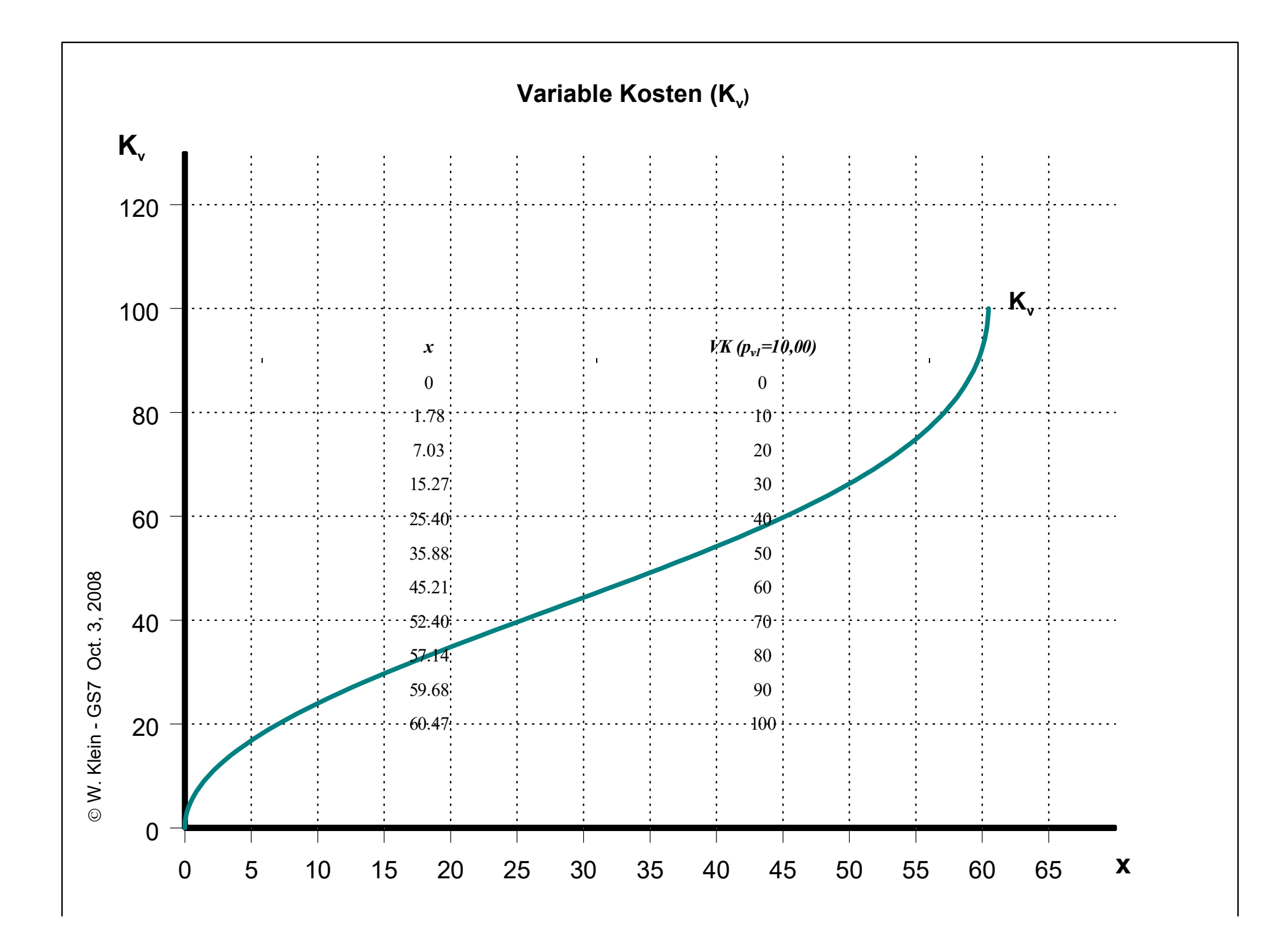

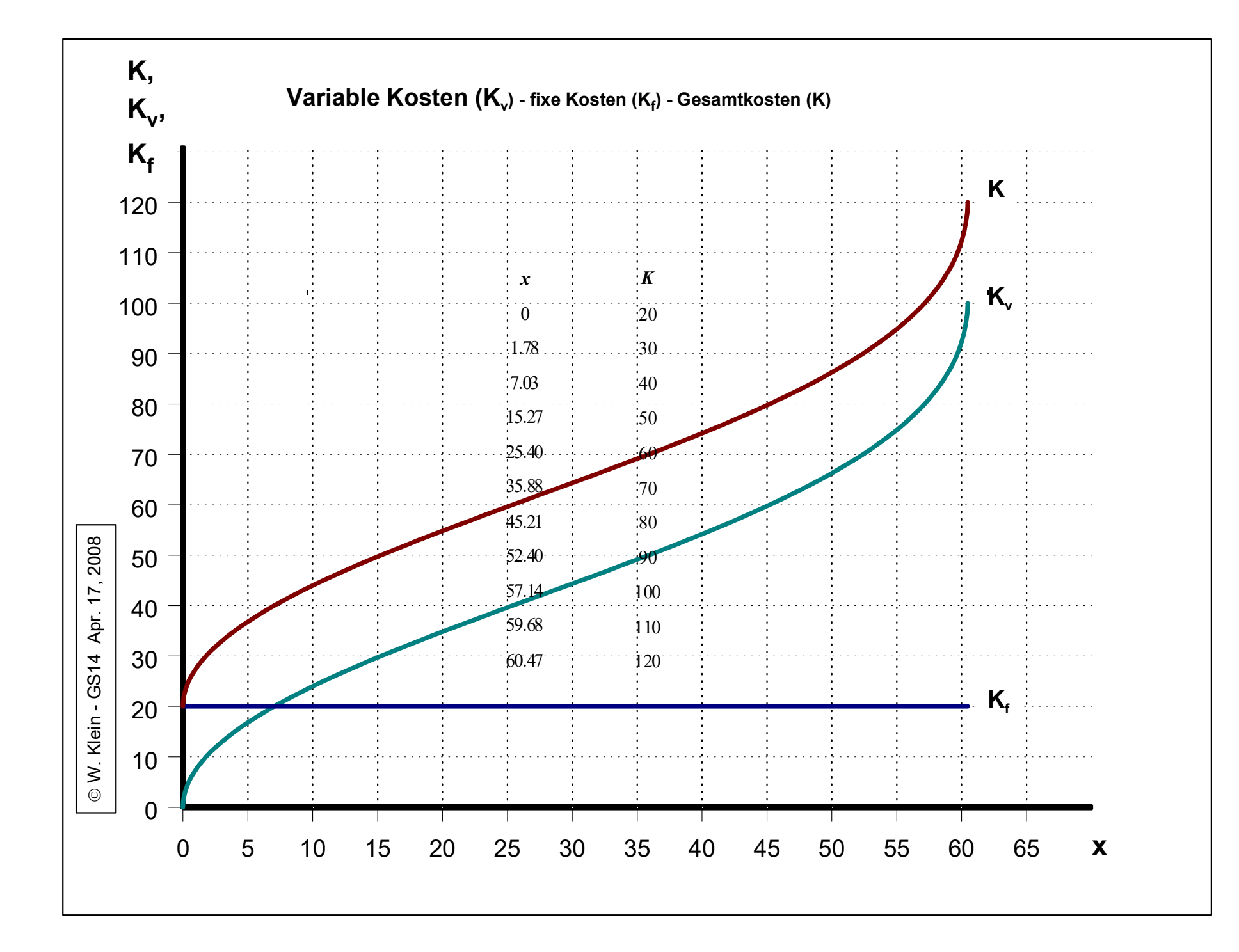

### **AbgeleiteteKostenkategorien**

**Variable Durchschnittskosten (DK<sup>v</sup> )**

$$
(1) DK_v = \frac{K_v}{x}
$$

**Durchschnittliche fixe Kosten (DK<sup>f</sup> )**

$$
(2) DK_f = \frac{K_f}{x}
$$

(5) 
$$
K = K_v + K_f
$$
 *wobei*  
(6)  $K_v = v_v \cdot p_{vv}$  *und*  
(7)  $K_f = v_f \cdot p_{vf}$ 

**Durchschnittliche Gesamtkosten (Stückkosten) - STK**

(3) 
$$
STK = \frac{K}{x}
$$
  
=  $\frac{K_v + K_f}{x} = \frac{K_v}{x} + \frac{K_f}{x} = DK_v + DK_f$ 

$$
(4) K' = \frac{dK}{dx} oder \quad K' = \frac{dK_v}{dx}
$$

**Grenzkosten (K')** Die Grenzkosten (K') sind definiert als der Zuwachs zu den Gesamtkosten (dK) oder den variablen Kosten (dKv) bei Ausbringung einer weiteren (infinitesimal) kleinen Einheit des Produkts (dx).

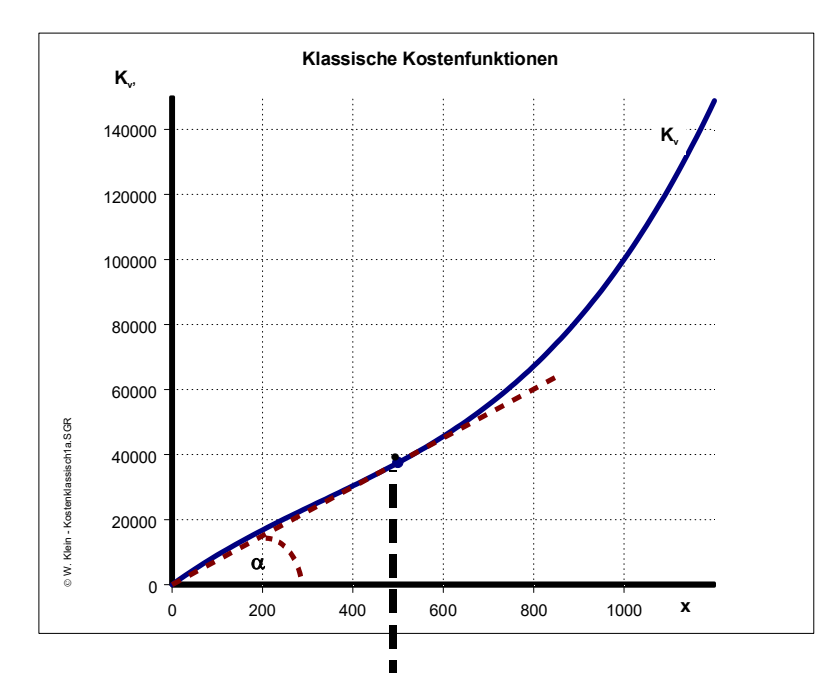

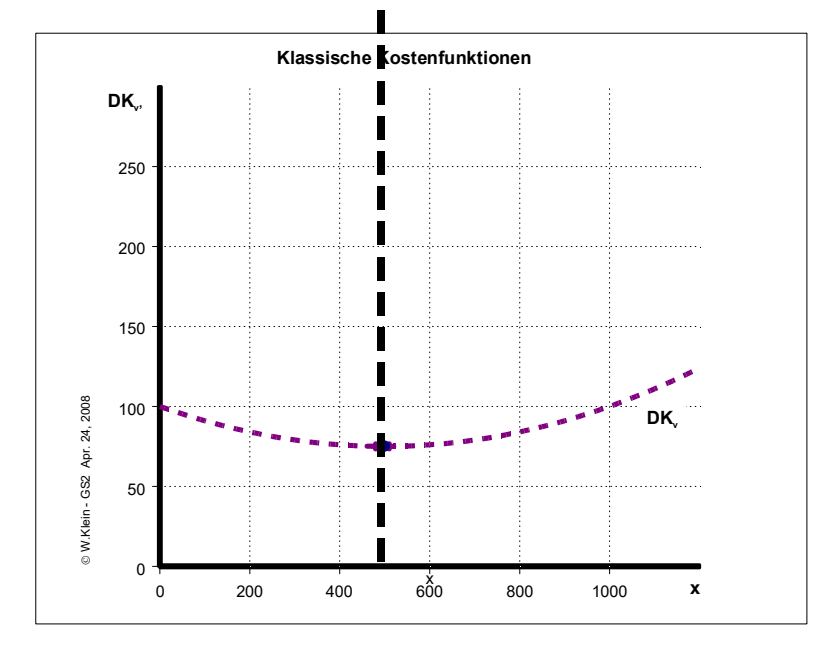

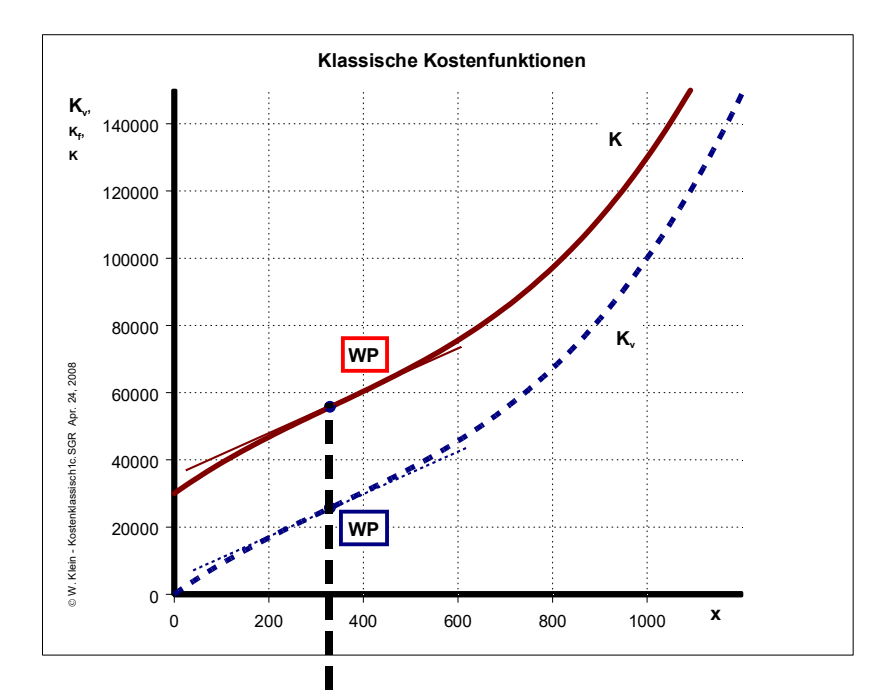

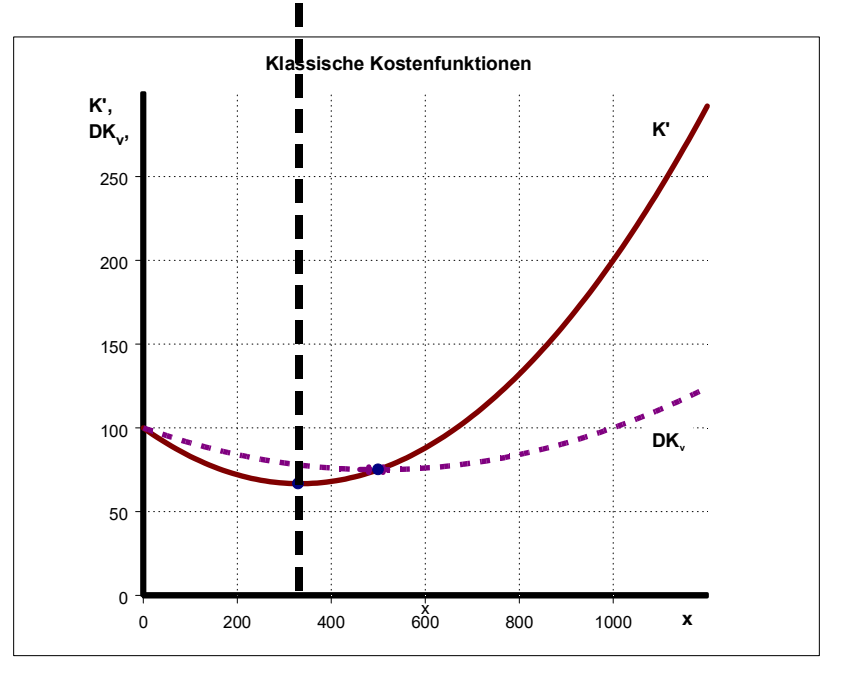

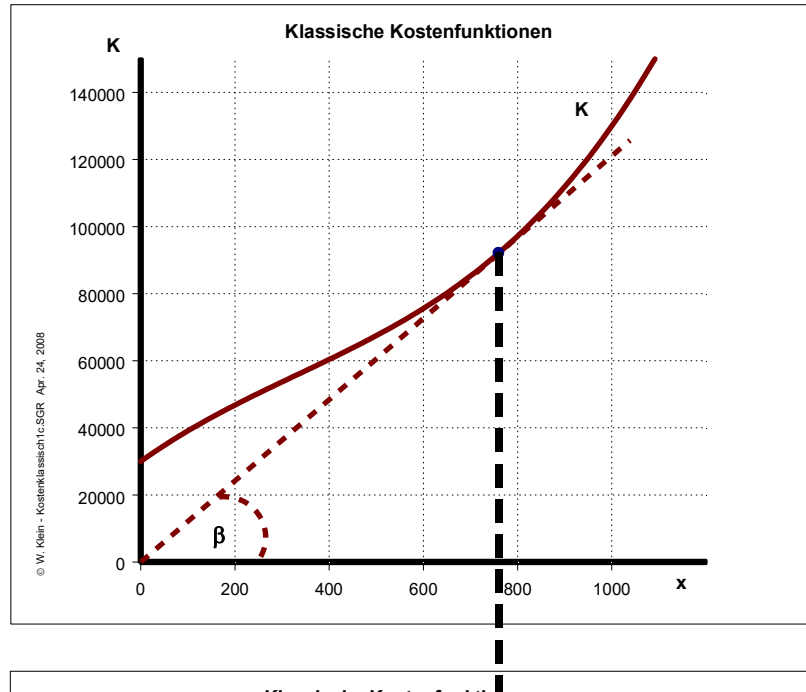

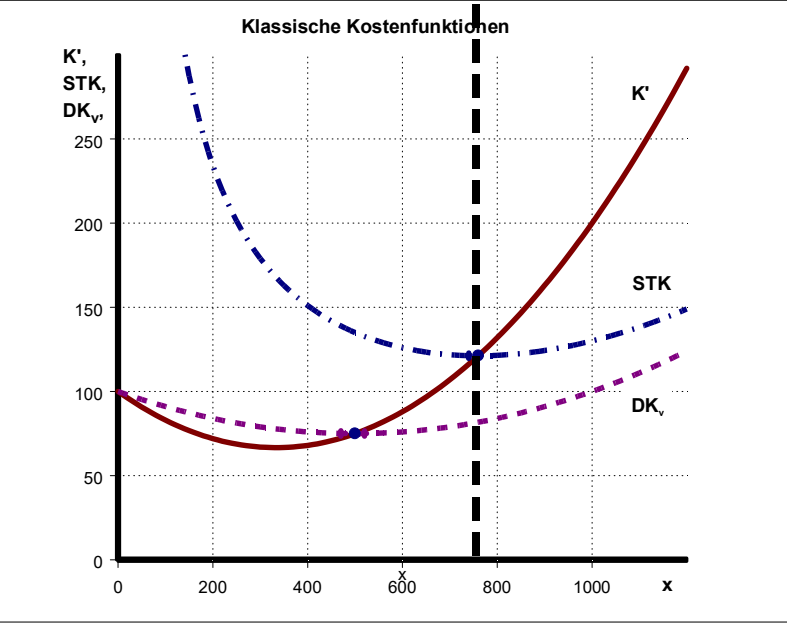

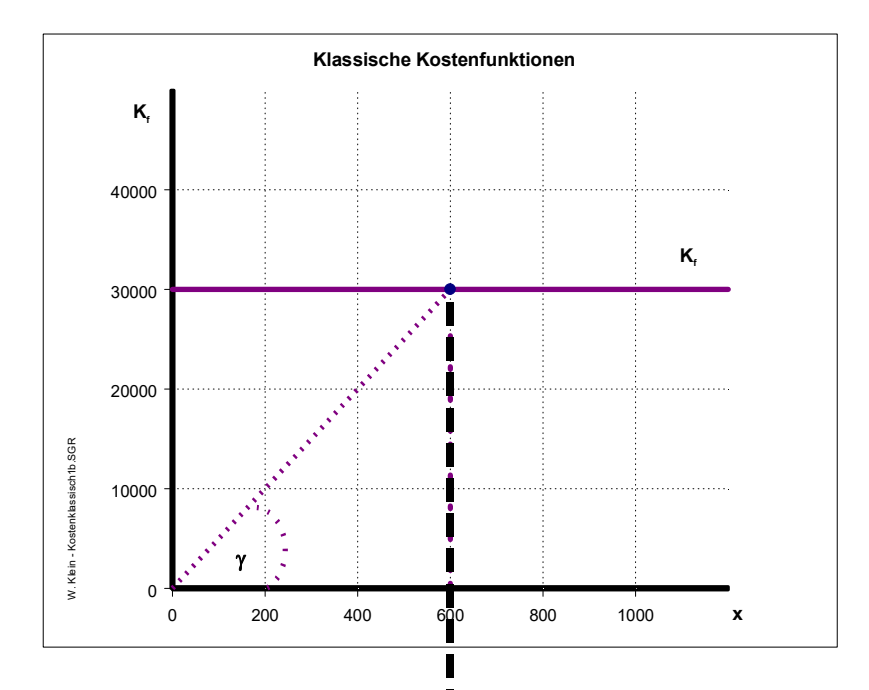

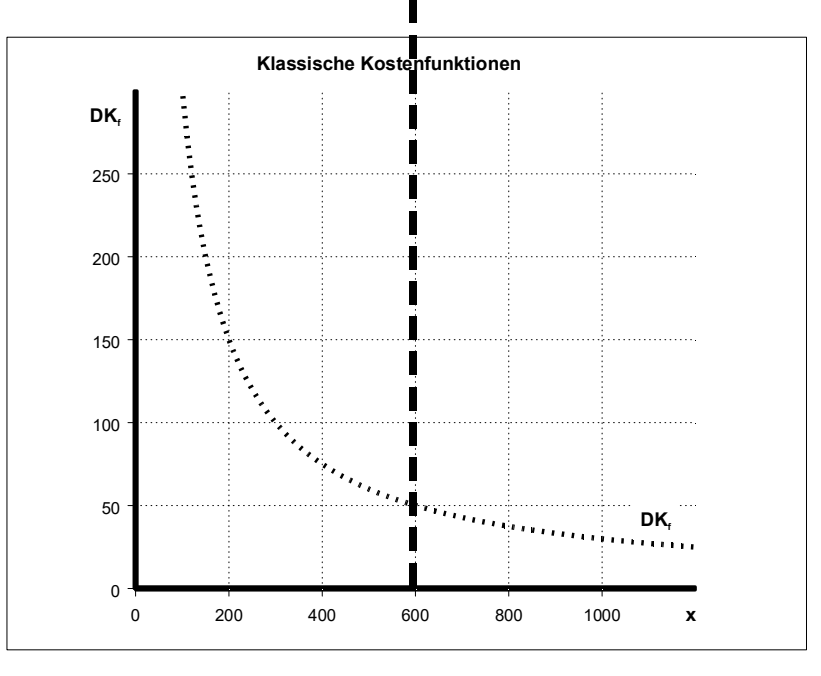

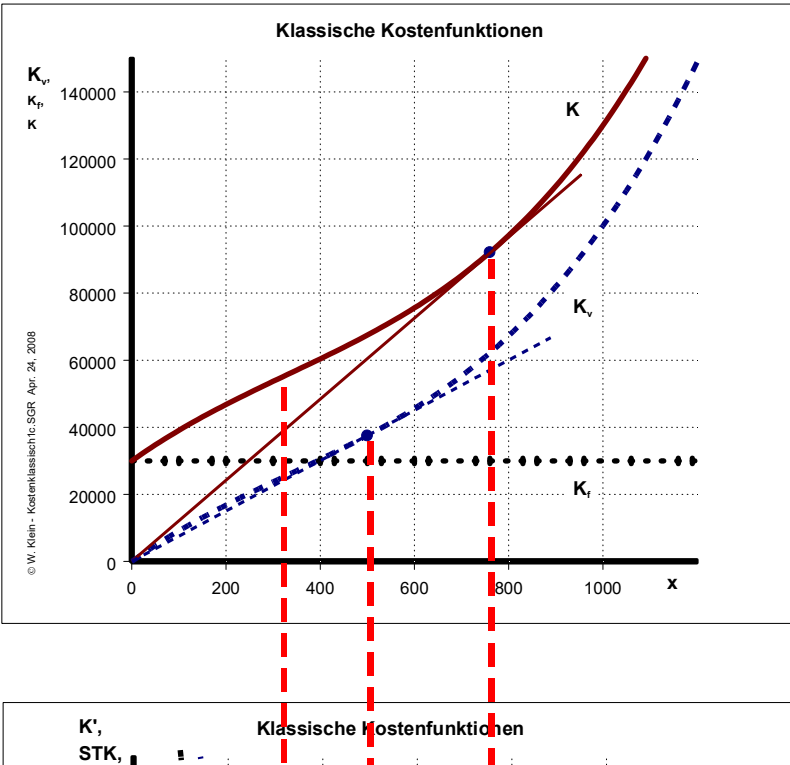

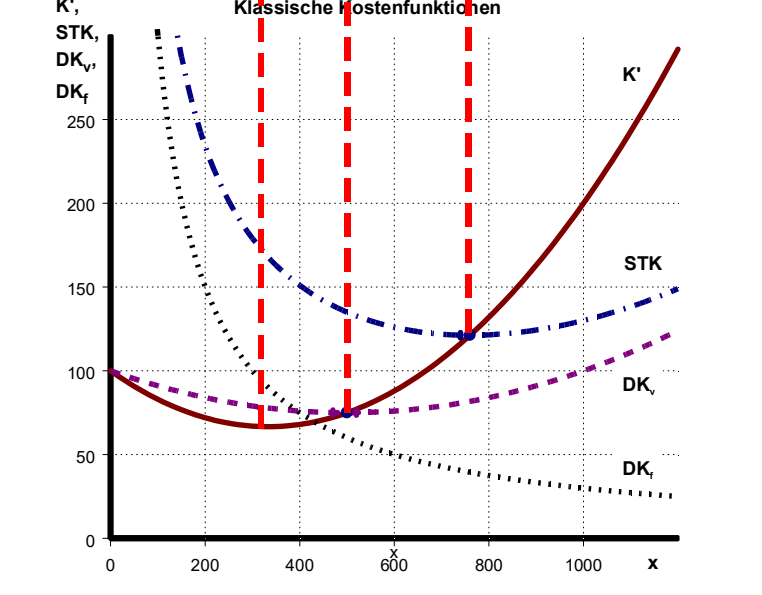

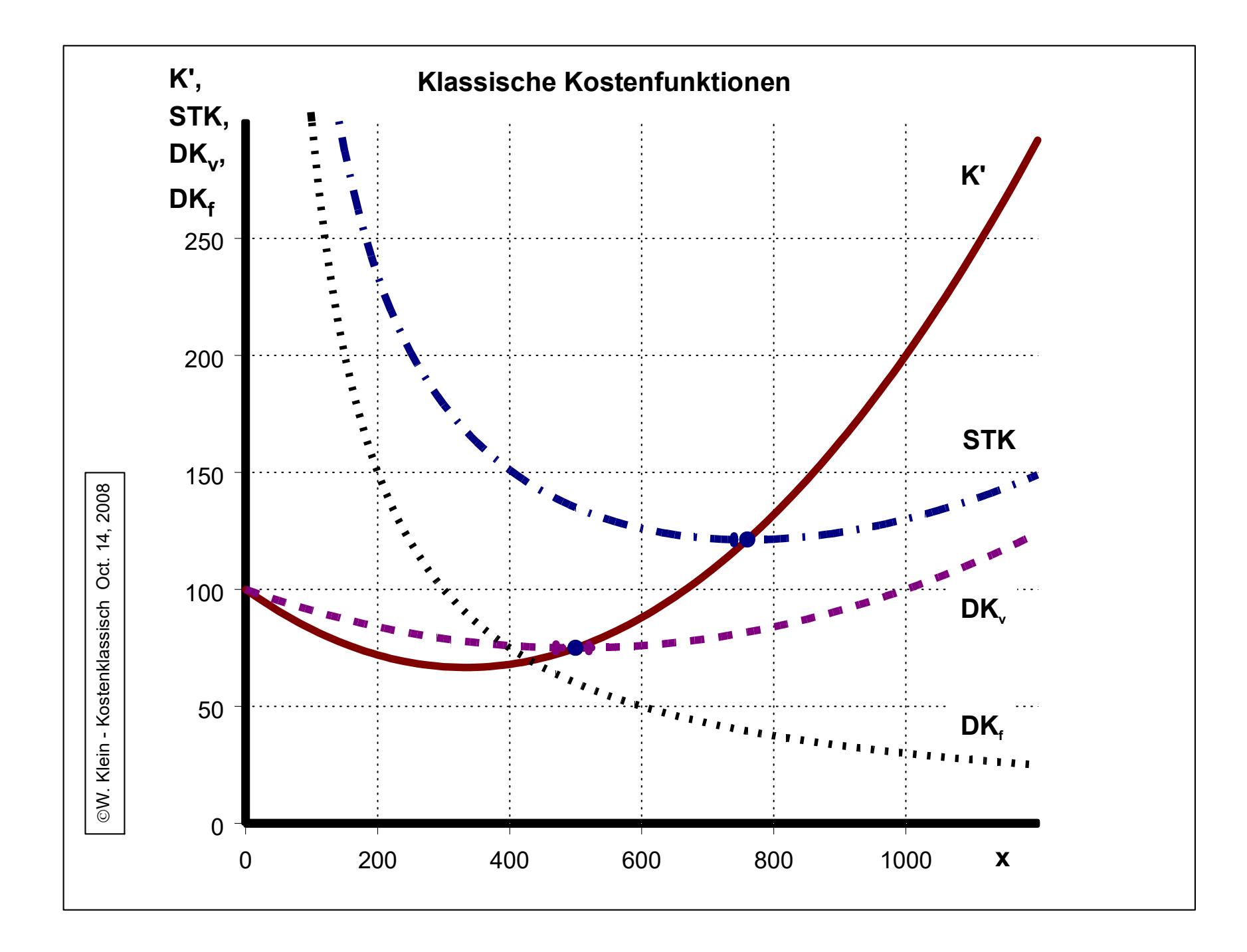

## **Kostenkategorien - Beispiel -**

(1) 
$$
K = 0,0001x^3 - 0,1x^2 + 100x + 10.000
$$

```
(2) Kv = 0,0001x3
- 0,1x2
 + 100x
```
**(3) Kf = 10.000**

**(4) DKv = Kv/x = 0,0001x<sup>2</sup> - 0,1 x + 100**

**(5) DKf = Kf/x = 10.000/x**

**(6) STK** = **K**/ $x = (0,0001x^3 - 0,1x^2 + 100x + 10.000)/x$  $= 0,0001x^2 - 0,1 x + 100 + 10.000/x$ 

**(7) K' = dK/dx oder dKv/dx = 0,0003x<sup>2</sup> - 0,2x + 100**

### **Minimalkostenkombination**

### *Modellannahmen*

- **• gegebene Kostensumme (K)**
- **gegebene Produktionsfunktion vom Typ** *Cobb-Douglas***:**  $x = v_1^{\alpha}v_2^{\beta}$
- **gegebene Preise der Produktionsfaktoren (v<sub>1</sub>: p<sub>v1</sub>) und (v<sub>2</sub>: p<sub>v2</sub>)**

**Die Produktionsmöglichkeiten des Gutes (x) lassen sich mit Hilfe der Schar der Isoquanten darstellen, implizit entsprechend der unterstellten Produktionsfunktion vom Typ** *Cobb-Douglas***, deren explizite Form dann lautet:**

$$
(1)v_2 = \sqrt[\beta]{\frac{x}{v_1^{\alpha}}}
$$

 $\sim$ 

**Für eine konkrete** *Cobb-Douglas***-Produktionsfunktion mit z.B.**  $\alpha = \frac{1}{2}$  **und**  $\beta = \frac{1}{2}$ **ergibt sich:**

$$
(2)v_2^{\frac{1}{2}} = \frac{x}{v_1^{\frac{1}{2}}} \quad oder \qquad (3)v_2 = \frac{x^2}{v_1}
$$

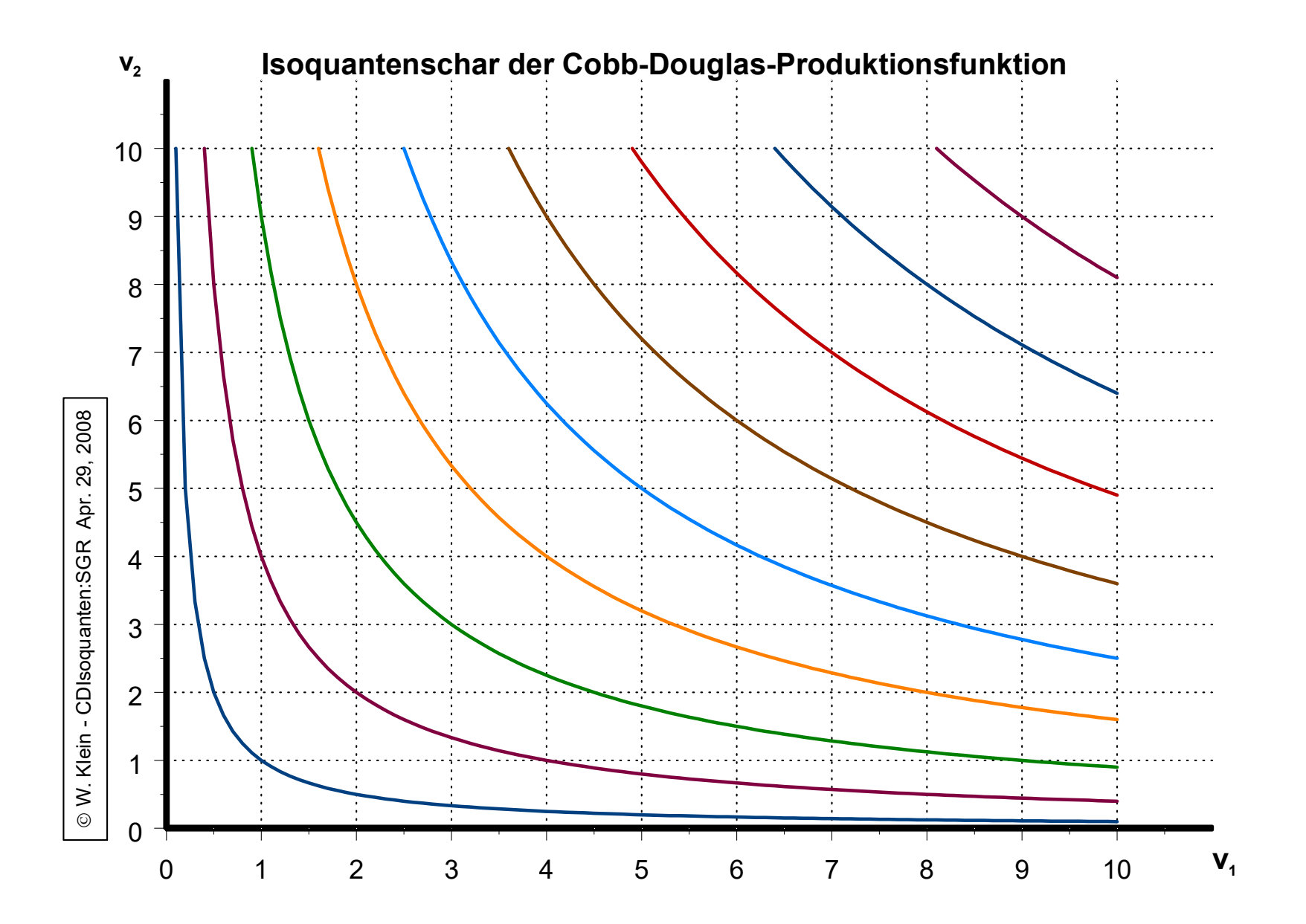

**Entlang einer gegebenen Isoquante gilt das Gesetz der abnehmenden (technischen)** Grenzrate der Substitution, z.B. des Faktors (v<sub>1</sub>) durch den Faktor (v<sub>2</sub>) - (R<sup>v1</sup><sub>v2</sub>):

$$
(1)R_{\nu_1}^{\nu_2} = -\frac{d\nu_2}{d\nu_1}
$$

**Für jeden Punkt einer gegebenen Isoquante gilt aber auch, daß der Ertrag (der output) (x) konstant ist, sich also bei Bewegungen auf einer gegebenen Isoquante nicht ändert, d.h. der Wert des totalen Differentials mit Bezug auf den Wert des Ertrags (x) und in Abhängigkeit der Aufwendungen der beiden Produktionsfaktoren**  $(v_1)$  und  $(v_2)$  gleich null ist.

$$
(2)dx = \frac{\partial x}{\partial v_1}dv_1 + \frac{\partial x}{\partial v_2}dv_2 = 0
$$
  

$$
(3)GP_{(v_1)} = \frac{\partial x}{\partial v_1} \text{ und } (4)GP_{(v_2)} = \frac{\partial x}{\partial v_2} \text{ somit}
$$
  

$$
(5)GP_{(v_1)}dv_1 + GP_{(v_2)}dv_2 = 0 \Rightarrow \frac{GP_{(v_1)}}{GP_{(v_2)}} = -\frac{dv_2}{dv_1}
$$

#### **Isokostenlinie**

**Aus den Modellannahmen: gegebene Kostensumme (K) und gegebene Faktorpreise (pv1 ) und (pv2 ) folgt, daß die Kostensumme (K) entsprechend der folgenden Funktion alternativ für den Kauf der beiden Produktionsfaktoren (v <sup>1</sup> ) und (v<sup>2</sup> ) eingestzt werden kann:**

$$
(6) K = p_{v_1} v_1 + p_{v_2} v_2 \quad \text{oder} \quad (7) v_2 = \frac{K}{p_{v_2}} - \frac{p_{v_1}}{p_{v_2}} v_1
$$

**Gleichung (7) beschreibt den** *Graphen der Isokostenlinie* **in expliziter Form.** *Definition:* **Eine** *Isokostenlinie* **ist definiert als der geometrische Ort aller Mengenkombinationen zweier Produktionsfaktoren (v <sup>1</sup> ) und (v<sup>2</sup> ), die ein** Unternehmen bei gegebener Kostensumme (K) und gegebenen Faktorpreisen (p<sub>v1</sub>) **und (pv2 )maximal erwerben kann.**

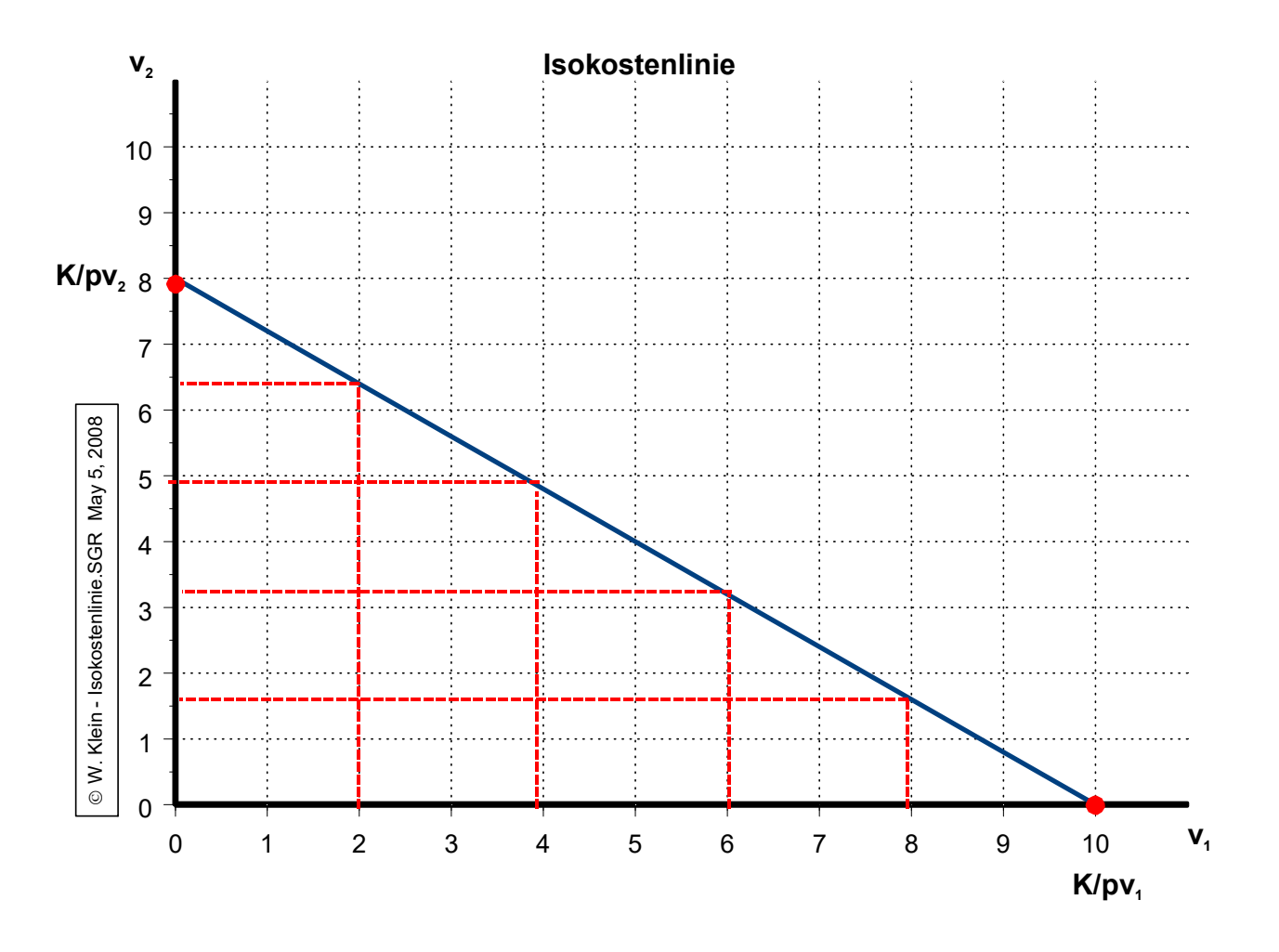

*Definition:* **Eine** *Isokostenlinie* **ist der geometrische Ort aller Mengenkombinationen zweier Produktionsfaktoren (v<sup>1</sup> ) und (v<sup>2</sup> ), die ein Unternehmen bei gegebener Kostensumme (K) und gegebenen Faktorpreisen**  $(\mathbf{p}_{\nu1})$  und  $(\mathbf{p}_{\nu2})$ maximal erwerben kann.

**Aus den Eigenschaften der Isokostenlinie ergibt sich für den Gleichgewichtspunkt (C)**

$$
(8) \quad v_2 = \frac{K}{p_{\psi_2}} - \frac{p_{\psi_1}}{p_{\psi_2}} \cdot v_1. \text{Derens Steigung ist dann}
$$
\n
$$
(9) \quad v_2 = \frac{dv_2}{dv_1} = -\frac{p_{\psi_1}}{p_{\psi_2}} \text{oder } (10) - \frac{dv_2}{dv_1} = \frac{p_{\psi_1}}{p_{\psi_2}}
$$

**Aus Gleichung (5) und Gleichung (10) folgt somit**:

$$
(11)\frac{GP_{v_1}}{GP_{v_2}} = \frac{p_{v_1}}{p_{v_2}}
$$

**Gleichung (11) beschreibt die Exisistenzbedingung für das Vorliegen einer Minimalkostenkombination!**

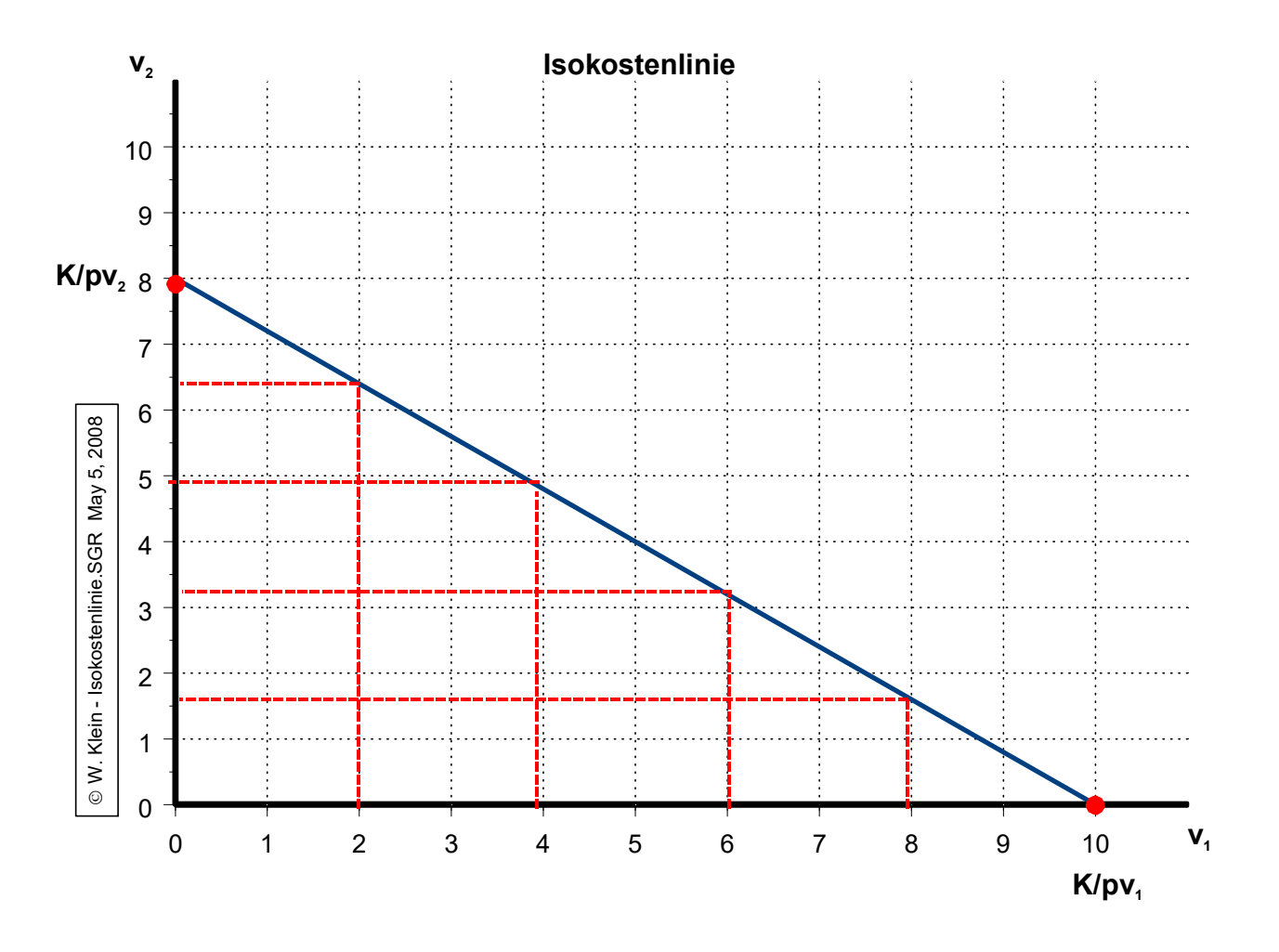

*Definition:* **Eine** *Isokostenlinie* **ist der geometrische Ort aller Mengenkombinationen zweier Produktionsfaktoren (v<sup>1</sup> ) und (v<sup>2</sup> ), die ein Unternehmen bei gegebener Kostensumme (K) und gegebenen Faktorpreisen**  $(\mathbf{p}_{\nu1})$  und  $(\mathbf{p}_{\nu2})$ maximal erwerben kann.

## **Minimalkostenkombination - graphisch -**

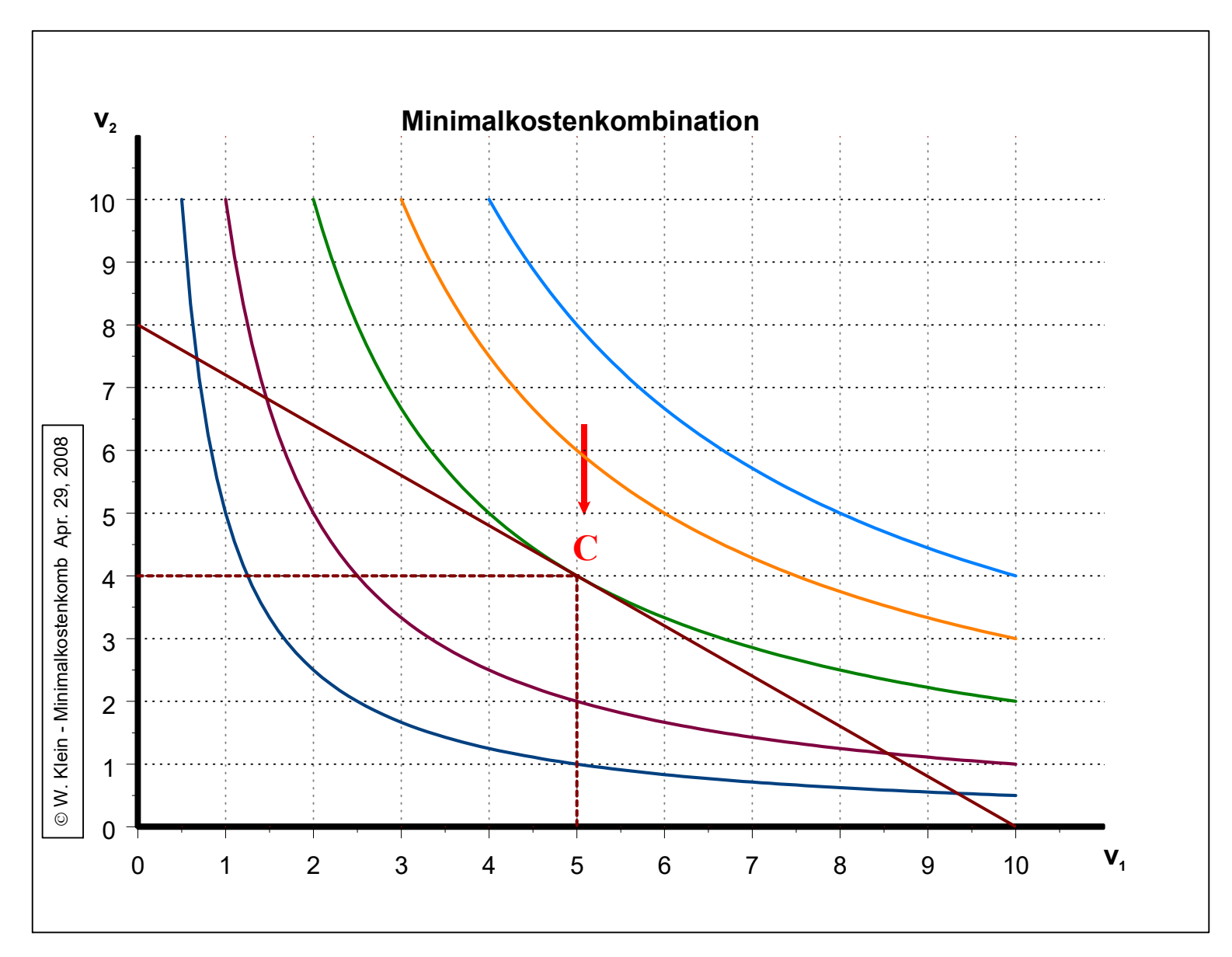

## **Aufgabe zur Minimalkostenkombination**

**Es**

**Der Preis des Faktors**  $v_1$  **betrage**  $p_{v1}$  $\lambda$  sei  $\mathbf{p}_{\nu}$ 

**Es** existiert eine Cobb-Douglas-Produktionsfunktion der Gestalt:  $\mathbf{x} = \mathbf{v}_1 \mathbf{v}_2$ .

- ! **Bestimmen Sie den expliziten Ausdruck (die Funktion) derIsokostenlinie**  $(v_2 = f(K, pv_1, pv_2, v_1).$
- ! **Berechnen Sie die der Minimalkostenkombination zugehörigen Faktormengen (v<sup>1</sup> und v<sup>2</sup>** ) **und die dementsprechende Produktmenge (x)**
- ! **Bestimmen Sie die Funktion der der Minimalkostenkombination entsprechenden Isoquante**  $[v_2 = f(x, v_1)].$

## **Aufgabe zur Minimalkostenkombination**

 $1.$ 

- 2. Preis Faktor v<sub>1</sub>:  $p_{v1}$
- 3. Preisfaktor  $v_2$ :  $p_{v2}$
- 4. Produktionsfunktion:  $x = v_1v_2$ Isokostenlinie:

$$
(1)K = p_{v1} \cdot v_1 + p_{v2} \cdot v_2 \quad (2) v_2 = \frac{K}{p_{v2}} - \frac{p_{v1}}{p_{v2}} v_1 \quad (3) v_2 = \frac{100.000}{80} - \frac{100}{80} v_1
$$
  
(4) v<sub>2</sub> = 1.250 - 1.25v<sub>1</sub>

Faktormengen  $v_1$  und  $v_2$ :

$$
(1) \frac{GP_{v1}}{GP_{v2}} = \frac{p_{v1}}{p_{v2}} \quad (2)x = v_1 \cdot v_2 \quad (3)GP_{v1} = \frac{\partial x}{\partial v_1} = v_2 \quad (4)GP_{v2} = \frac{\partial x}{\partial v_2} = v_1
$$
\n
$$
(5) \frac{v_2}{v_1} = \frac{100}{80} \quad (6)v_2 = \frac{5}{4}v_1 \quad (7)K = p_{v1} \cdot v_1 + p_{v2} \cdot v_2
$$
\n
$$
(8)100.000 = 100v_1 + 80(\frac{5}{4}v_1) \quad (9)200v_1 = 100.000
$$
\n
$$
(10)v_1^* = 500 \quad (11)v_2^* = \frac{5}{4} \cdot 500 = 625
$$
\n
$$
Poduktmenge: (11)x = v_1 \cdot v_2 \quad (2)x = 500 \cdot 625 = 312.500
$$
\n
$$
Isoquante: (12)x = v_1 \cdot v_2 \implies (2)v_2 = \frac{x}{v_1} \quad (3)v_2 = \frac{312.000}{v_1}
$$

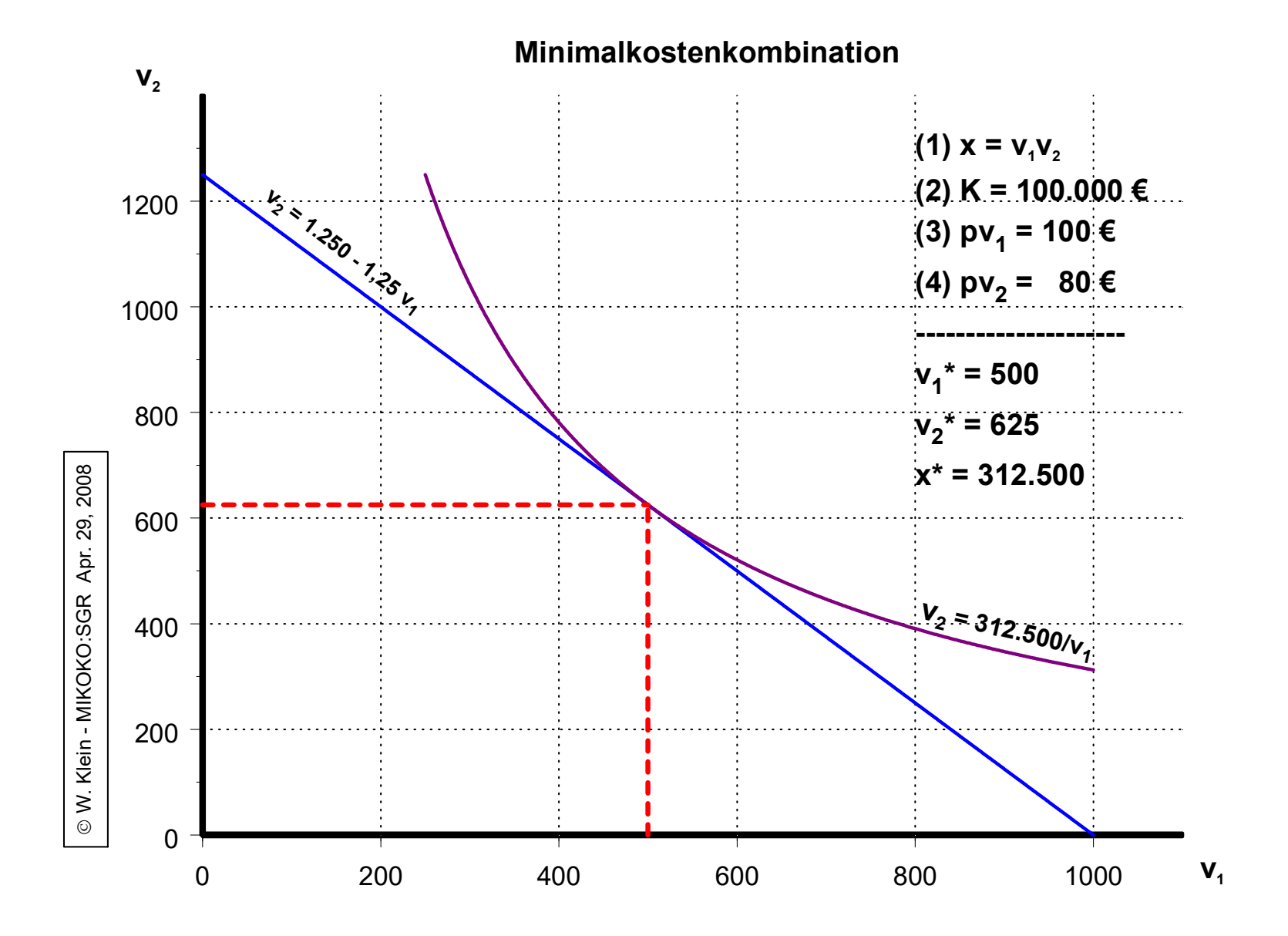

**DaskurzfristigeGewinnmaximum**

$$
Gewinn = Erlős-Umsatz - Kosten oder G = E - K
$$

**Es sei die Outputmenge (x) im "zwei-Faktoren - ein-Produkt-Modell" die strategische Variable, so gilt**:

(1) 
$$
G_{(x)} = E_{(x)} - K_{(x)}
$$
 max!  
\n(2)  $\frac{dG_{(x)}}{dx} = \frac{dE_{(x)}}{dx} - \frac{dK_{(x)}}{dx}$ ! 0 oder  
\n(3)  $G'_{(x)} = E'_{(x)} - K'_{(x)}$ ! 0 notwendigeBedingung  
\n(4)  $G''_{(x)} = E''_{(x)} - K''_{(x)} < 0$  hineichende Bedingung  
\n(5)  $K'_{(x)} = E'_{(x)}$  all gemeine Outputregel der Gewinn maximierung!

**Ist der Preis (p) gegeben, d.h. es herrscht Wettbewerb auf dem Absatzmarkt, dann gilt:**

(6) 
$$
E_{(x)} = p \cdot x
$$
, wobei (p) = kons tan t!  
\n(7)  $E' = \frac{dE_{(x)}}{dx} = \frac{d(\overline{p} \cdot x)}{dx}$  oder  
\n(8)  $E'_{(x)} = p$  somit  
\n(9)  $K'_{(x)} = p$ ; spezielle Outputregel der Gewinn max imierung  
\nbei Wettbewerb auf dem Absatzmarkt!
## **Erlös - Kosten - Gewinn**

(1) 
$$
E_{(x)} = p \cdot x
$$
 (2)  $K_{(x)} = K_v + K_f$   
\n(3)  $STK = \frac{K_{(x)}}{x} = \frac{K_v + K_f}{x} = \frac{K_v}{x} + \frac{K_f}{x} = DK_v + DK_f$   
\n(4)  $K_{(x)} = STK \cdot x$  (5)  $DK_v = \frac{K_v}{x}$ , *somit*  
\n(6)  $K_v = DK_v \cdot x$  (7)  $DK_f = \frac{K_f}{x}$ ,  *somit*  
\n(8)  $K_f = DK_f \cdot x$  *aus* (3) *f*olgt  
\n(9)  $DK_f = STK - DK_v$ , *somit* (10)  $K_f = (STK - DK_v) \cdot x$   
\n(11)  $K_{(x)} = (DK_v + DK_f) \cdot x$  (12)  $G_{(x)} = E_{(x)} - K_{(x)}$ 

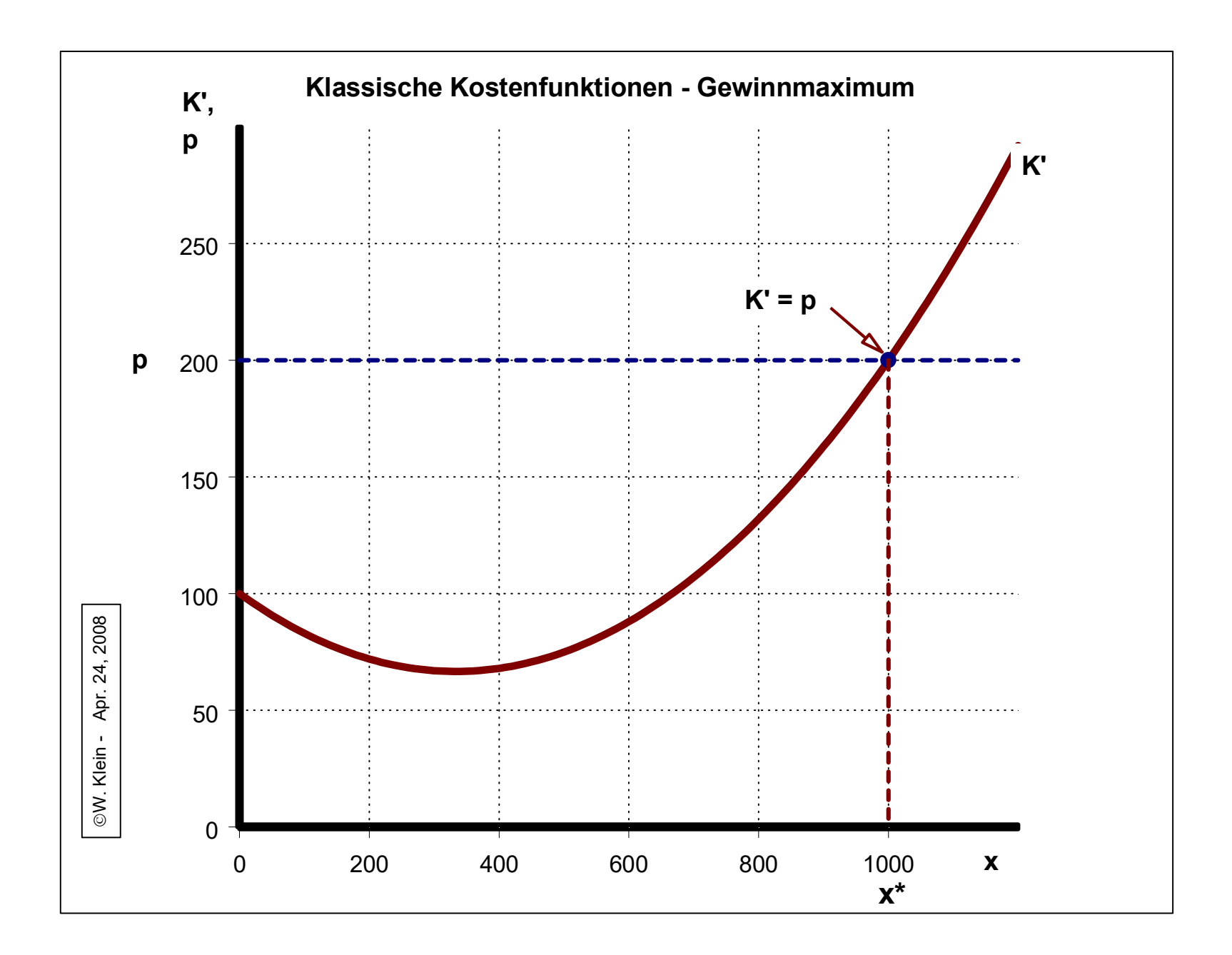

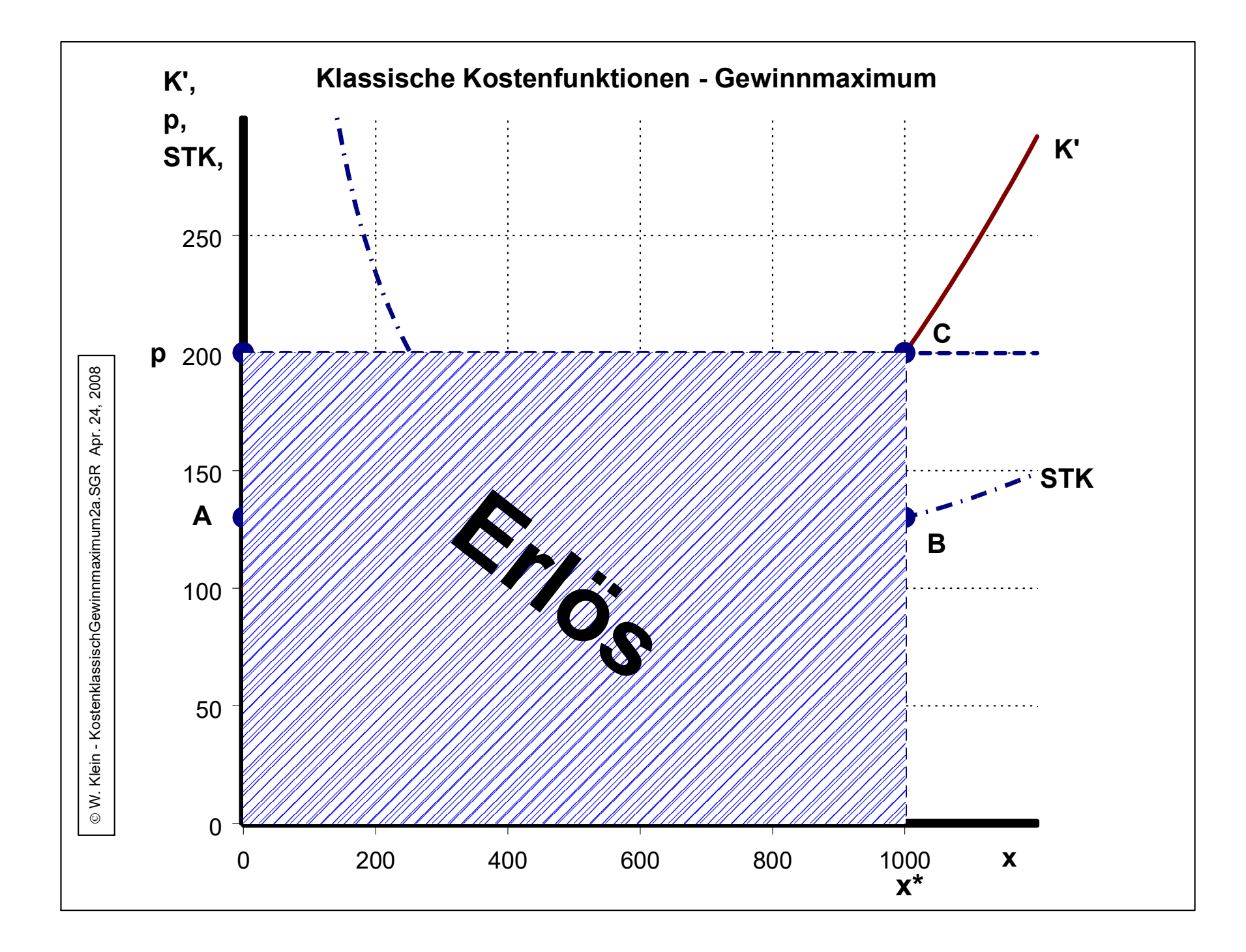

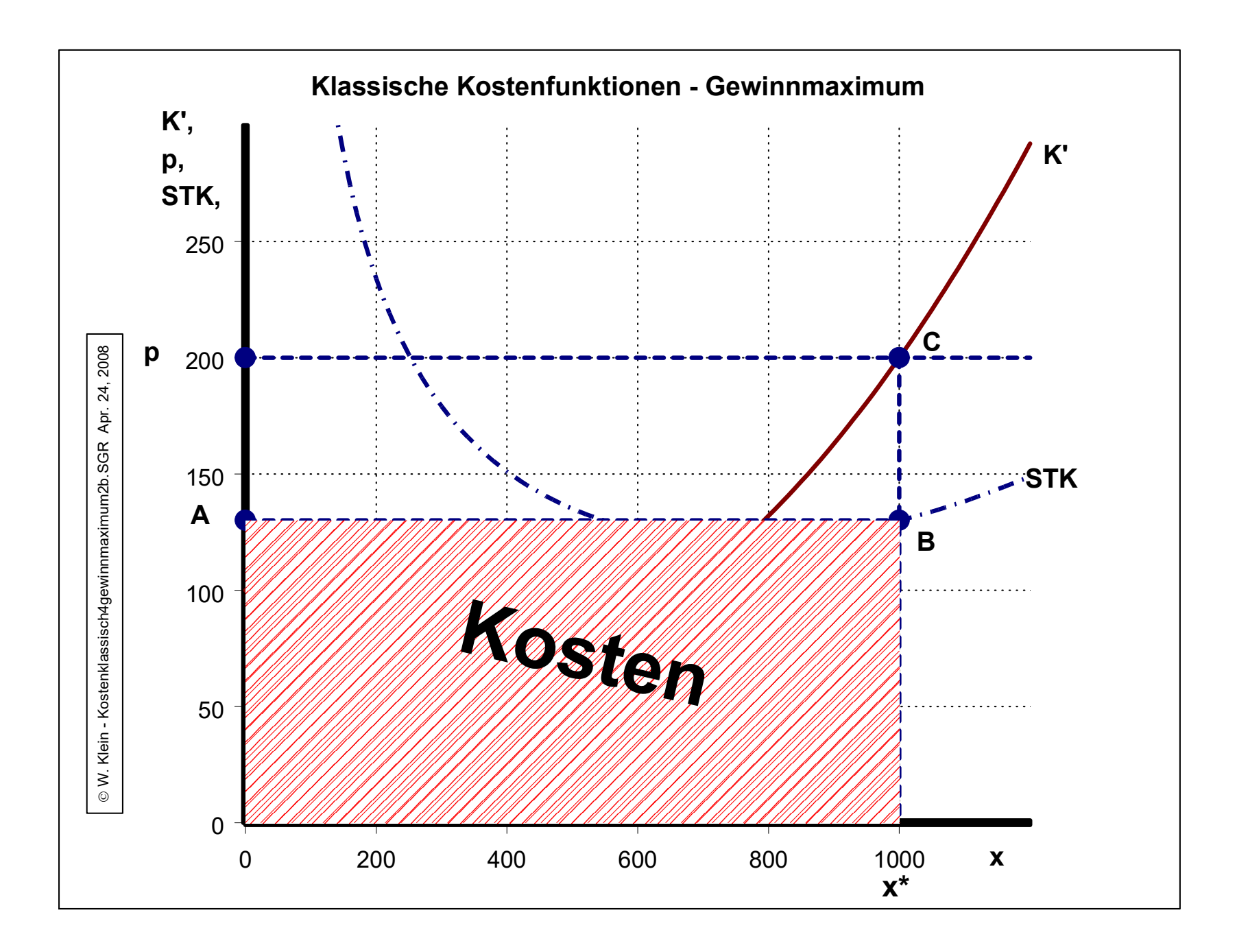

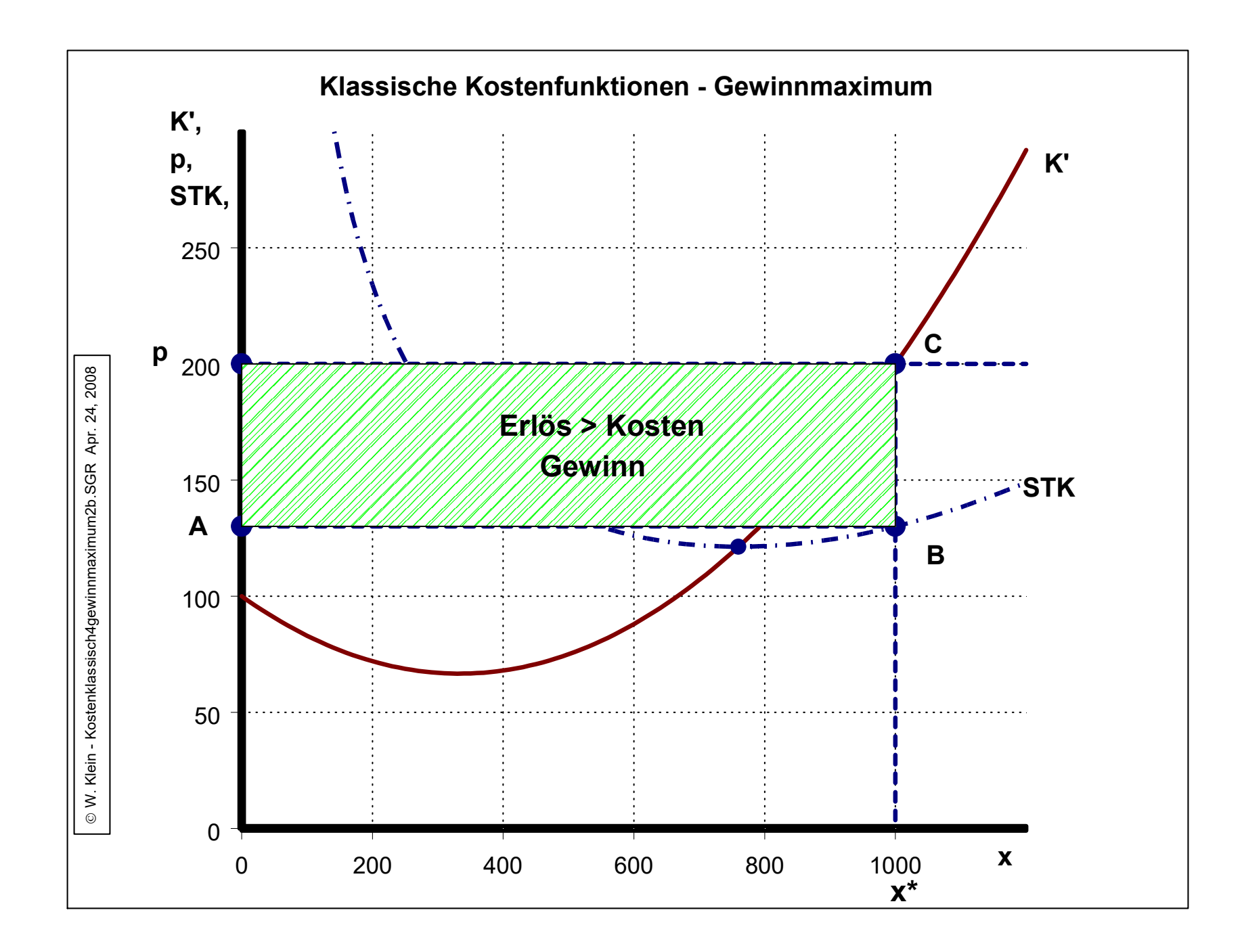

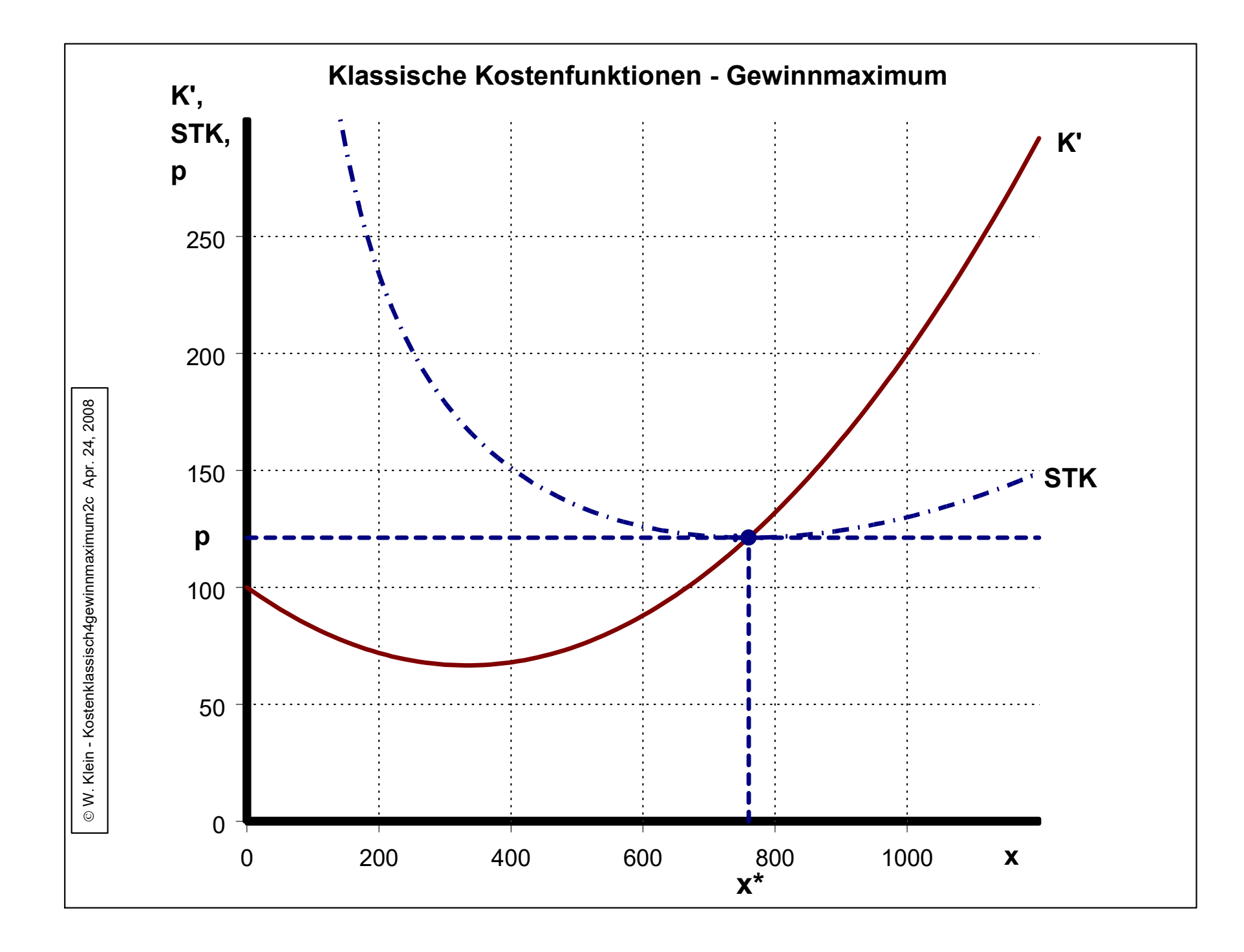

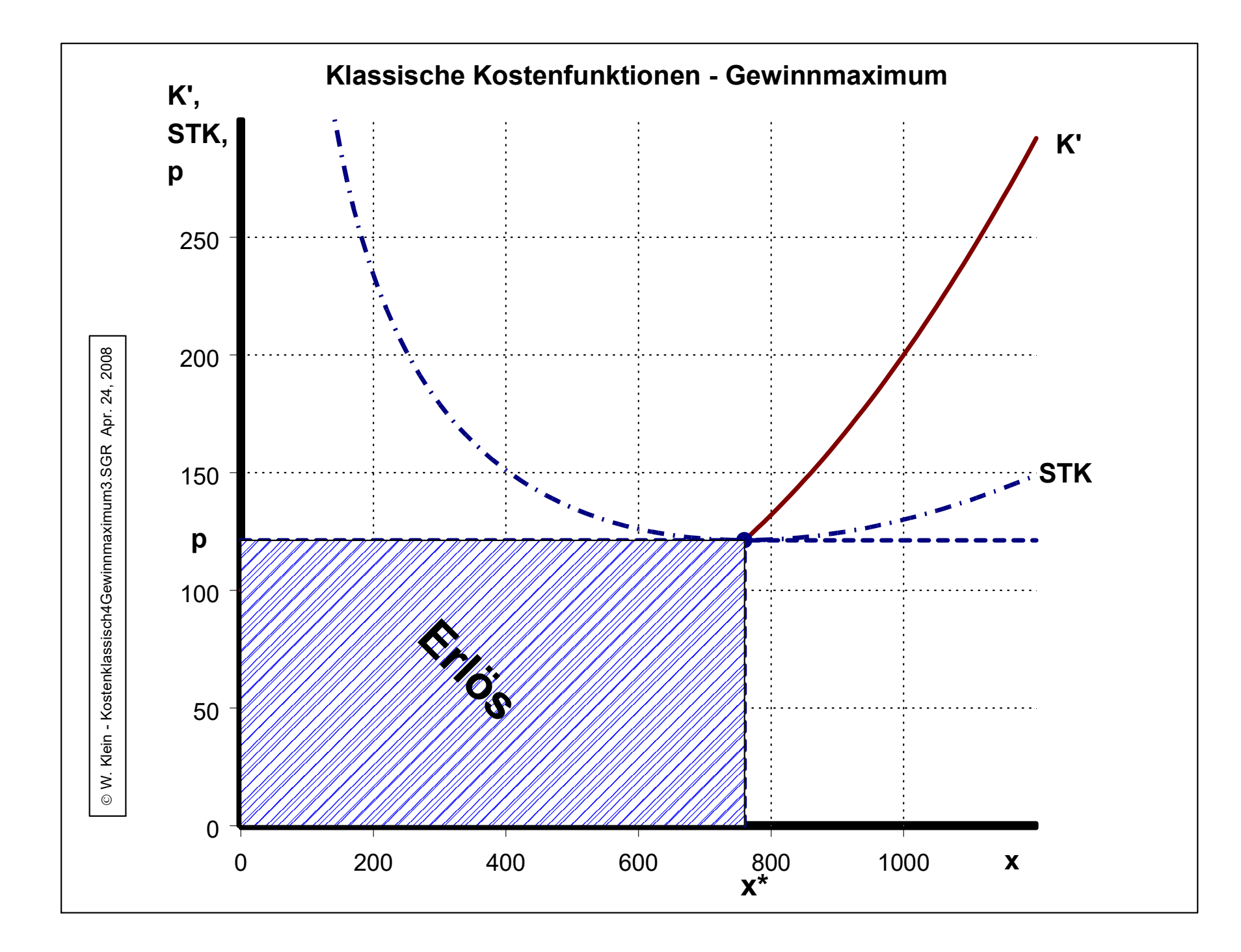

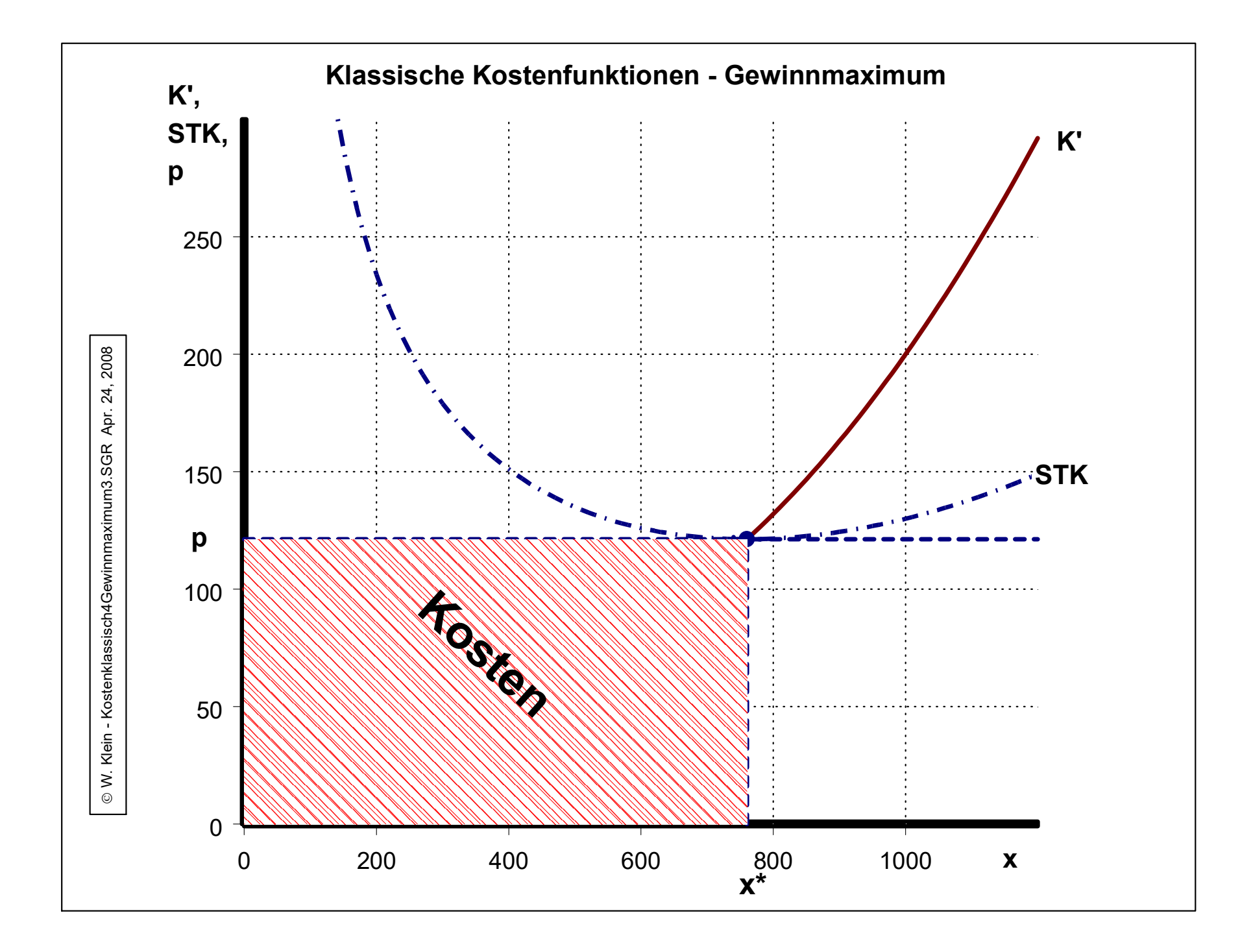

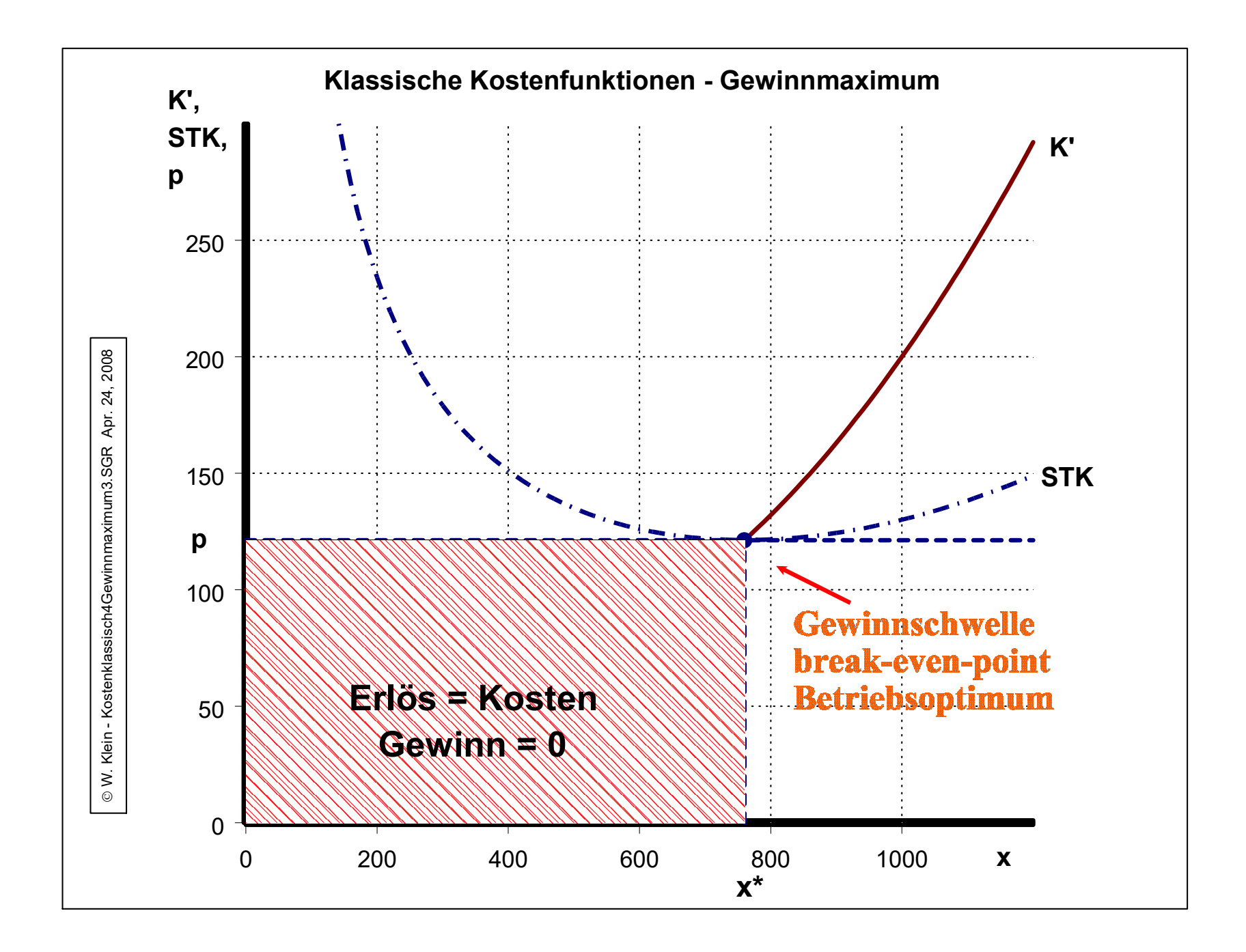

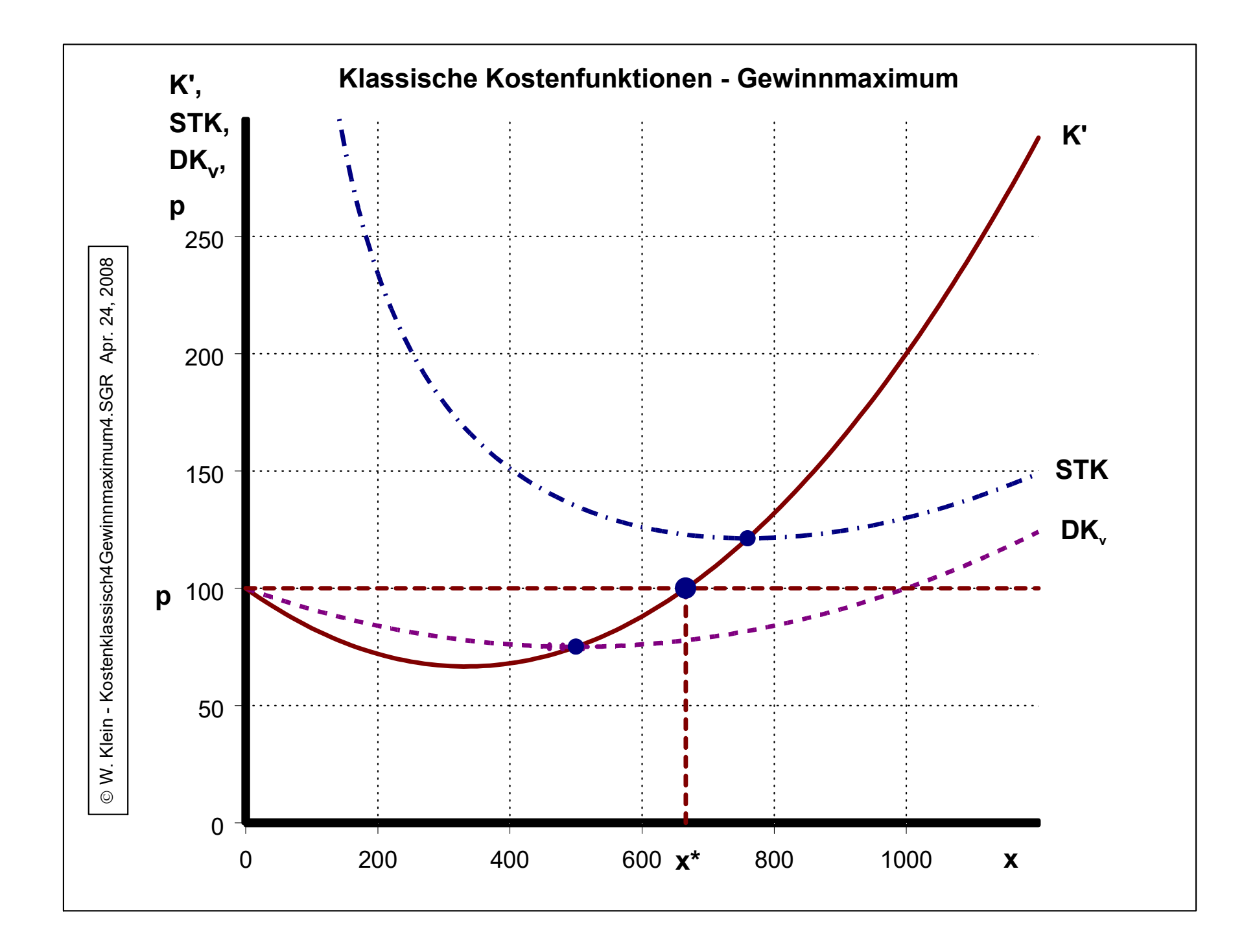

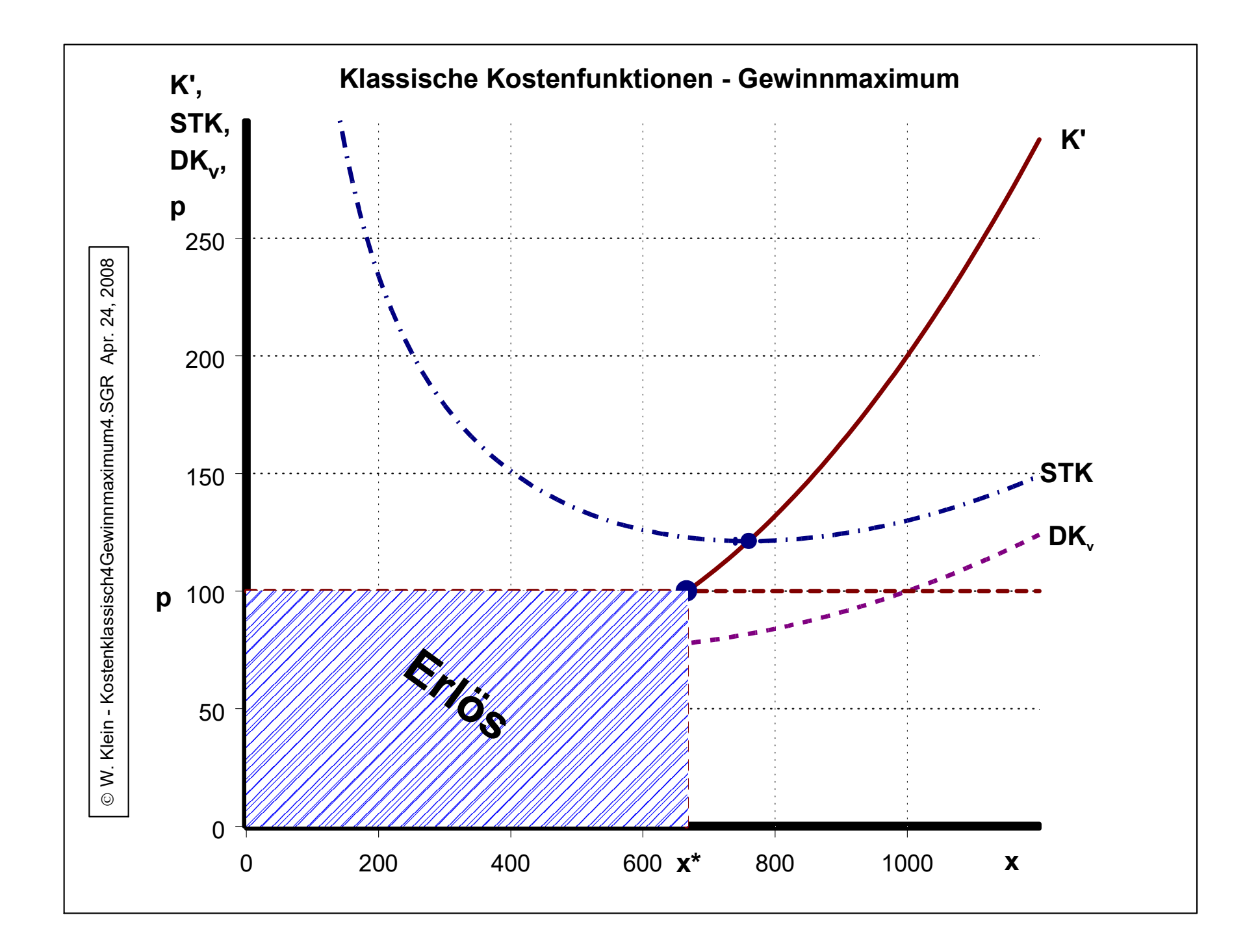

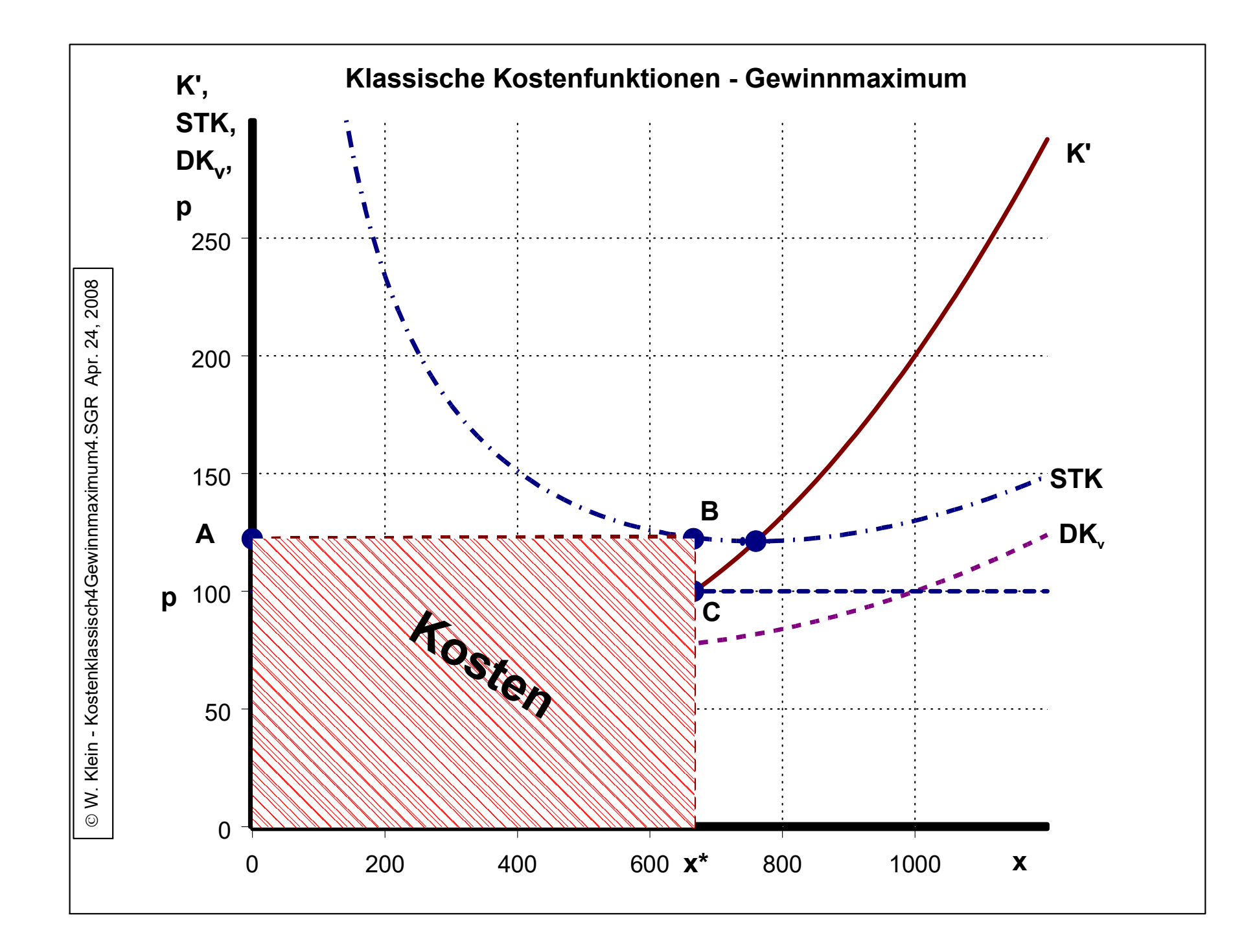

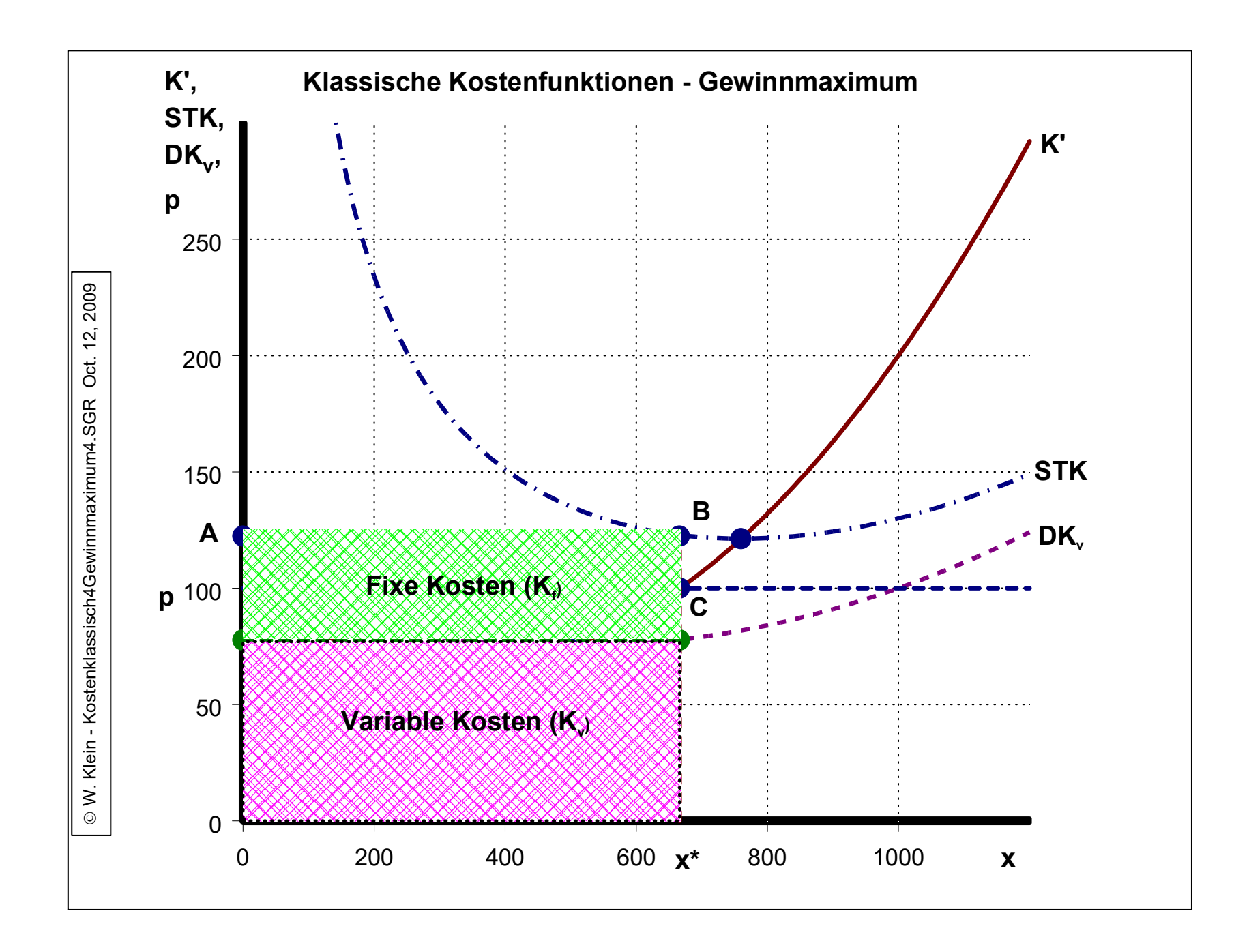

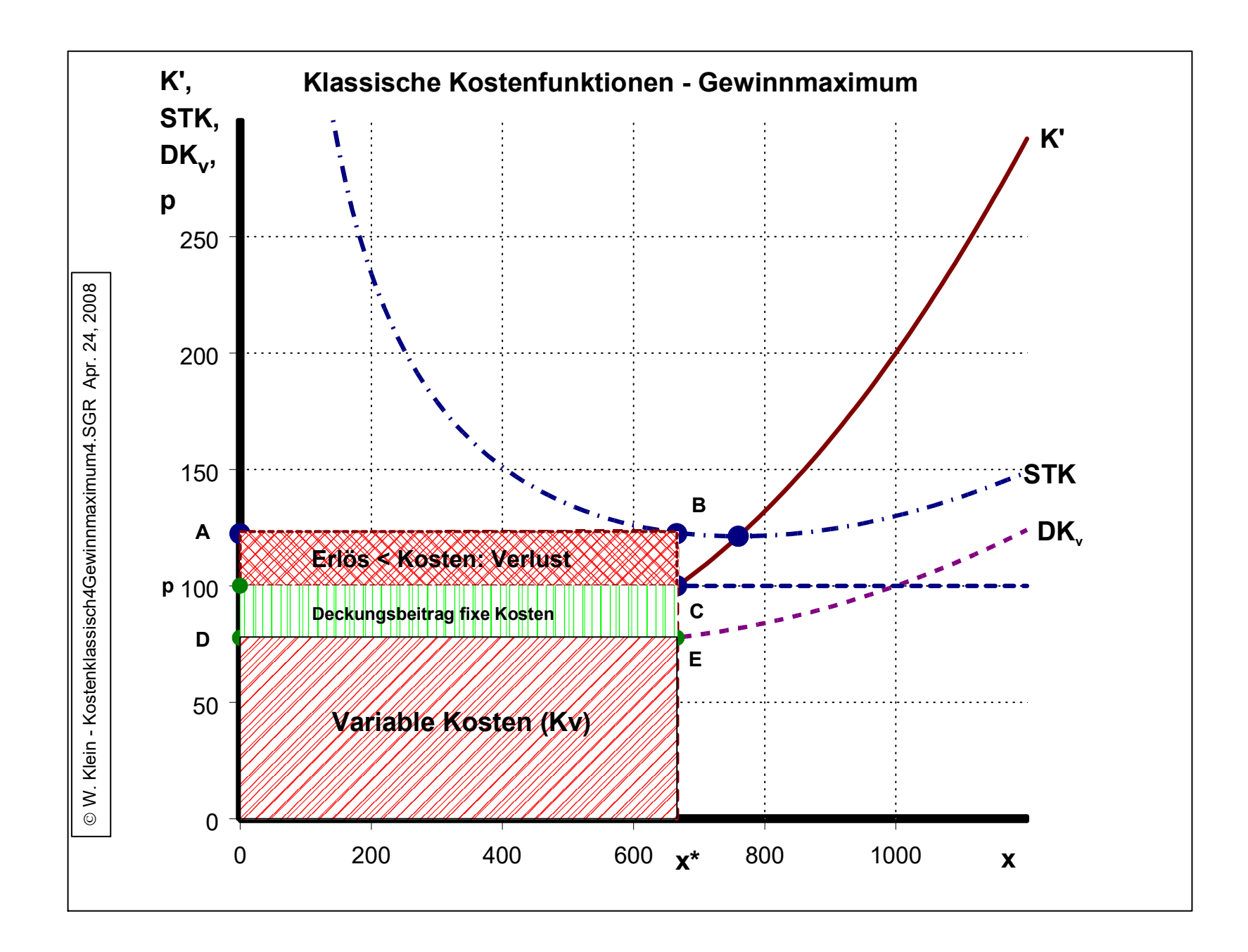

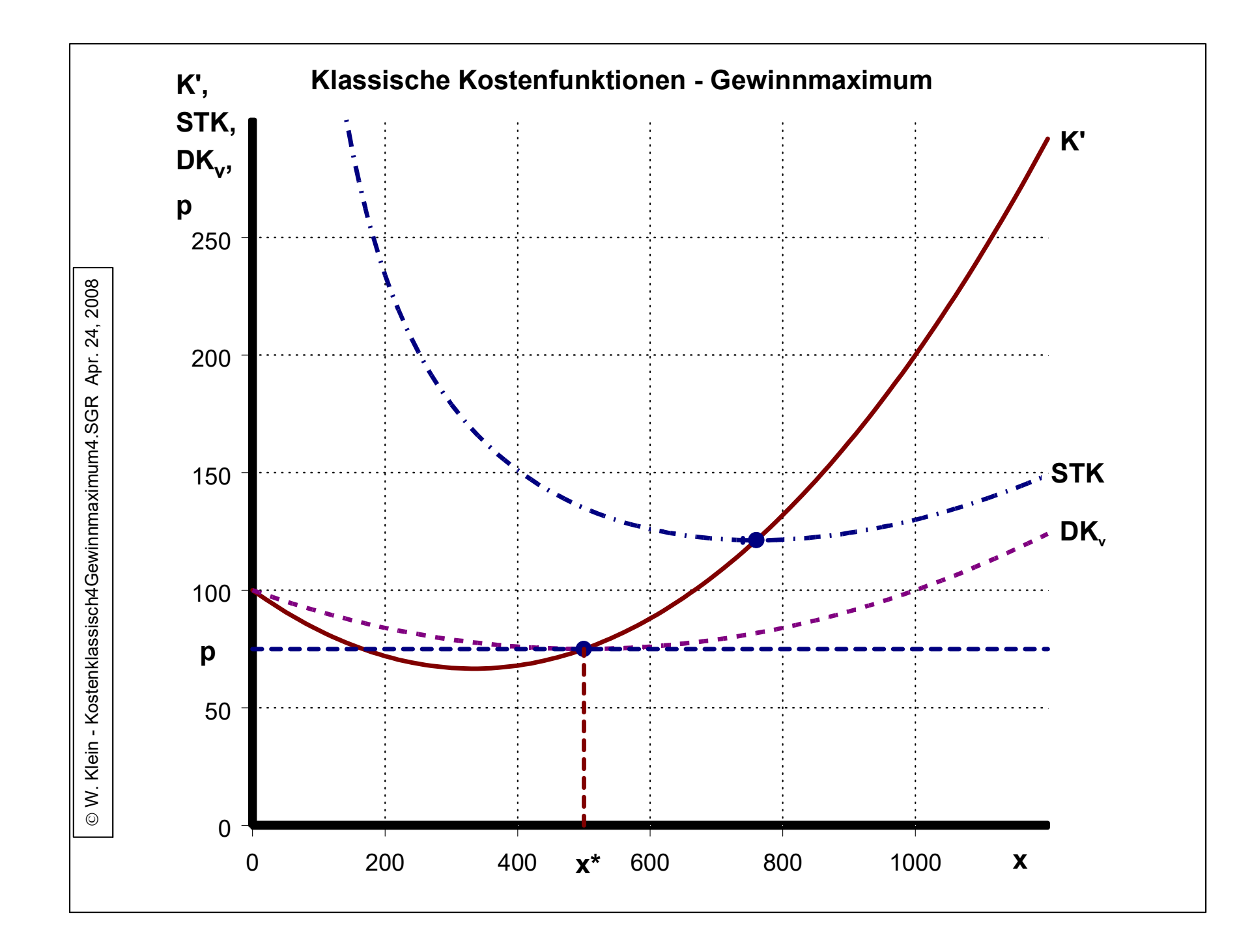

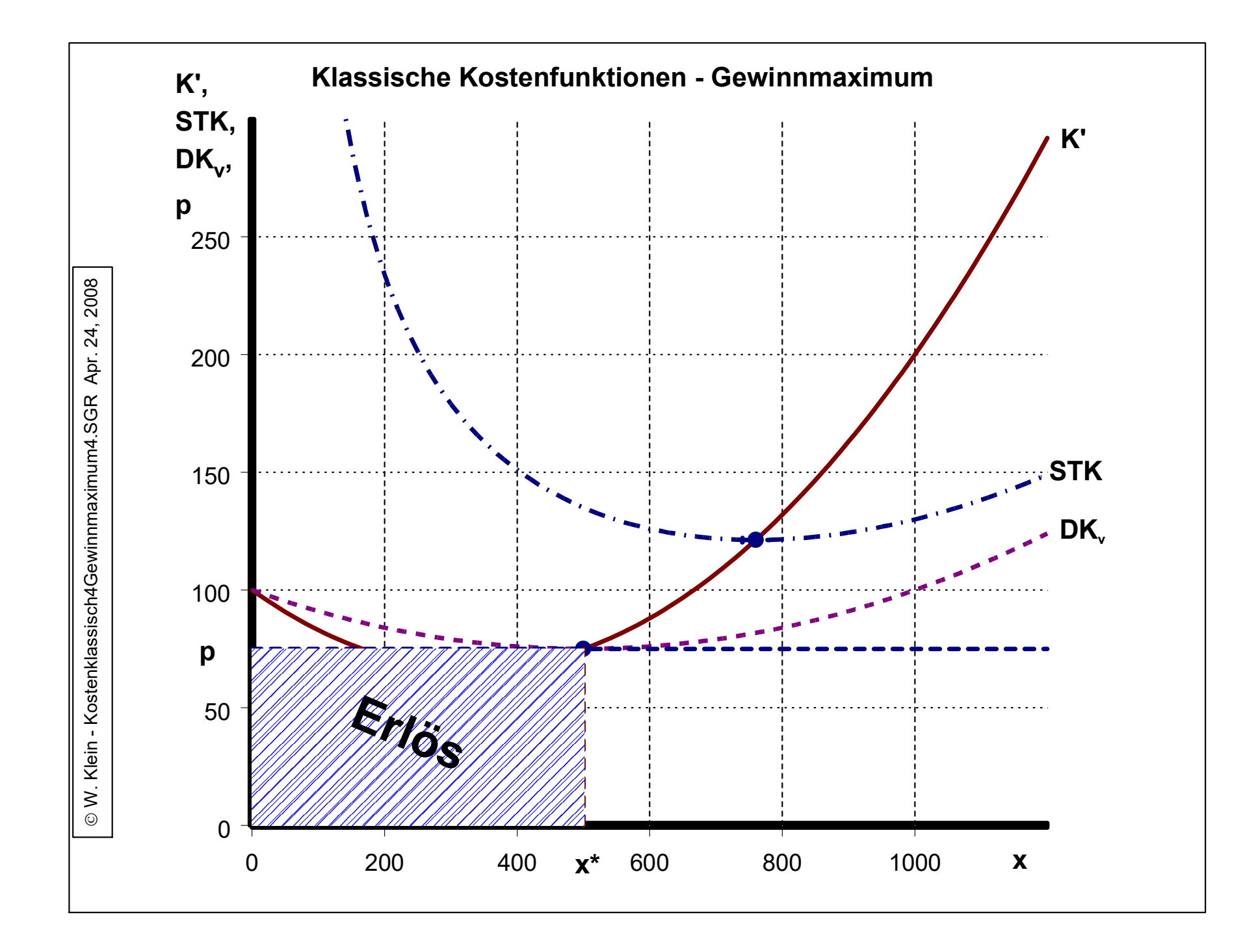

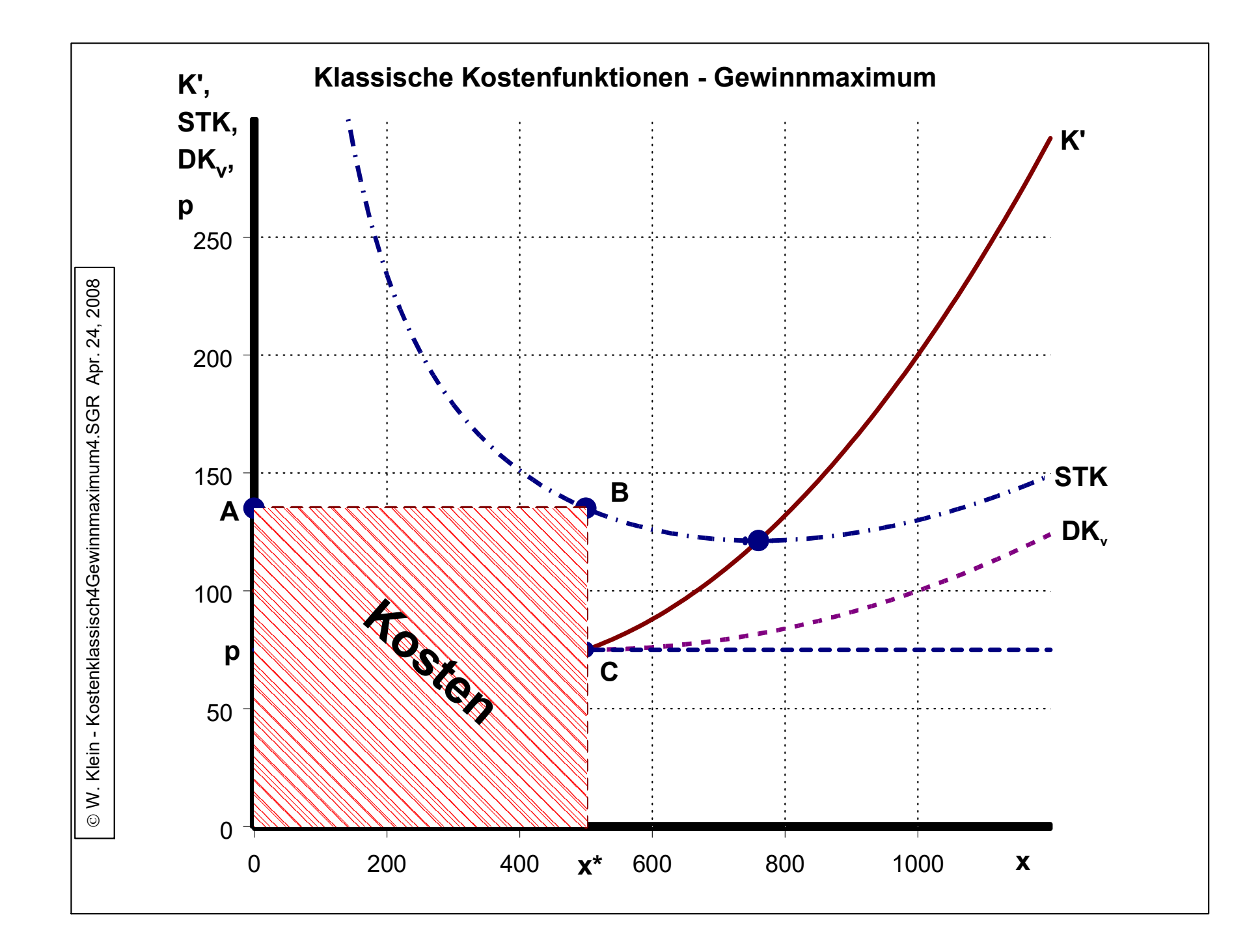

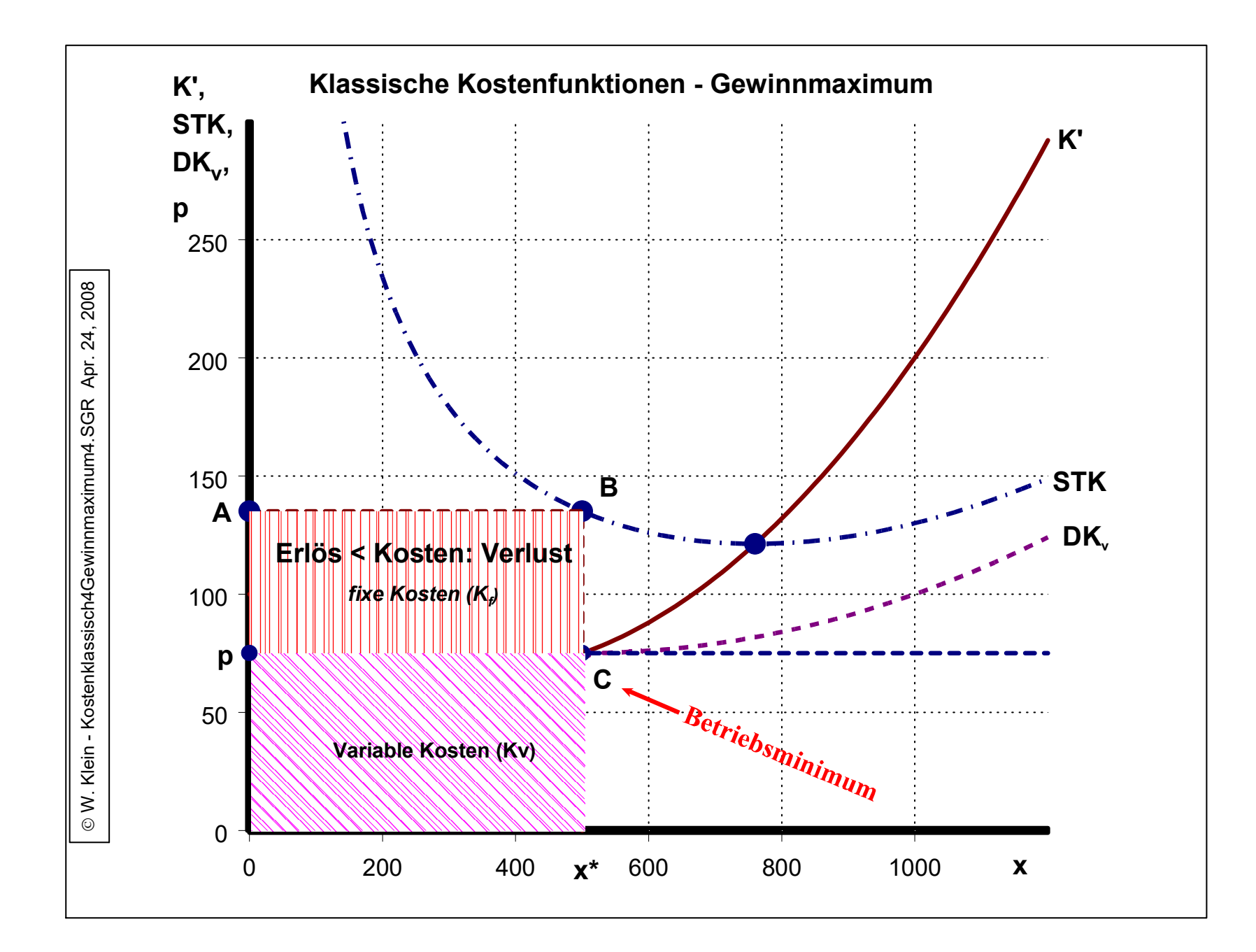

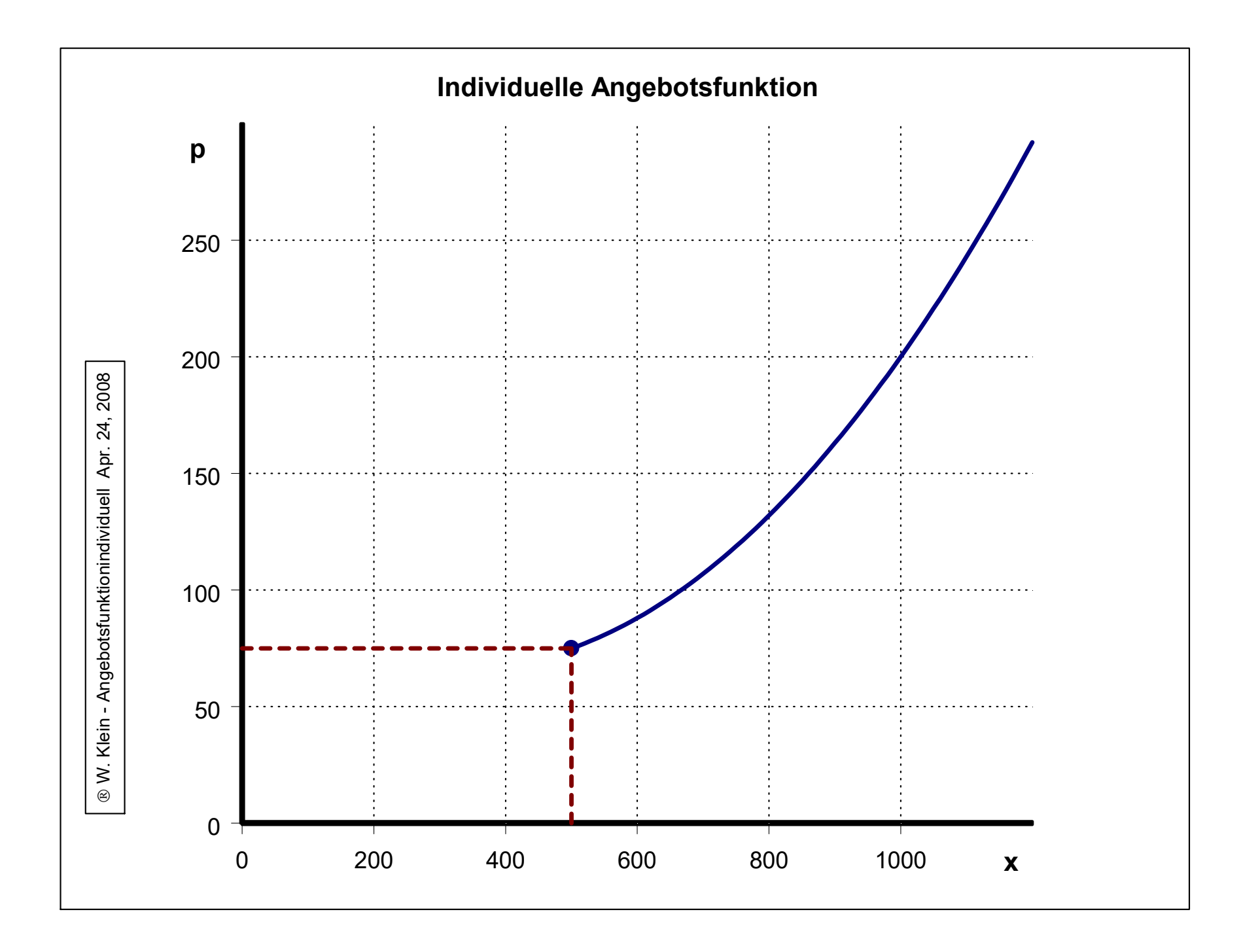

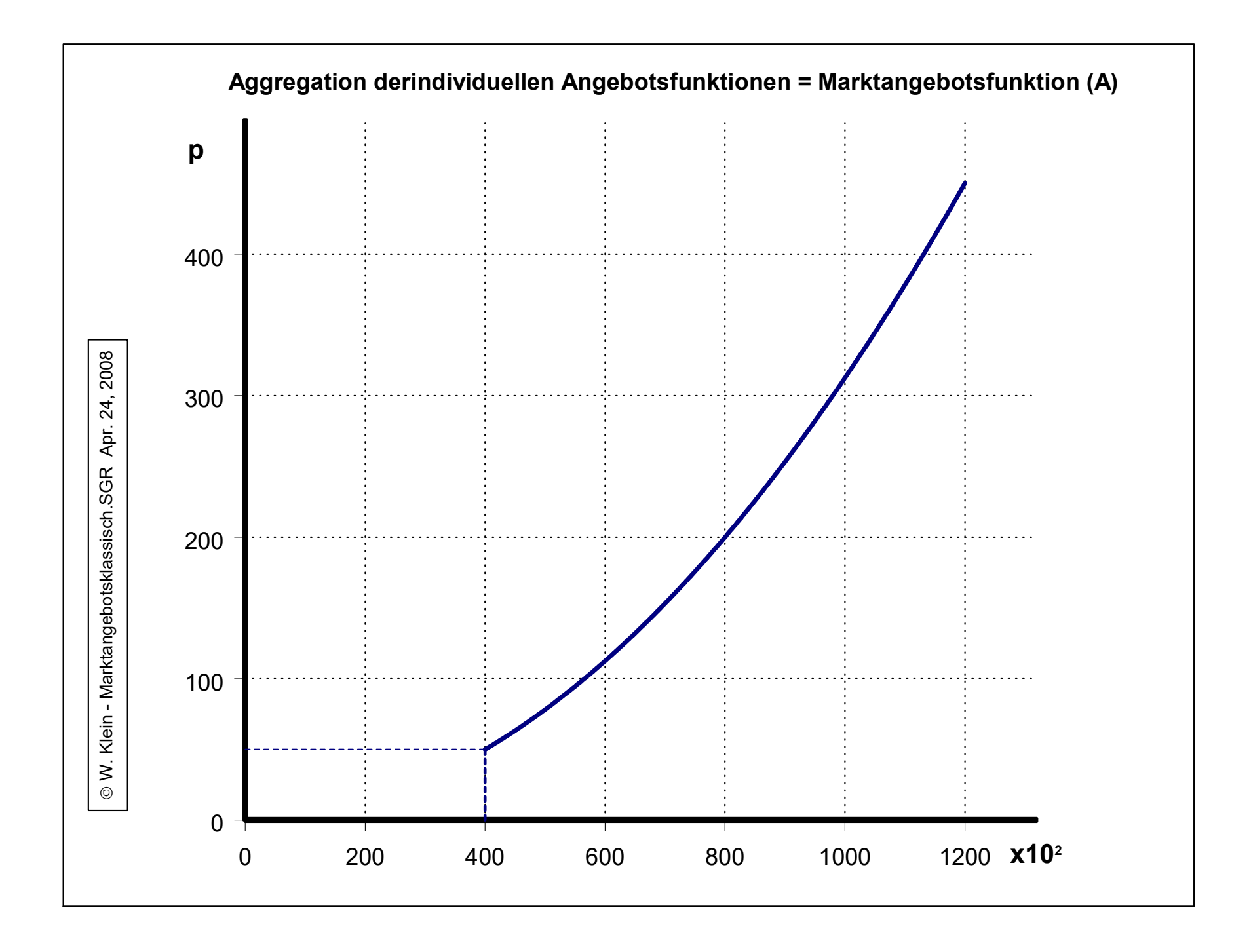

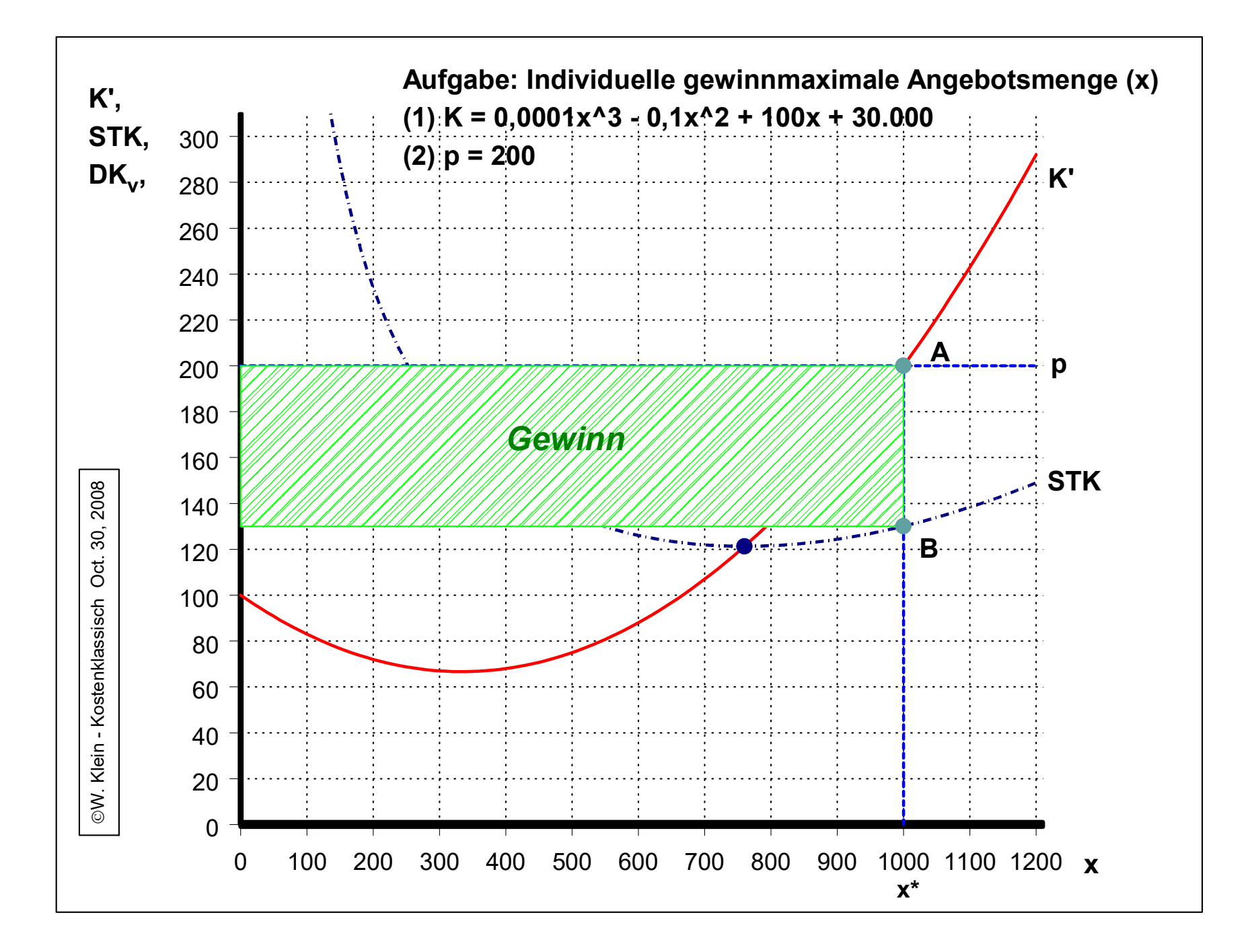

## Lösung:

 $(1)K = 0,0001x^3 - 0,1x^2 + 100x + 30000$   $(2)K' = p$   $(3)K' = \frac{uK}{l} = 0,0003x^2 - 0,2x + 100$  $(4) p = 200$  $(5)0,0003x^{2} - 0,2x + 100 = 200$  $(6)0,0003x^{2} - 0,2x - 100 = 0 \div 0,0003$  $(7) x^2 - 666, 6x - 333333, 3 = 0$  $(8)$ ,  $\lambda_{(1,2)} = -\frac{0.003,0}{2} \pm \sqrt{\left(\frac{666,6}{2}\right)^2 + 3333333}$  $(9) x_{(1,2)} = 333.3 \pm 666.6$  $(8) x_{(1,2)} = -\frac{-000,0}{2} \pm \sqrt{\frac{666}{2}}$ 66,6 2  $\lambda_{1,2}$  =  $-\frac{0.0036}{2} \pm \sqrt{(\frac{666.6}{2})^2 + 3333333}$ 66,6 2  $x_{(1,2)} = -\frac{000,0}{2} \pm \sqrt{(\frac{666,6}{2})^2}$ *dK*  $y = 0,0001x^3 - 0,1x^2 + 100x + 30000$  (2)  $K' = p$  (3)  $K' = \frac{dx}{dx} = 0,0003x^2 - 0,2x + 100x + 30000$  $\overline{\phantom{0}}$  $\pm \sqrt{(\frac{600,0}{2})^2 +}$  $(10)x_1^* = 1000$   $[(11)x_2 = -333,3]$  $(12)G = E - K$   $(13)E = 200 \cdot 1000 = 200000$  $(14)K = STK \cdot x$  $(15)$ *STK* = 0,0001 $x^2$  – 0,1*x* + 100  $(15)$ *STK* = 0,0001*x*<sup>2</sup> - 0,1*x* + 100 +  $\frac{30000}{ }$  $(16)$   $STK_{(1000)} = 0,0001(1000)^2 - 0,1.1000 + 100$ 30000 1000  $_1000$  = 0,0001(1000)<sup>2</sup> - 0,1·1000 + 100 +  $\frac{50000}{1000}$  = 130  $(17)K = 130 \cdot 1000 = 130000$   $(18)G = E - K = 200000 - 130000 = 70000$  $(16)STK_{(1000)} = 0,0001(1000)^2 - 0,1.1000 + 100 + \frac{50000}{1000} =$ *x*

## **Lineare Kostenfunktionen**

(1) 
$$
K_{(x)} = c \cdot x + d
$$
 mit  
\n(2)  $K_v = c \cdot x$  und  
\n(3)  $K_f = d$ . *Aus* (1) *und* (2) *fo*lg *t*  
\n(4)  $K' = \frac{dK_{(x)}}{dx} = \frac{dK_v}{dx} = c$  *und*  
\n(5)  $DK_v = \frac{K_v}{x} = c$  *und*  
\n(6)  $DK_f = \frac{K_f}{x} = \frac{d}{x}$   
\n(7)  $STK = \frac{K_{(x)}}{x} = \frac{c \cdot x + d}{x} = c + \frac{d}{x}$ 

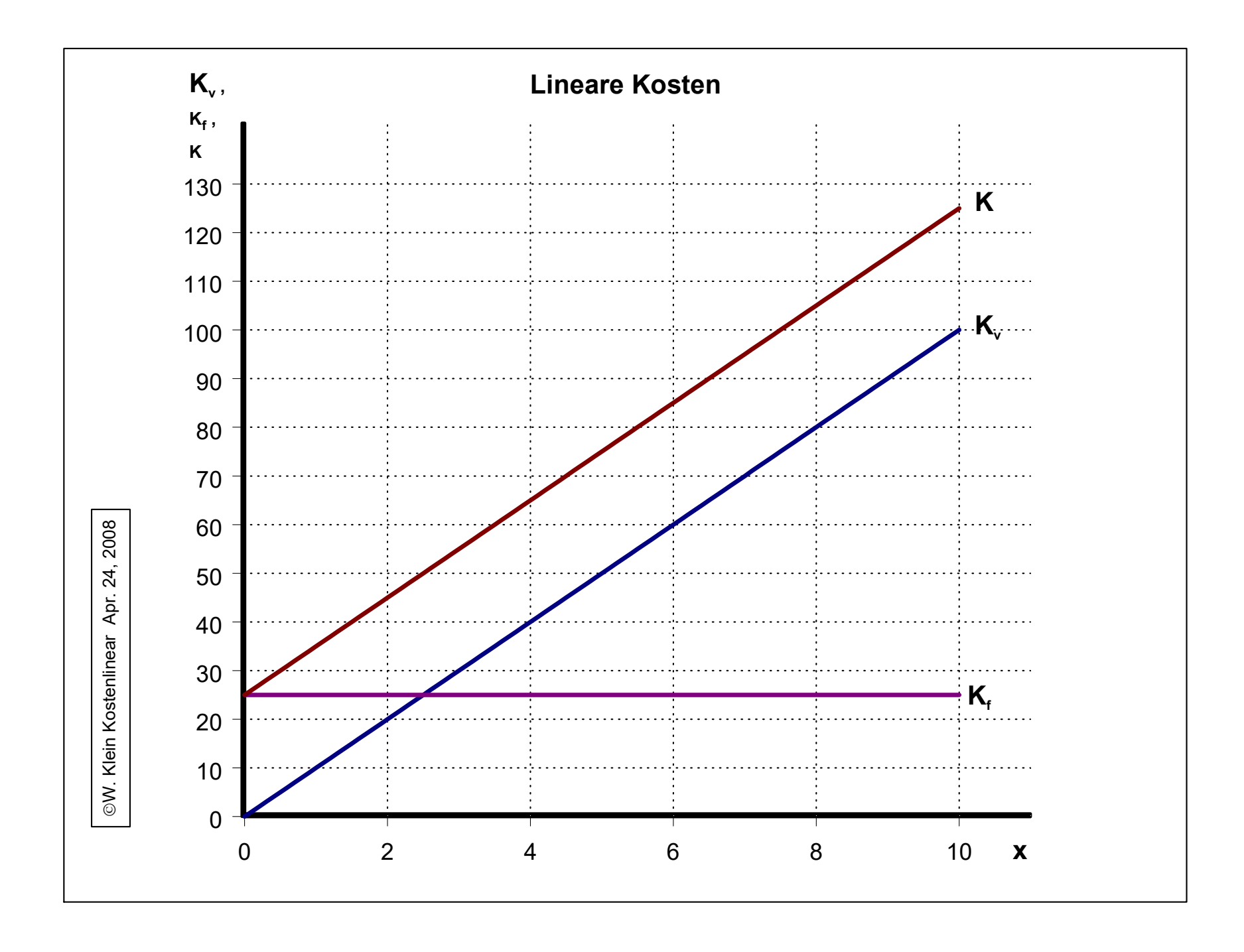

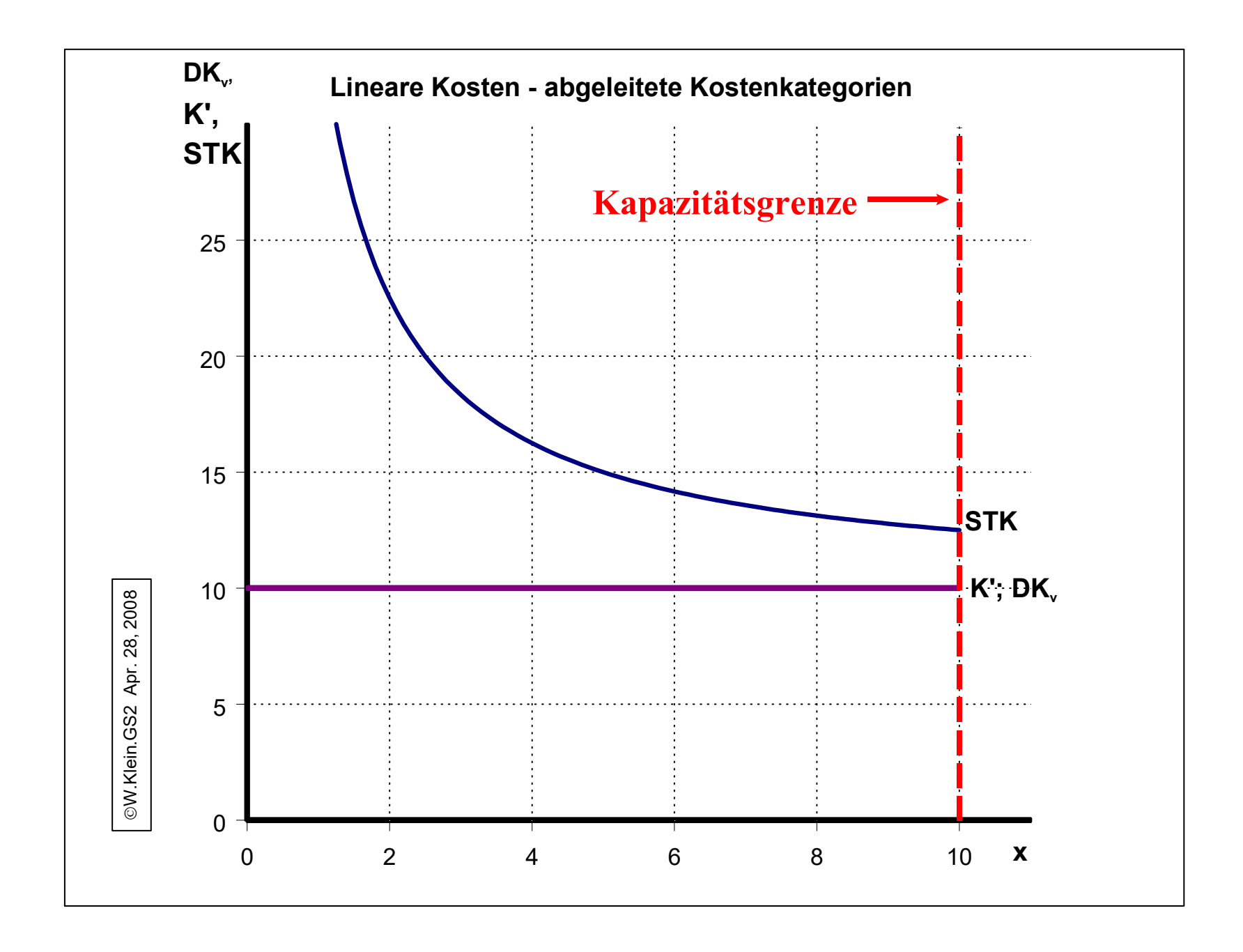

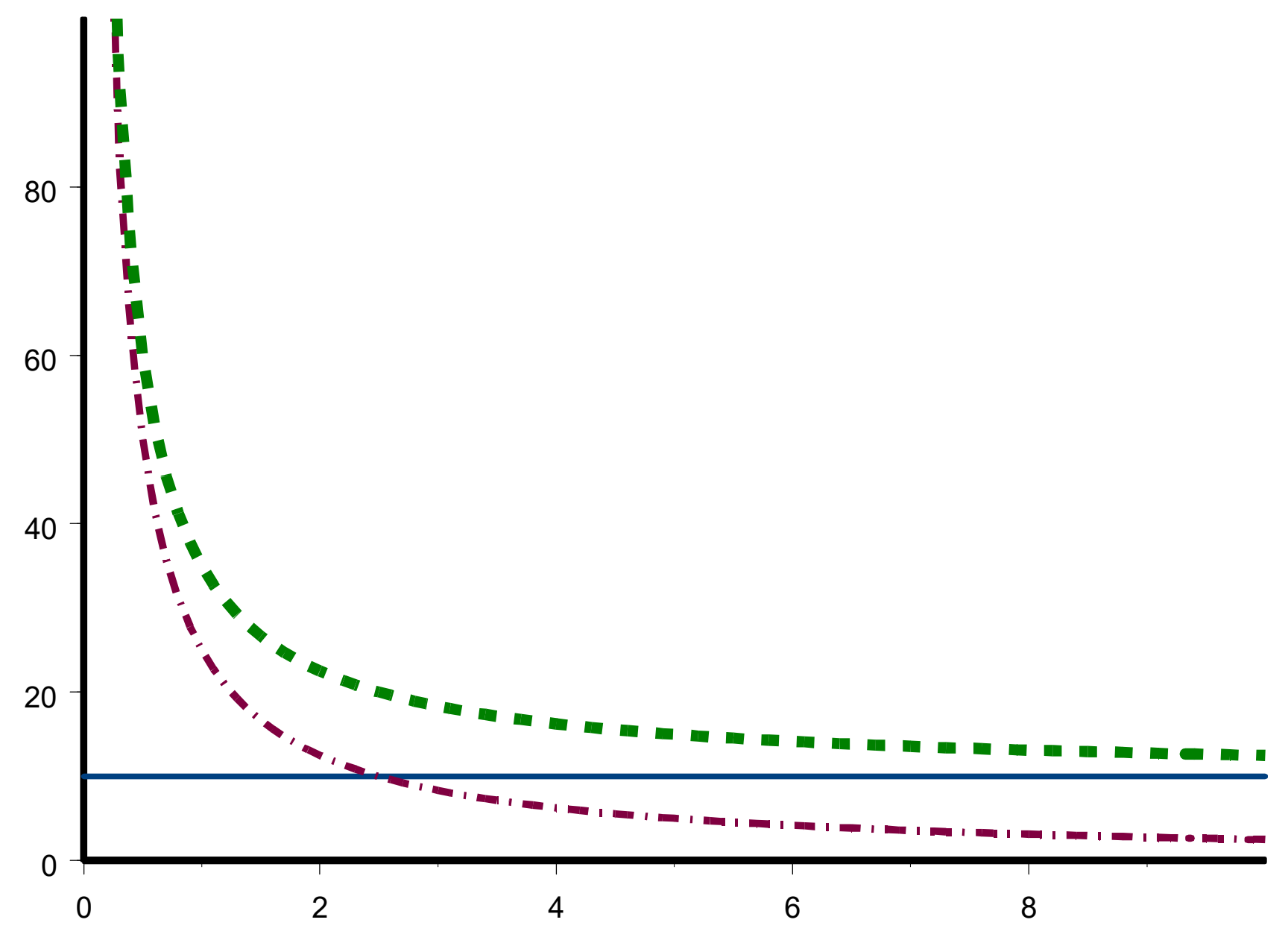

x

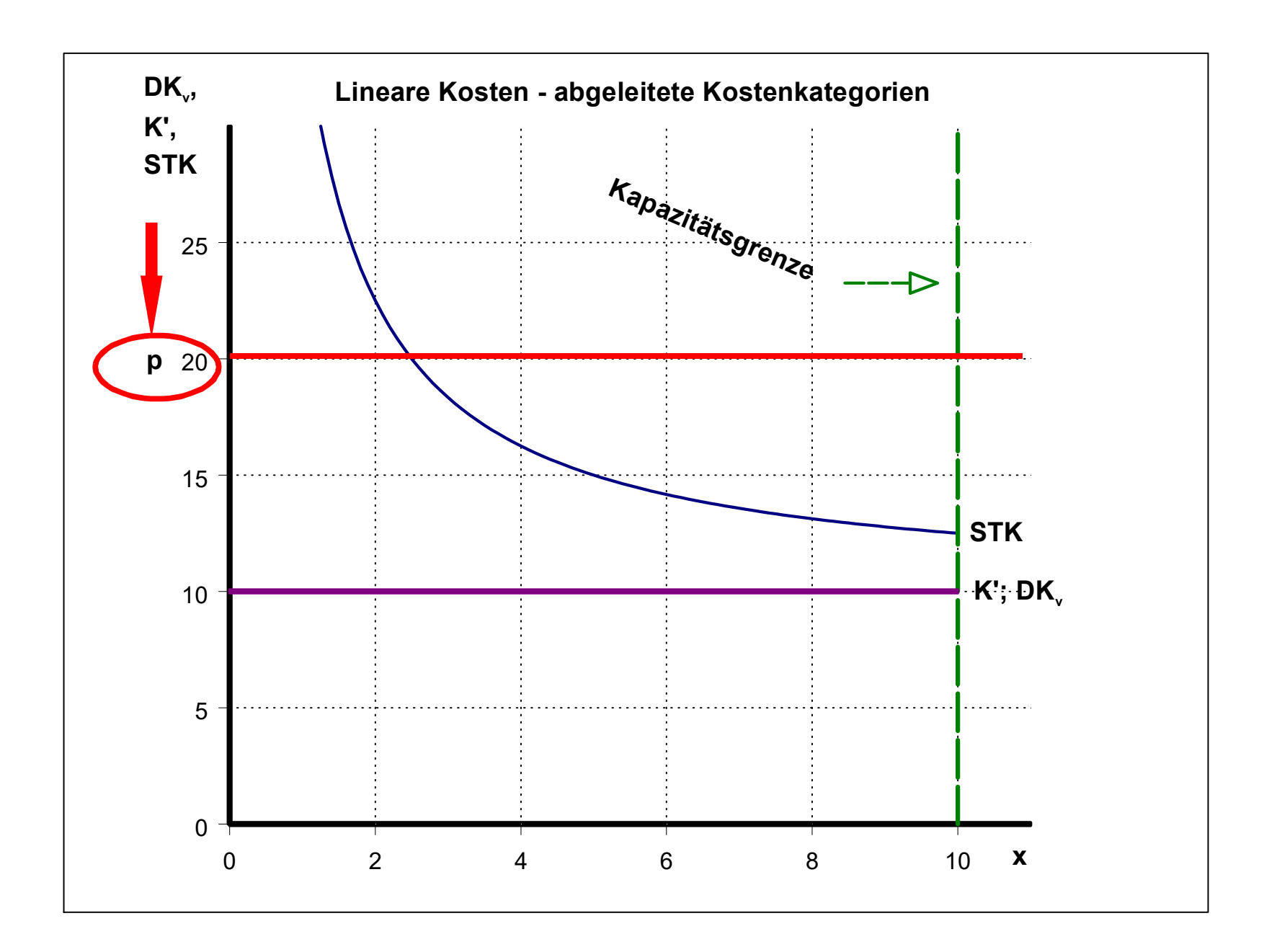

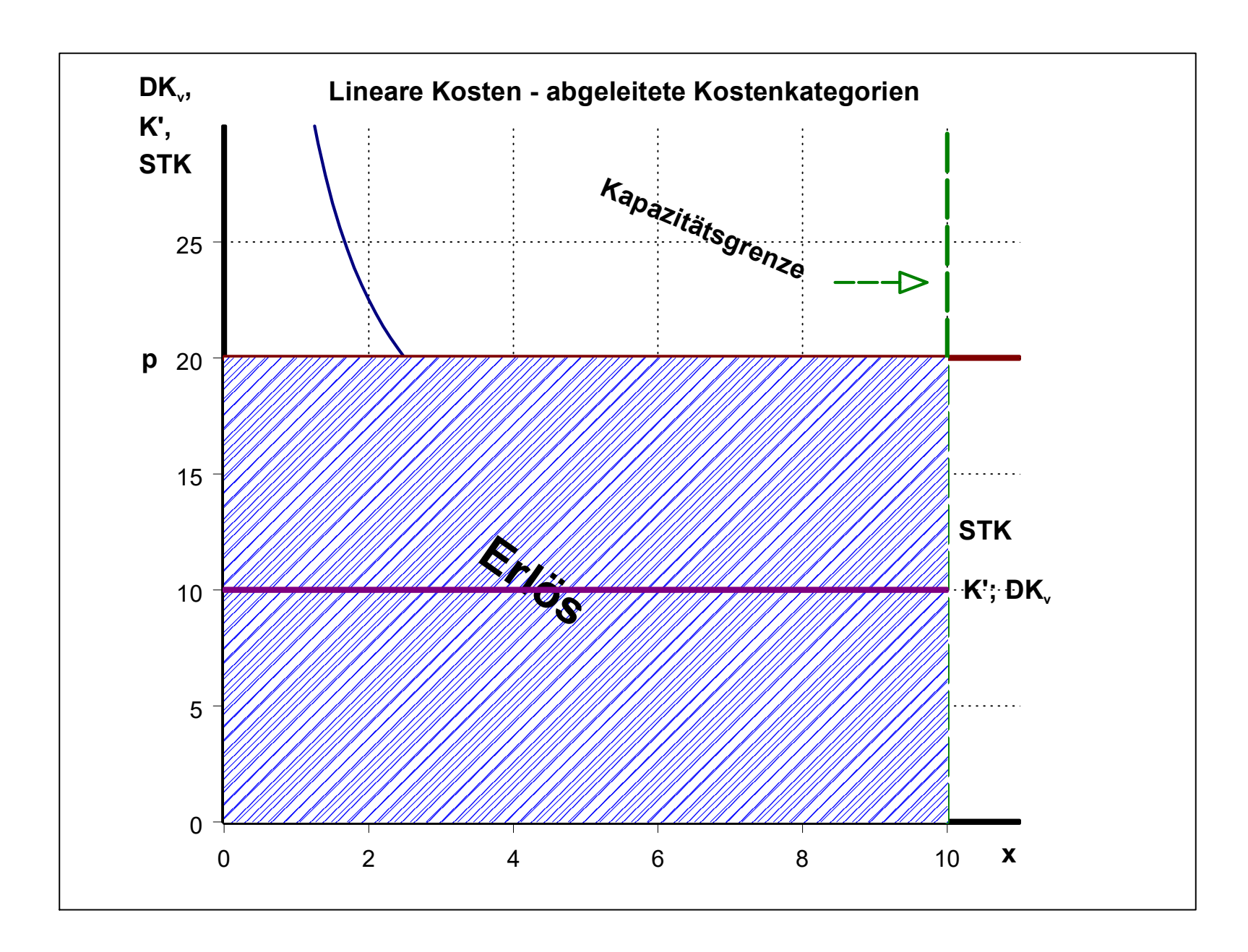

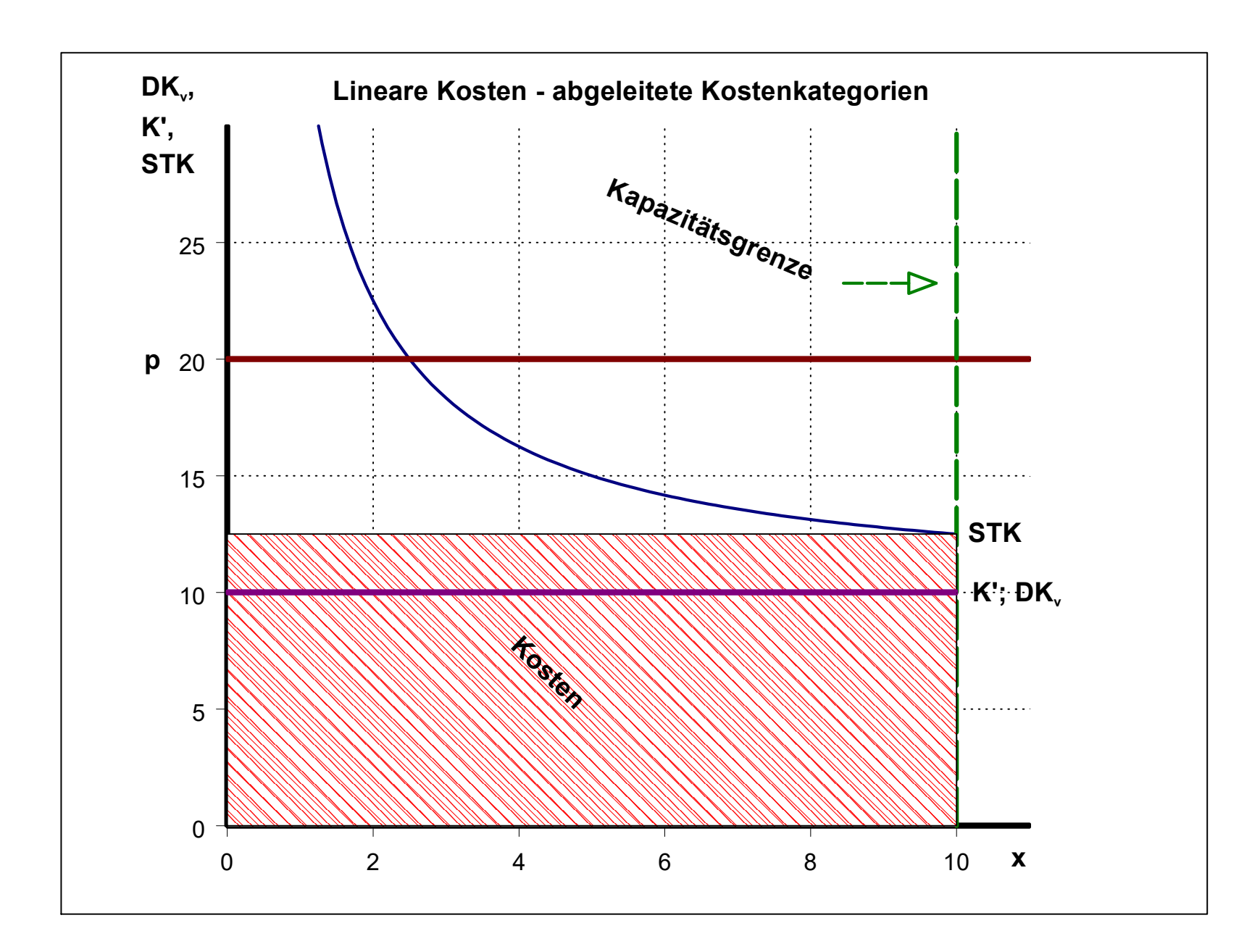

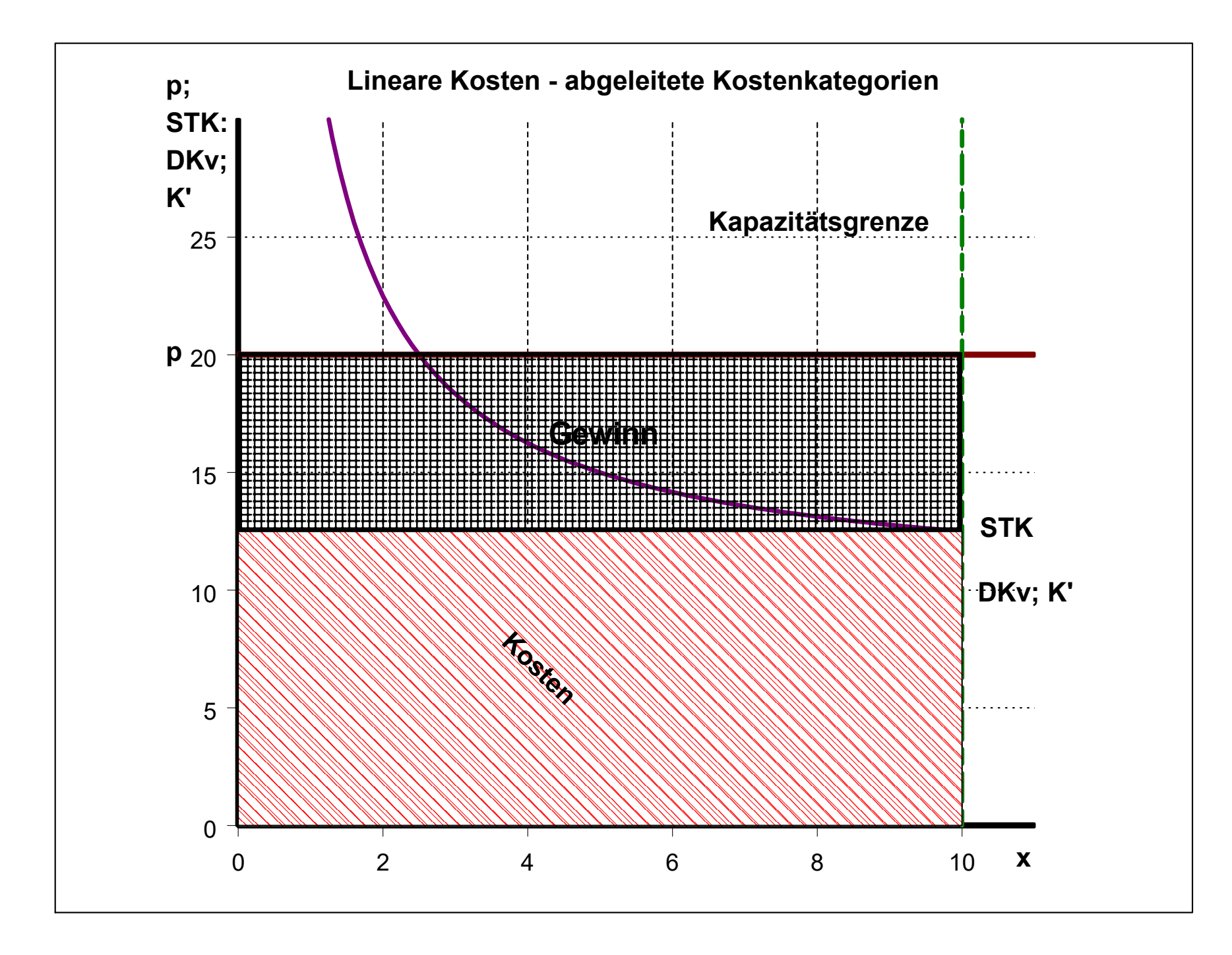

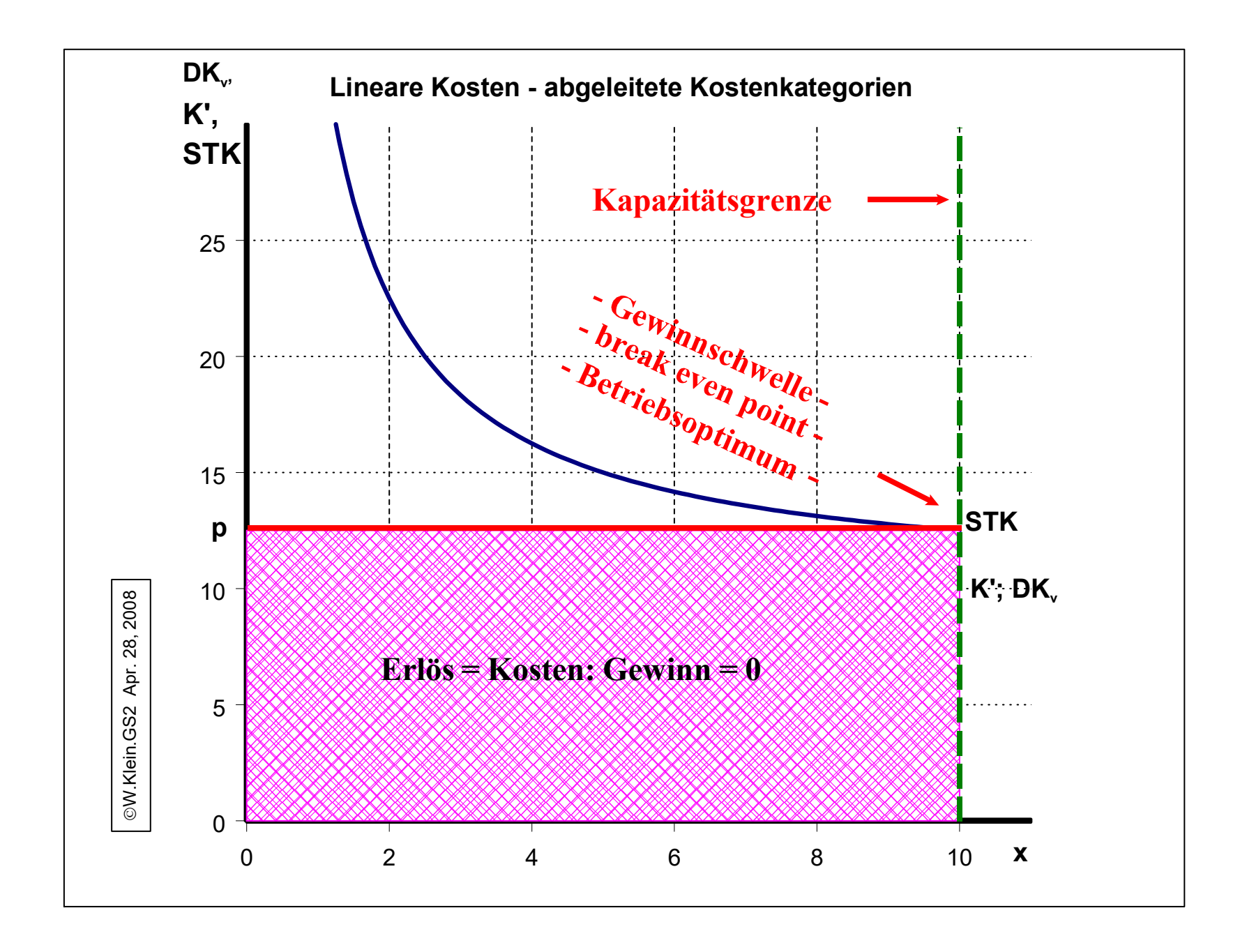

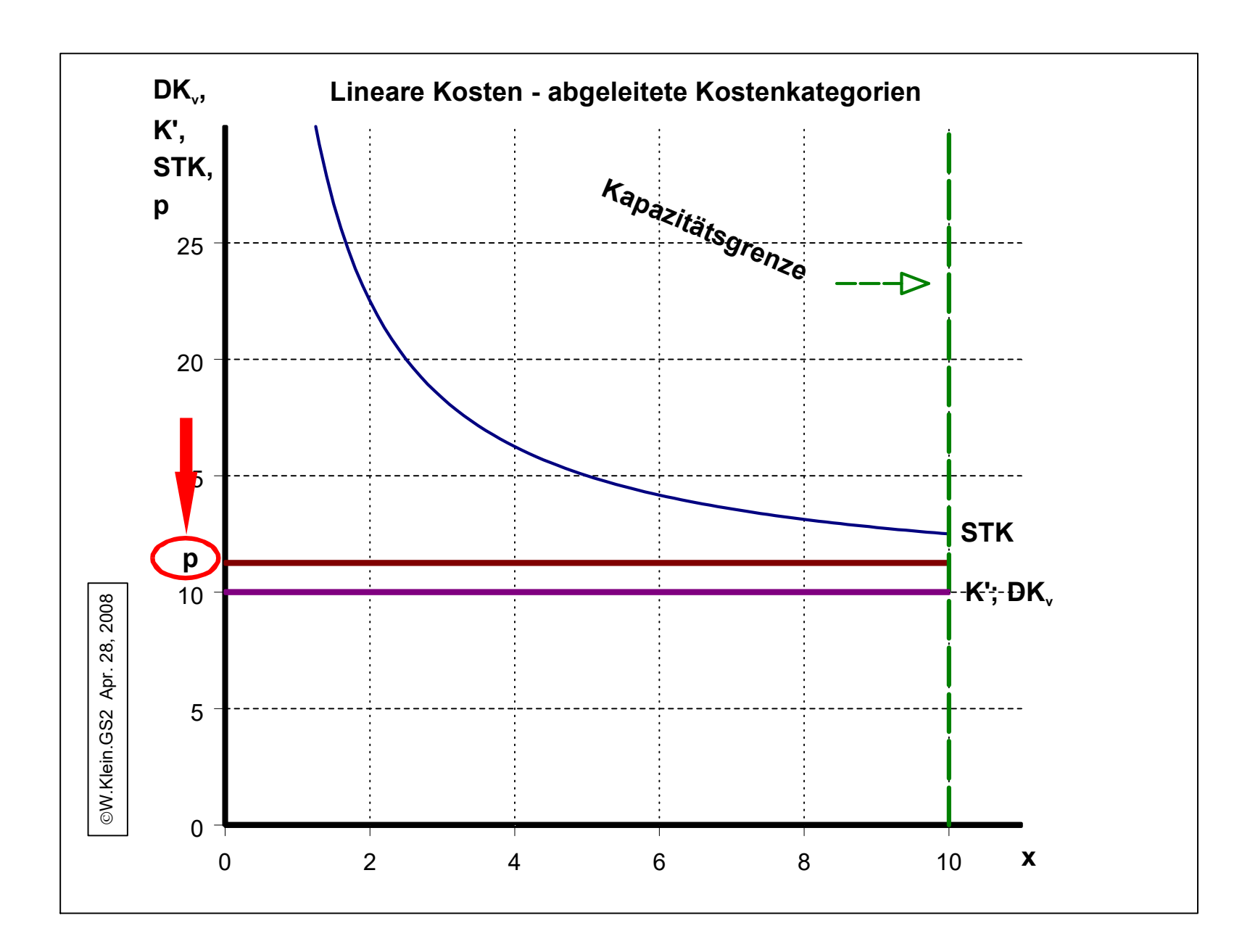

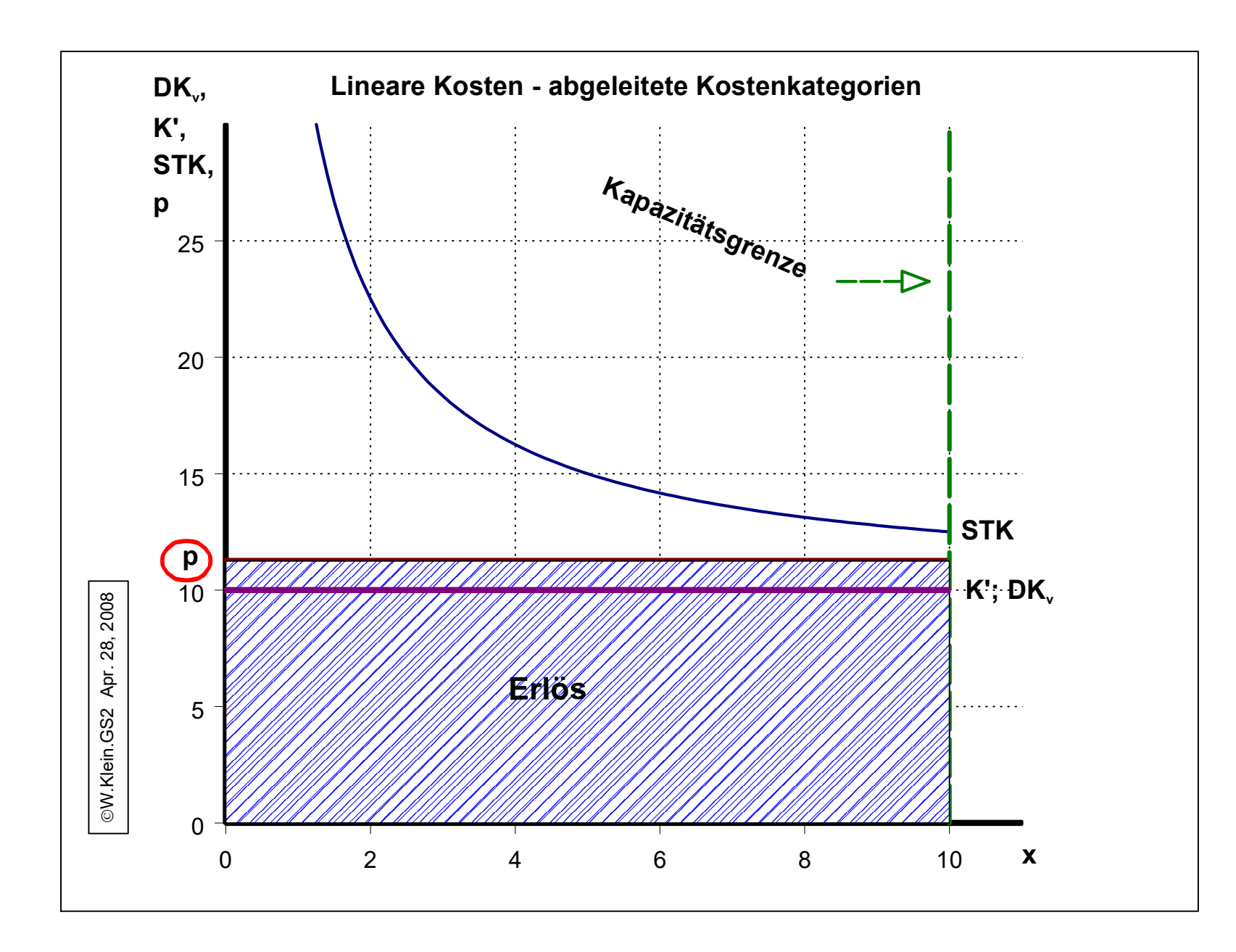

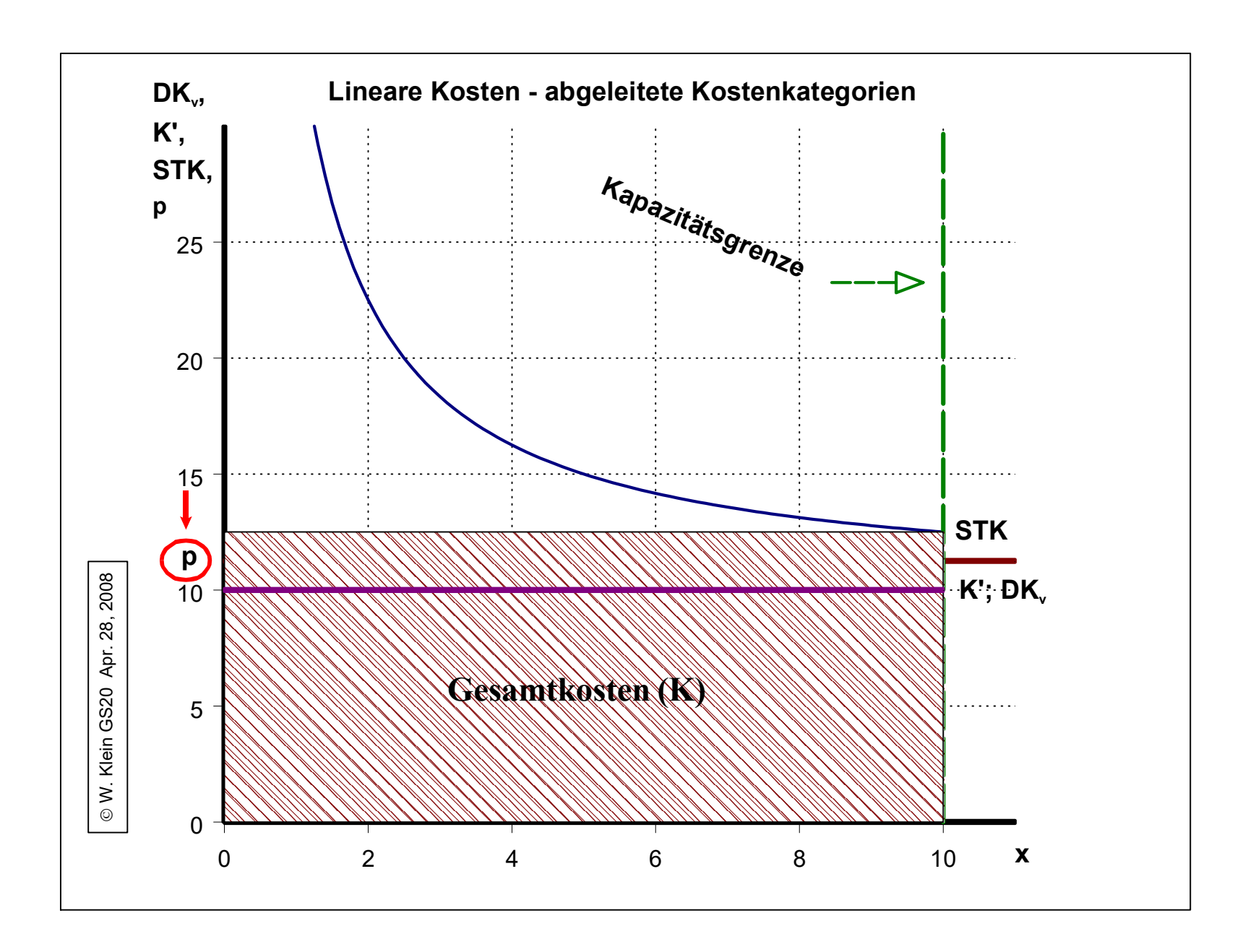

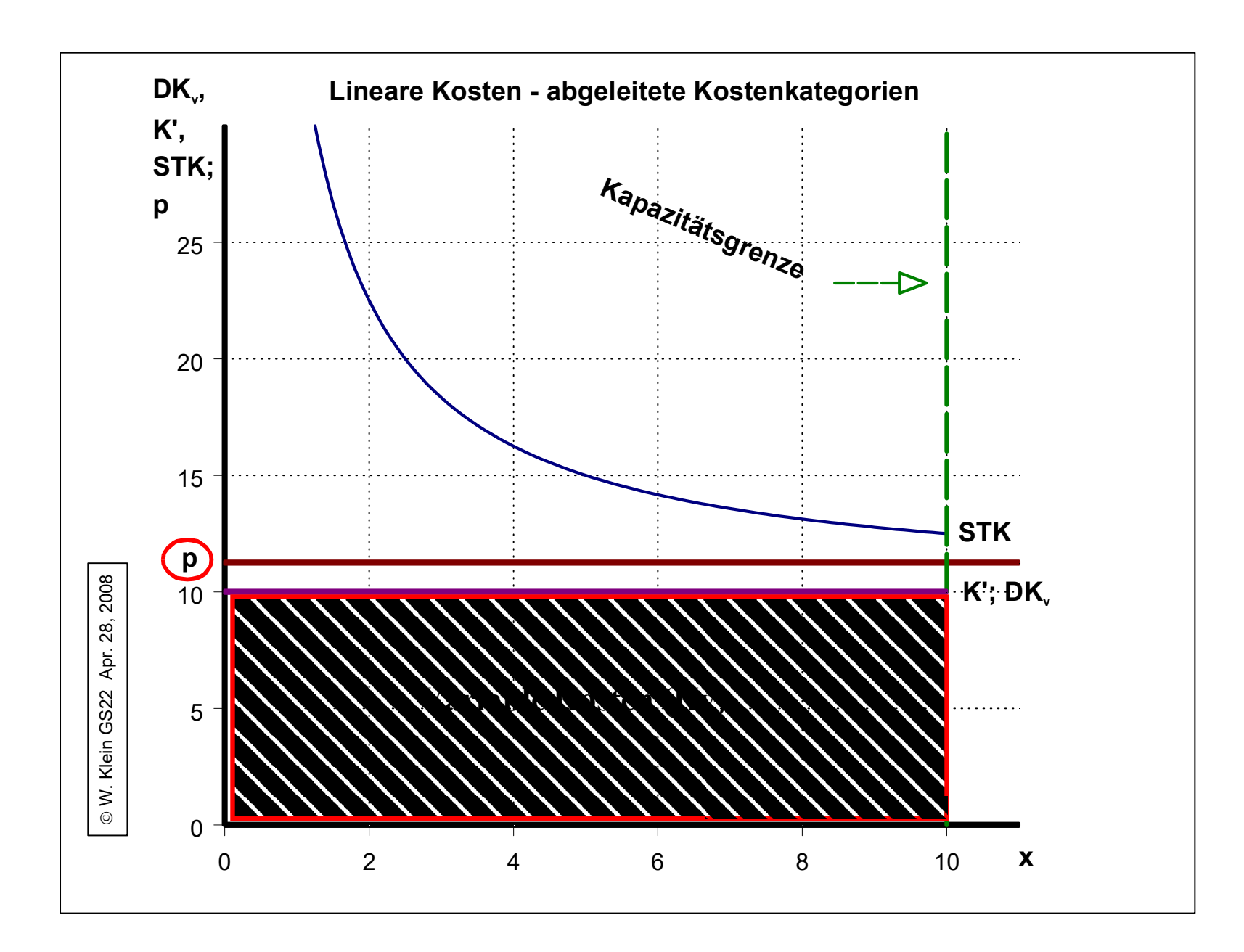

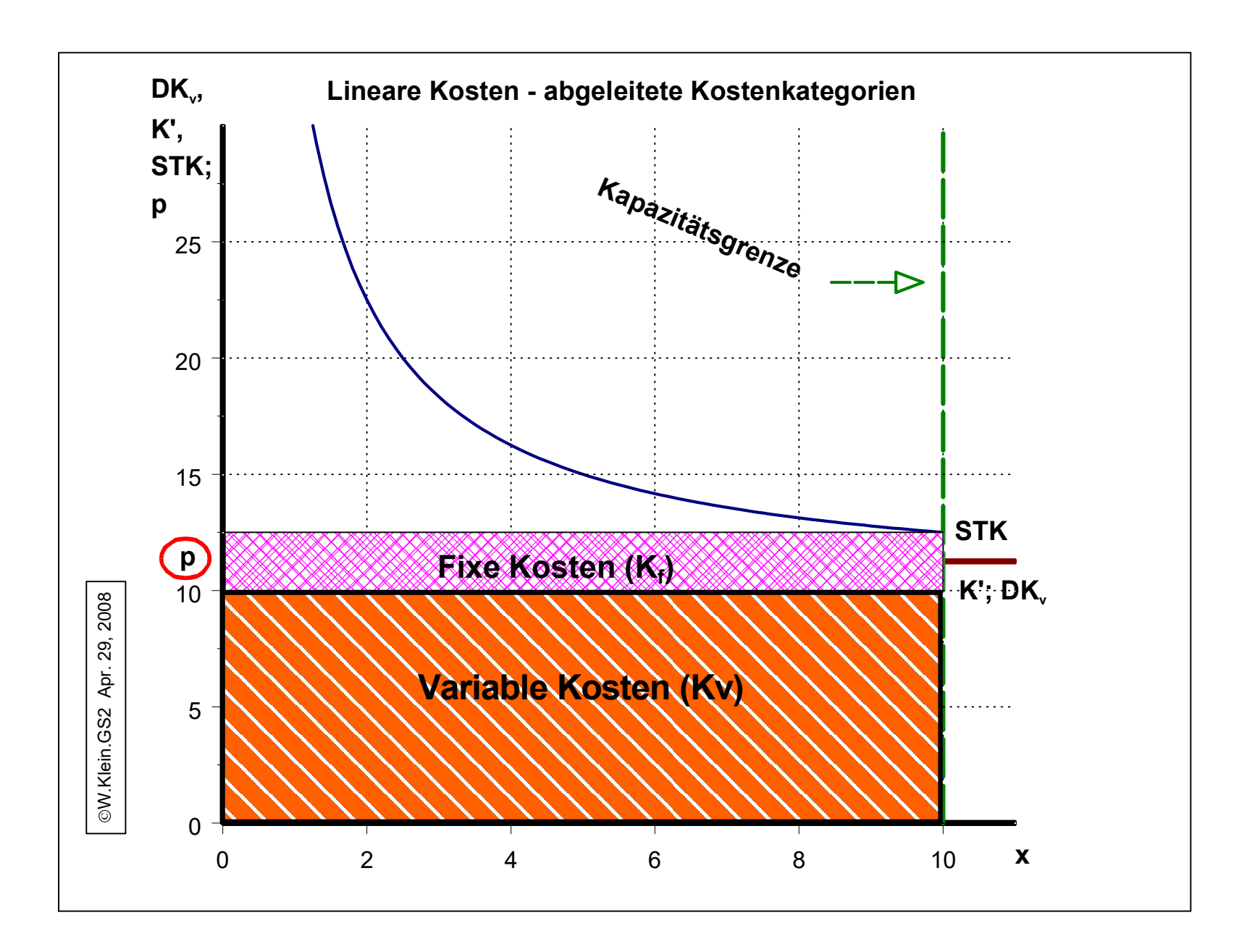
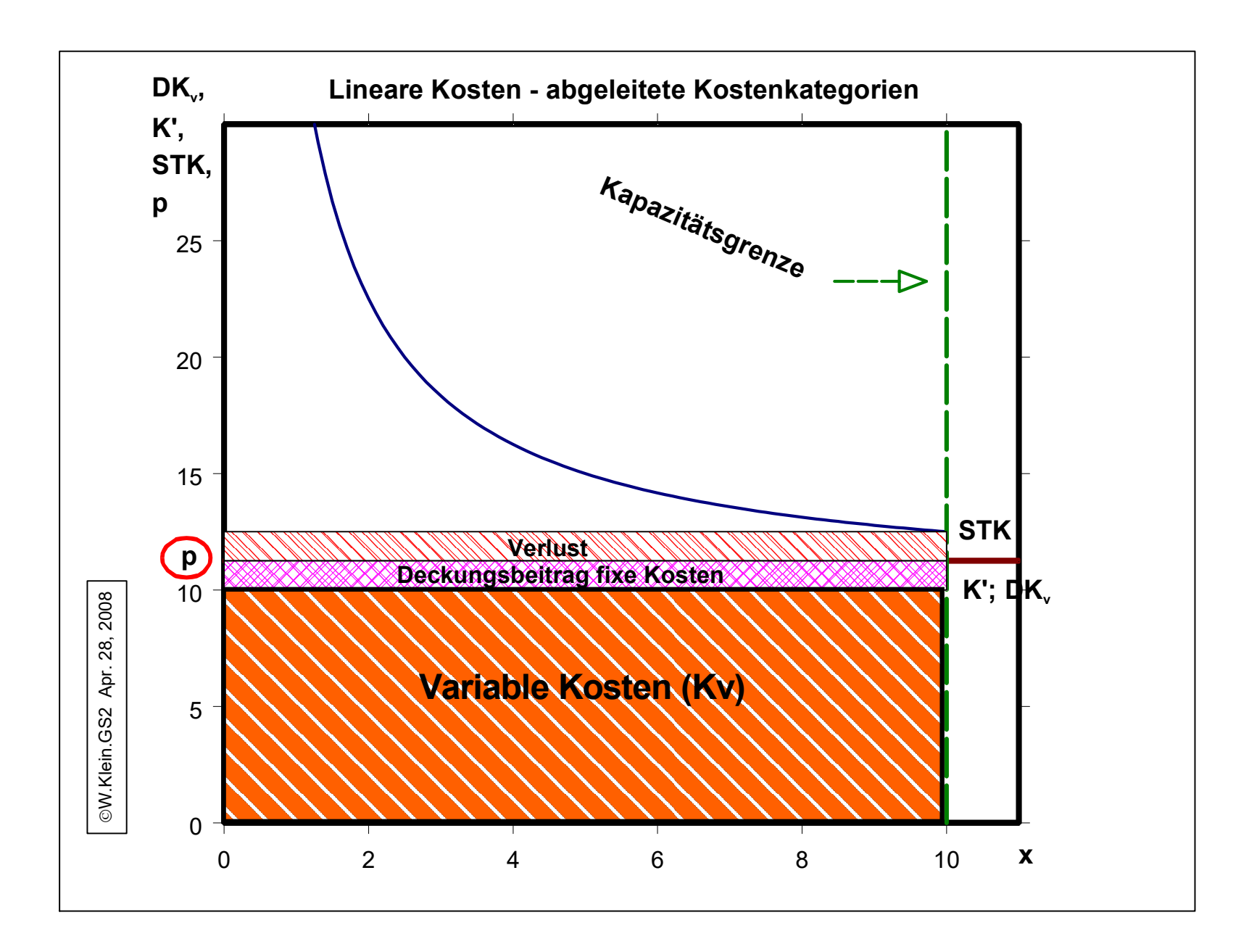

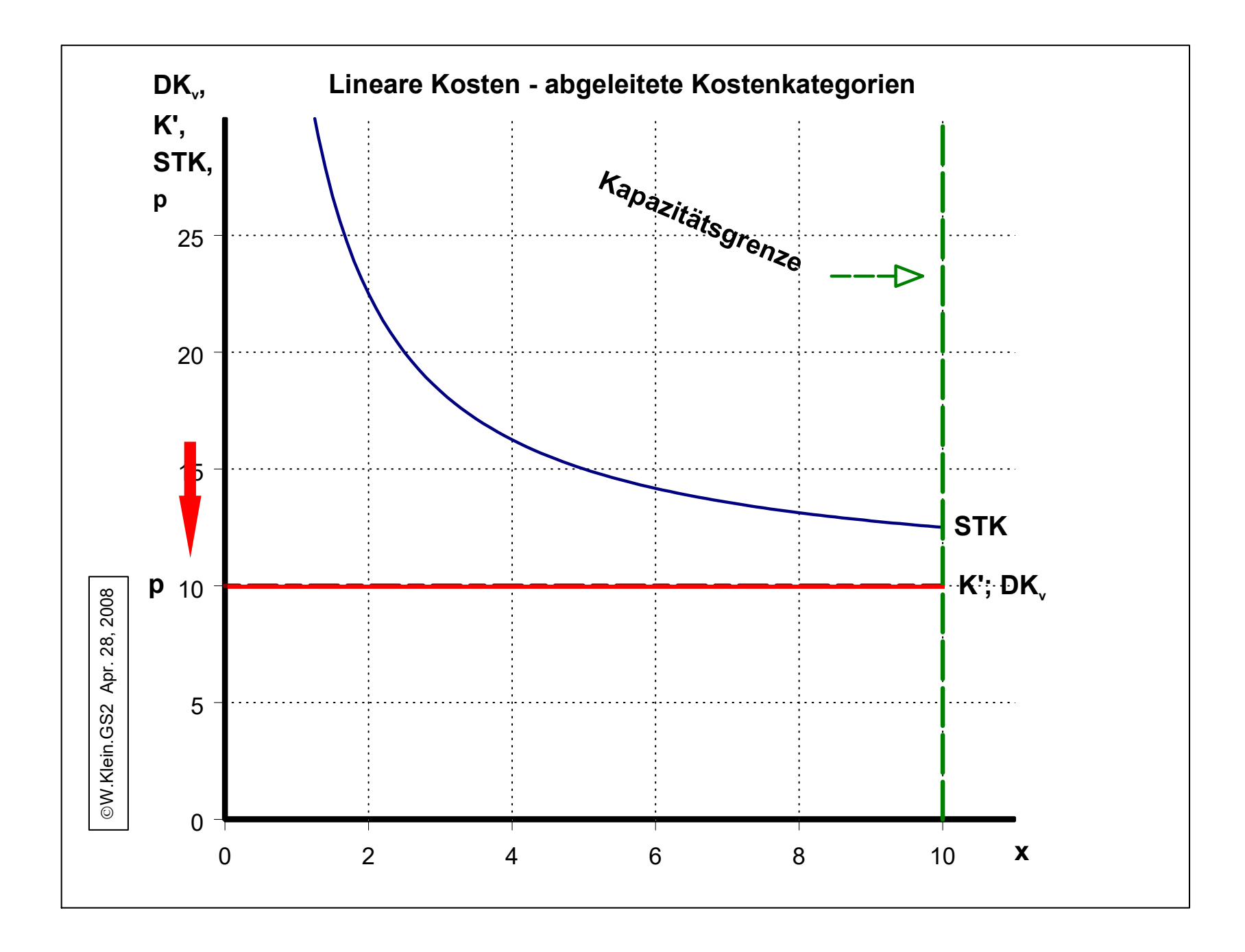

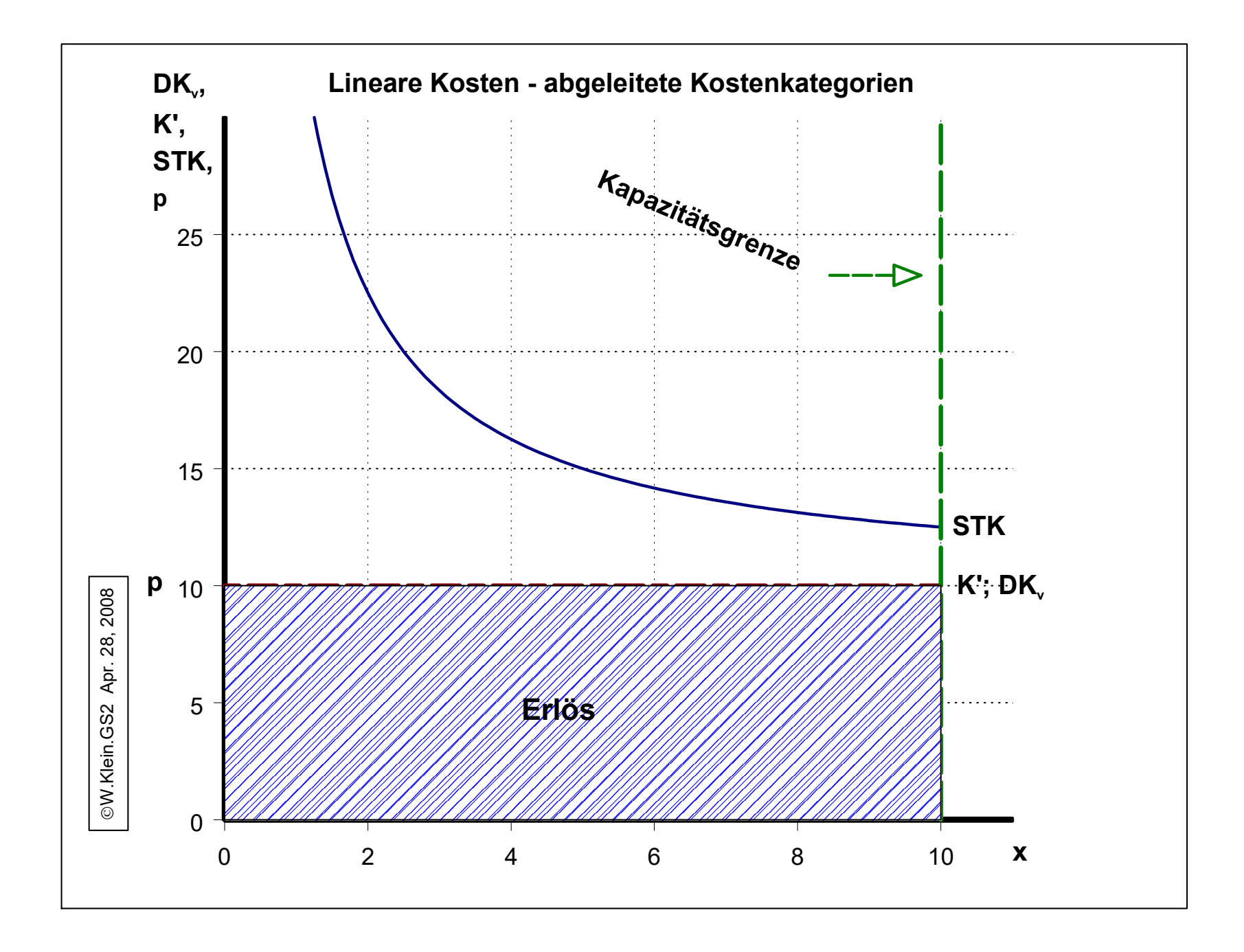

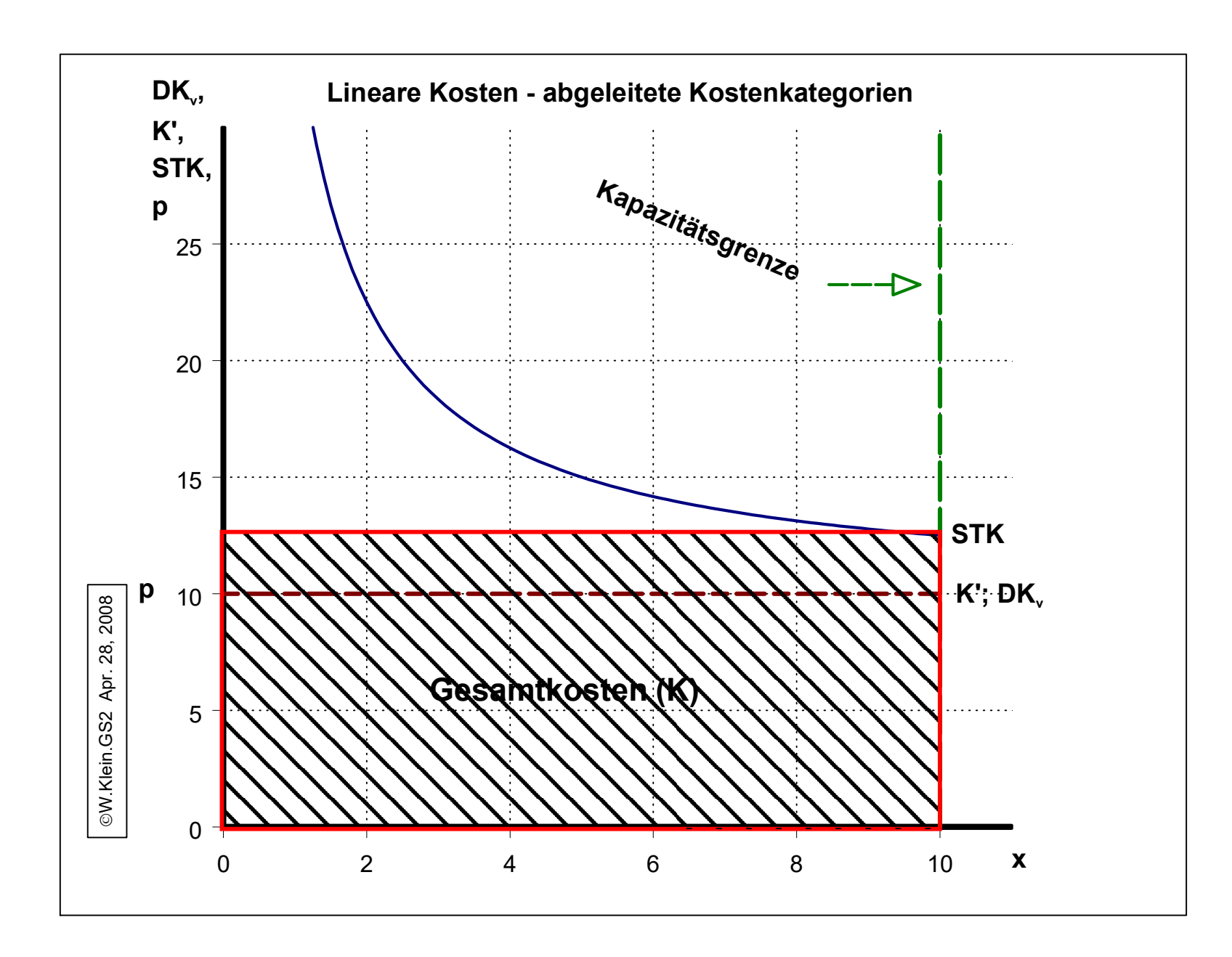

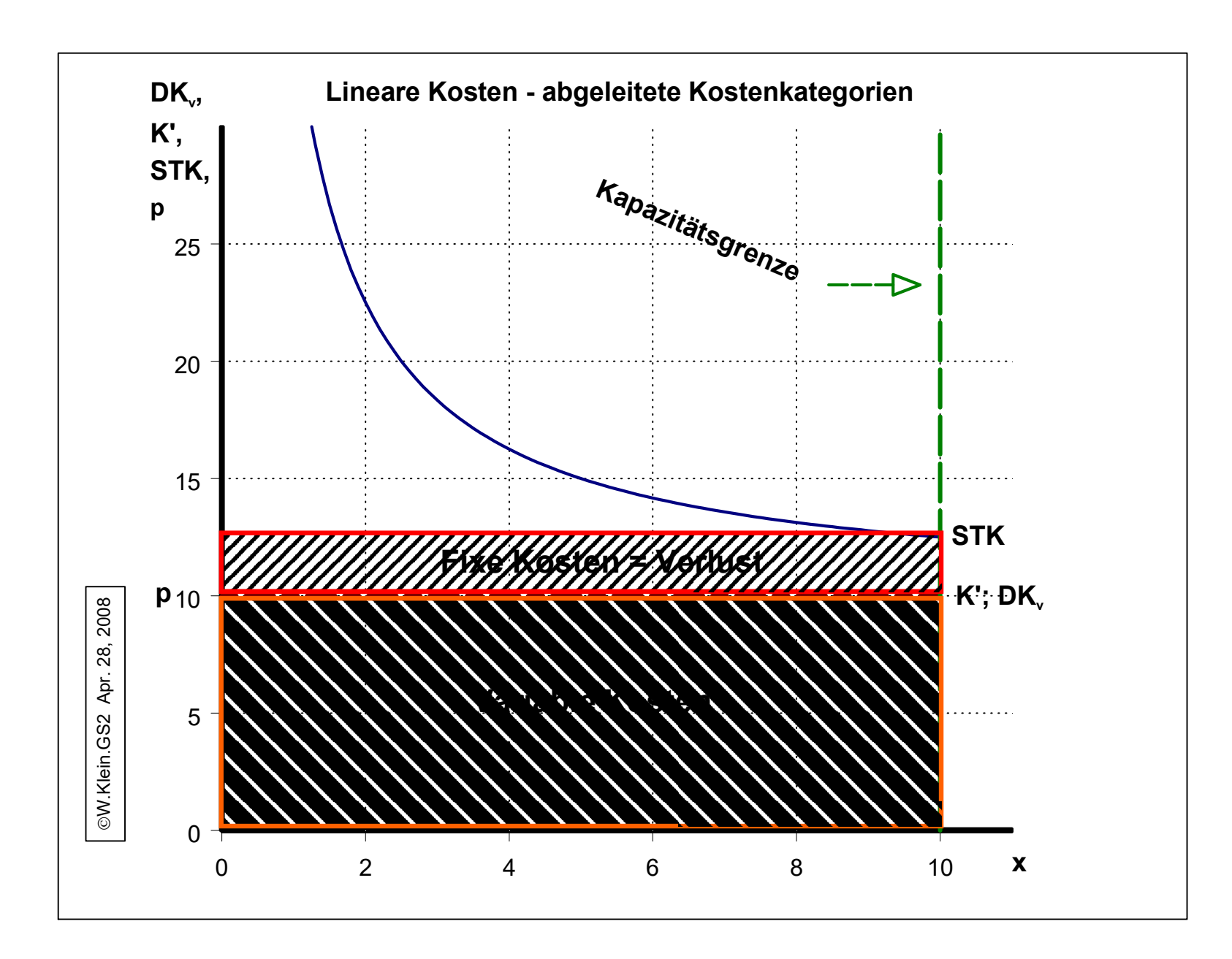

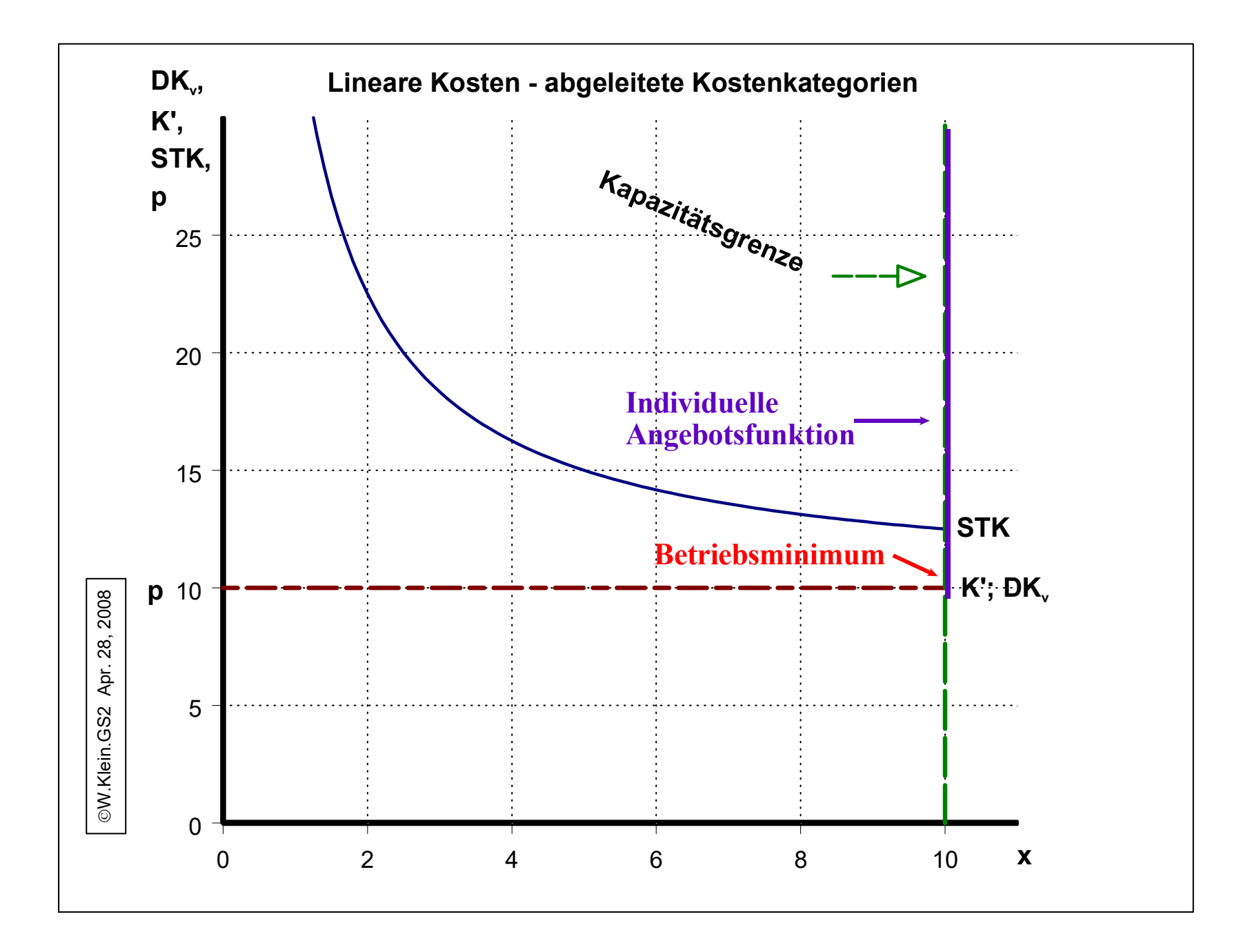

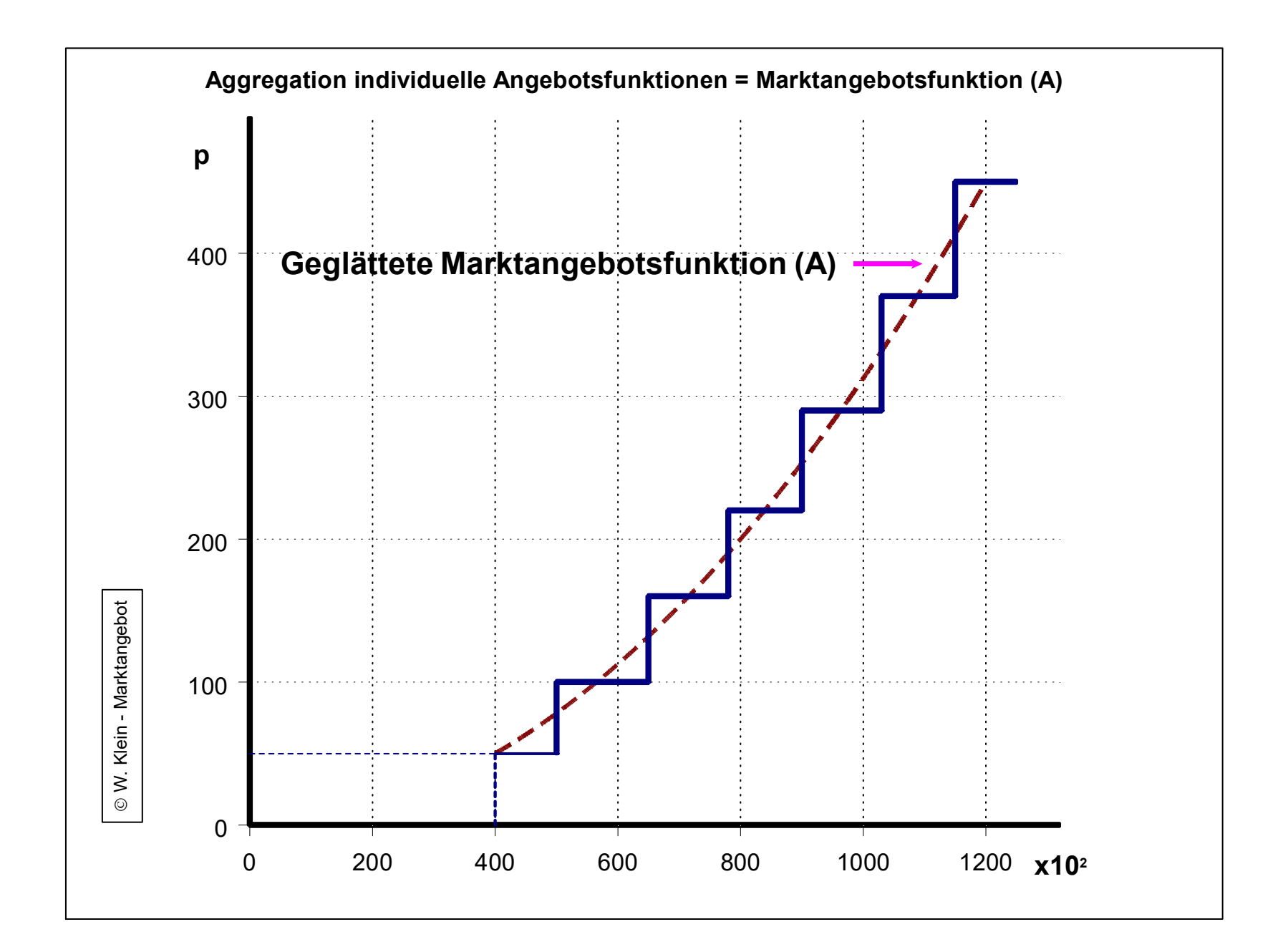

## **3. 2 Theorie der Faktornachfrage**

Modellannahmen:

- "ein Produkt zwei Faktoren Modell"
- gegebene klassische Produktionsfunktion
- partielle Faktorvariation, d.h. u.a. gegebener Preis des fixen Faktors  $(v_f)$
- Wettbewerb sowohl auf dem Markt des variablen Faktors, d.h. gegebener
- Faktorpreis (p<sub>v</sub>), als auch auf dem Produktmarkt, d.h. gegebener Produktpreis(p)
- kurzfristige Gewinnmaximierung

Gesucht wird der Funktionalzusammenhang

 $(1)$   $v_v = f(p_v)$ 

Es gilt:

 $(2)$   $G = E - K$  *und*  $(3)$   $K' = E'$  (Outputregel der Gewinn max imierung!)  $(4) K' = p$  (siehe *Modellannahme*!) (5) K<sup>T</sup> (6)  $dK_v = dv_v \cdot p_v$  (7)  $K' = \frac{dv_v}{l} \cdot p_v$  (8) (9)  $K' = \frac{1}{CD} \cdot p_v$  Wegen (4) gilt auch (10) (11)  $p_v = GP_{(v)} \cdot p$  – spezielle *Inputregel der Gewinn* maximierung!  $(v)$  $\mathbf{U}(\mathbf{v}) = \mathbf{U}(\mathbf{v})$ 6)  $dK_v = dv_v \cdot p_v$  (7)  $K' = \frac{dv_v}{l} \cdot p_v$  (8) 1 9 1 4) gilt auch (10 1 *dK dx dK dx*  $dK_v = dv_v \cdot p_v$  (7) K *dv*  $\frac{d^2v_y}{dx}$  *p dv*  $dx$  *GP*<sub>c</sub>  $\sum_{v}$  =  $dv_{v} \cdot p_{v}$  (7)  $K' = \frac{dv_{v}v_{v}}{dx} \cdot p_{v}$  (8)  $\frac{dv_{v}v_{v}}{dx} = \frac{1}{CD}$  somit *K GP p*<sub>*x</sub> Wegen* (4) *gilt auch* (10) *p*</sub> *GP p oder v* = *p* (siehe Modellannahme!) (5)  $K' = \frac{dK}{dr} = \frac{dK_v}{dr}$ *v v v v v v v*  $y = \frac{1}{CD} \cdot p_v$  *Wegen* (4) gilt auch (10)  $p = \frac{1}{CD} \cdot p_v$  $= dv_y \cdot p_y (7) K' = \frac{v}{1} \cdot p_y (8) \frac{v}{1} =$ 

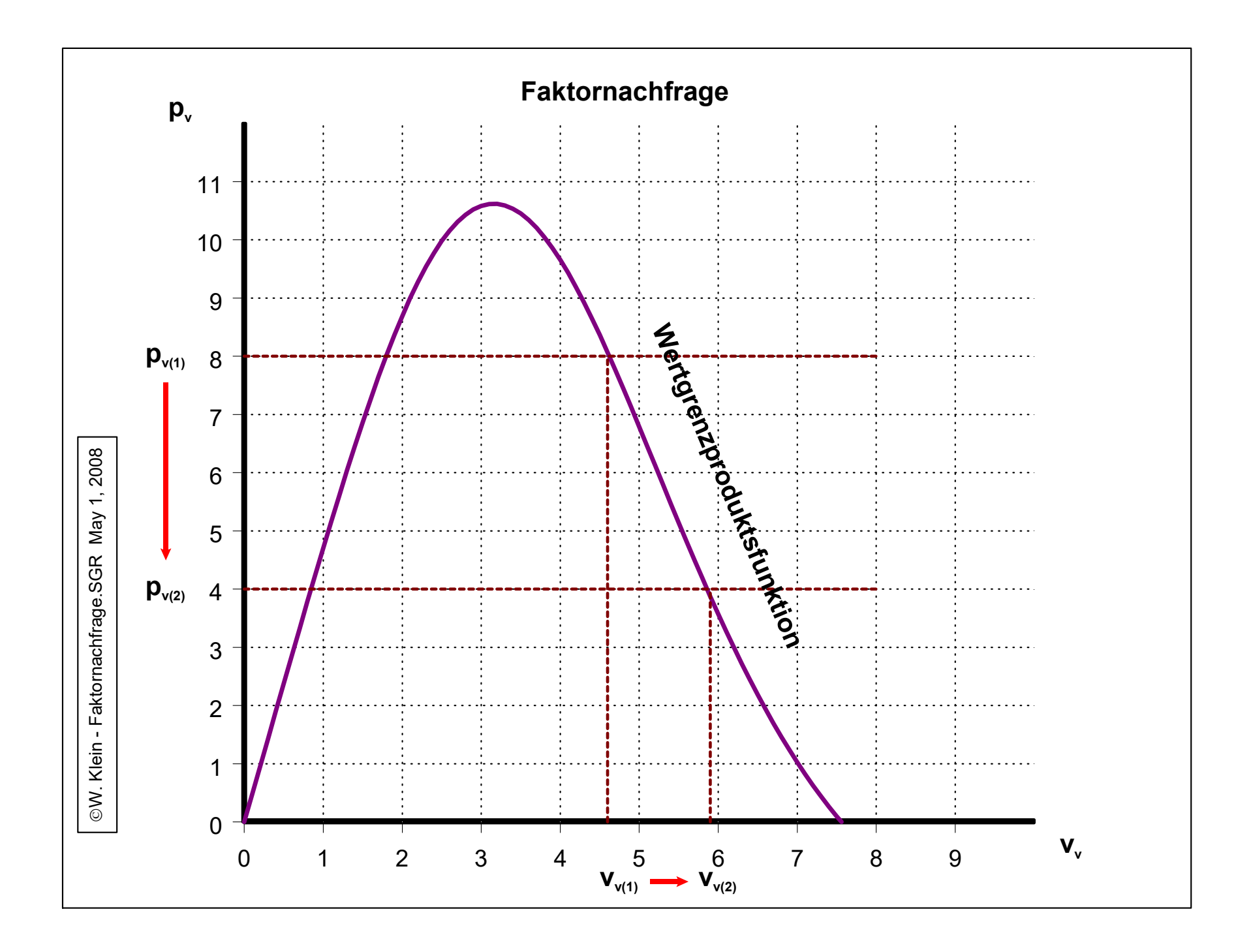